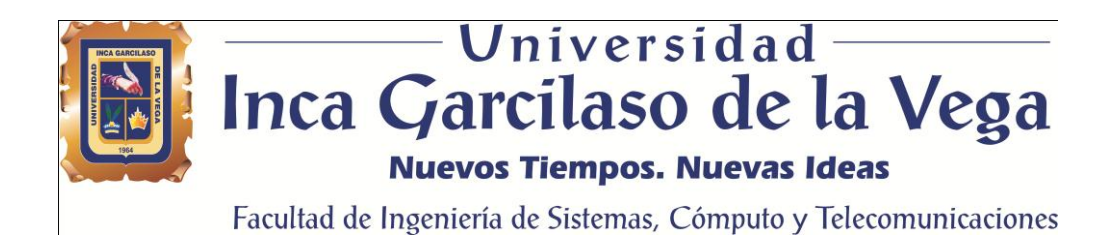

# **Aplicación web para la mejora de gestión de ventas de bebidas en la**

## **Empresa Brandon**

Tesis para optar el Título de Ingeniero de Sistemas y Cómputo

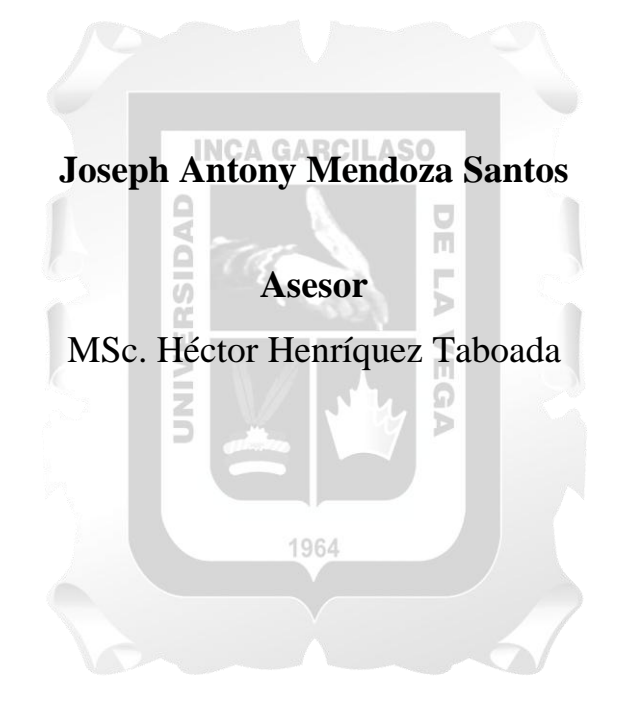

Lima – Perú Julio del 2018

DEDICATORIA Este trabajo está dedicado a DIOS por las Oportunidades brindadas y a mis padres por su apoyo incondicional.

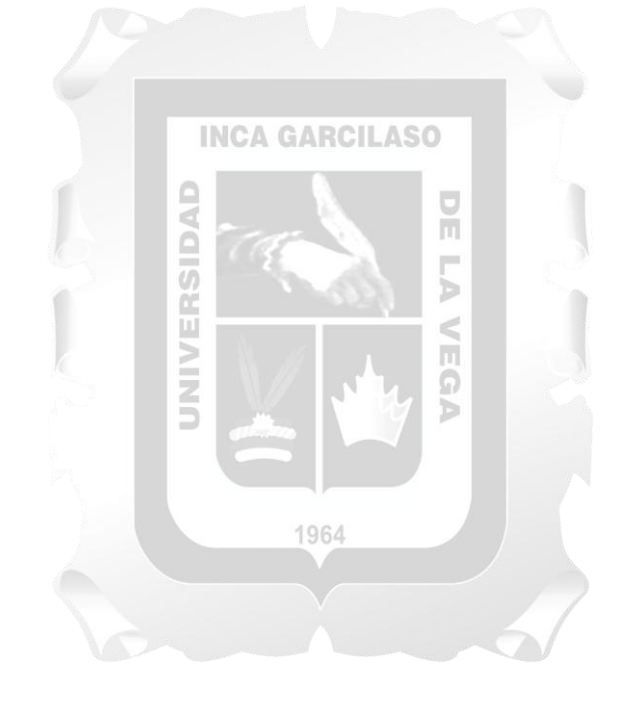

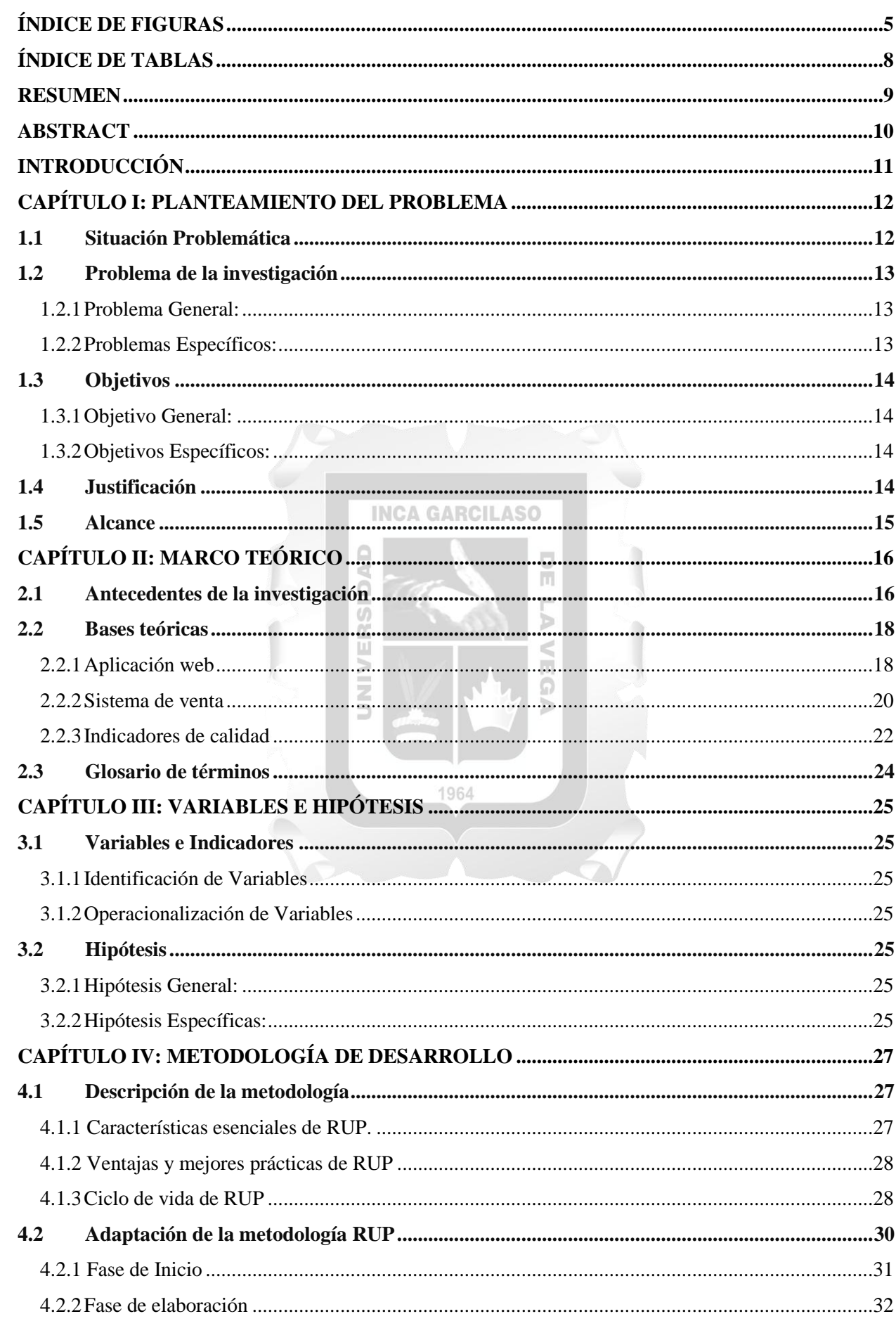

## **INDICE**

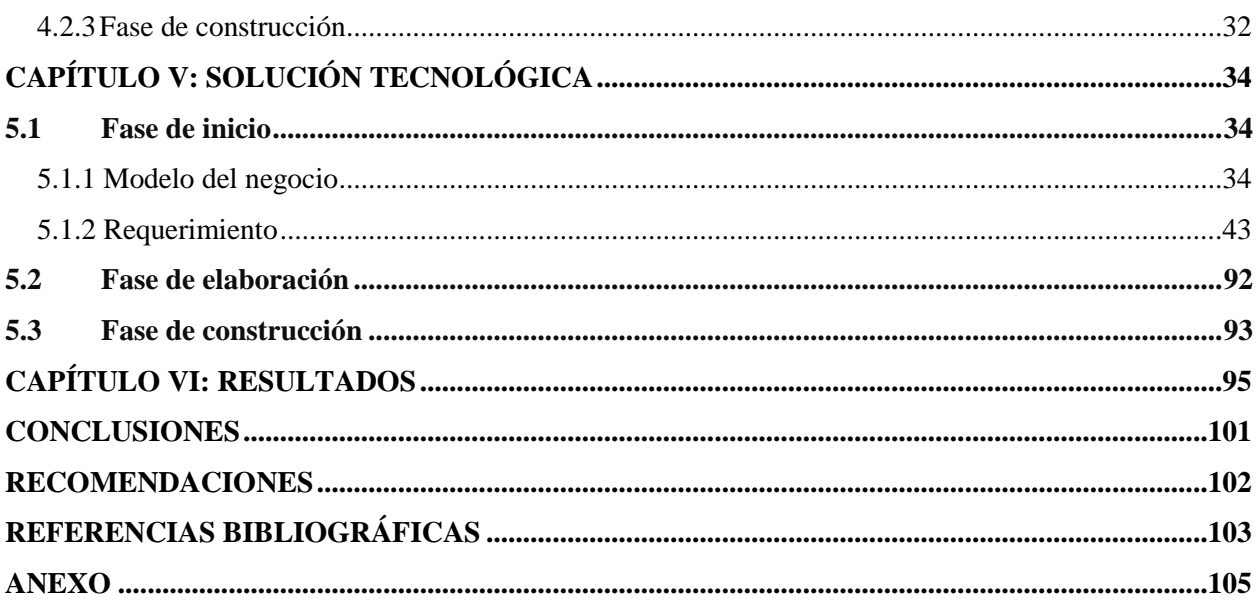

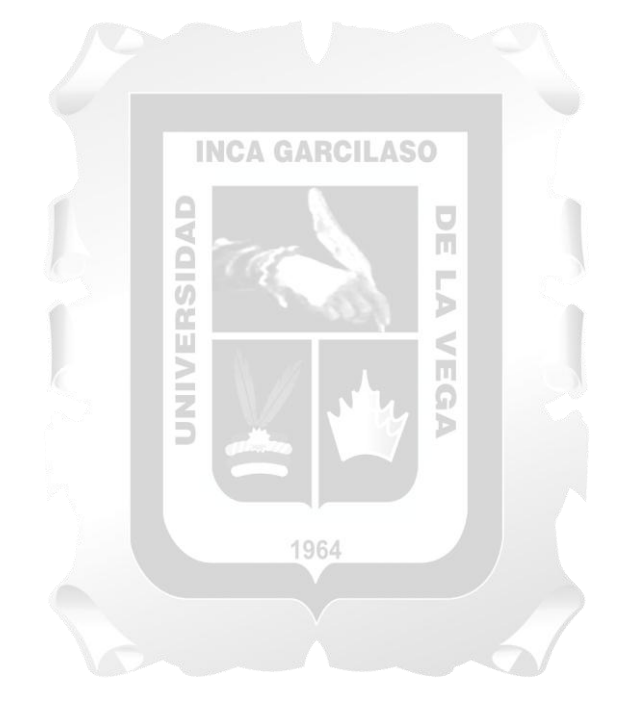

## ÍNDICE DE FIGURAS

<span id="page-4-0"></span>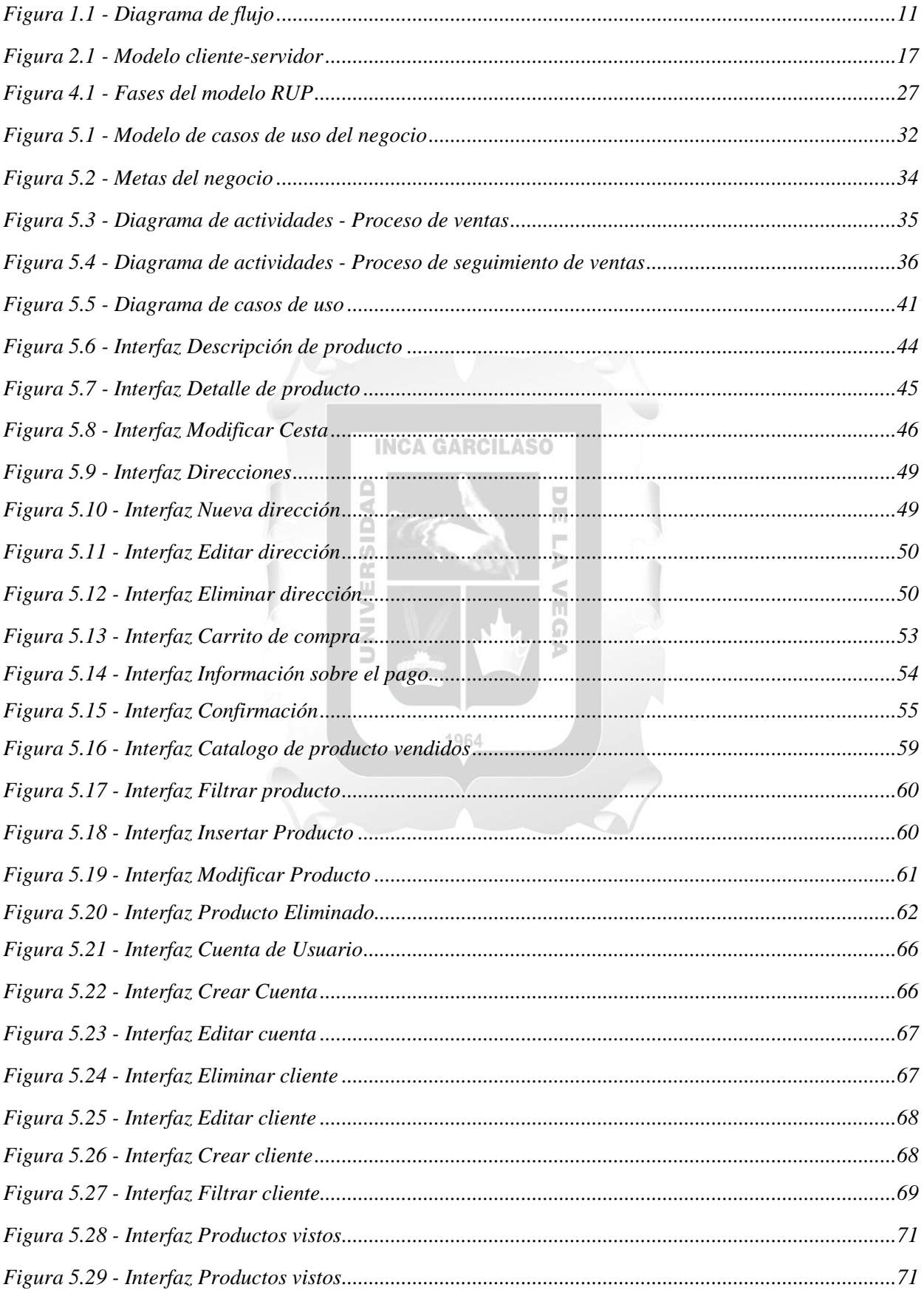

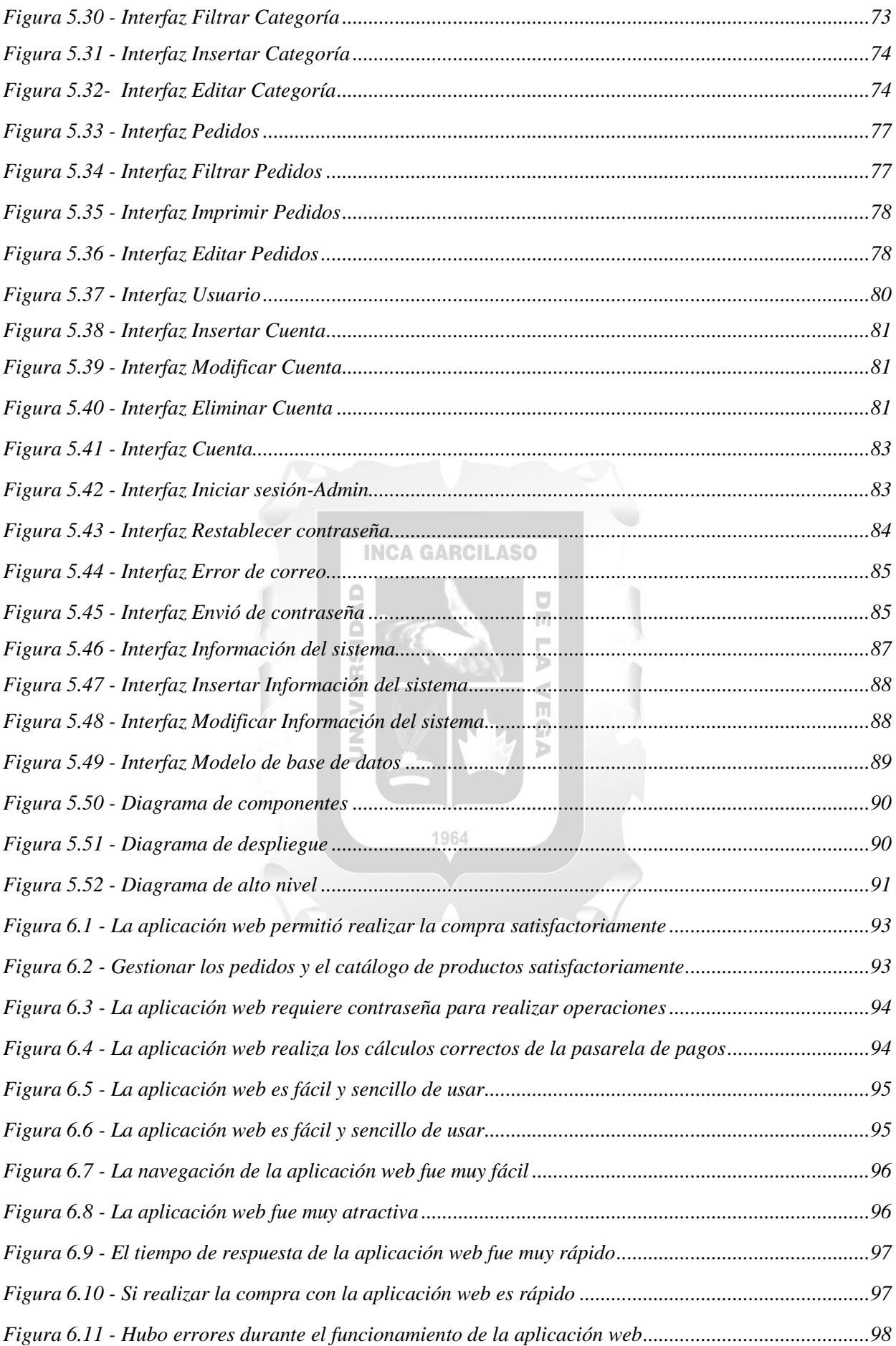

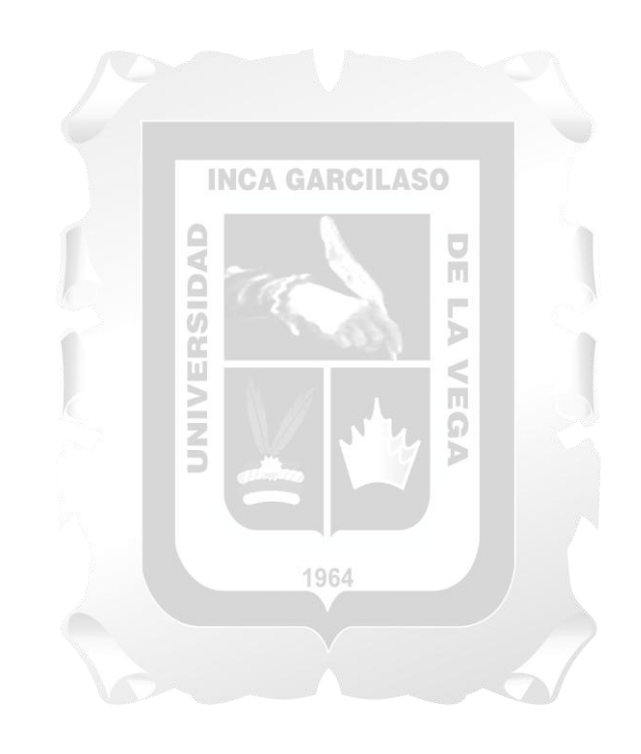

## **ÍNDICE DE TABLAS**

<span id="page-7-0"></span>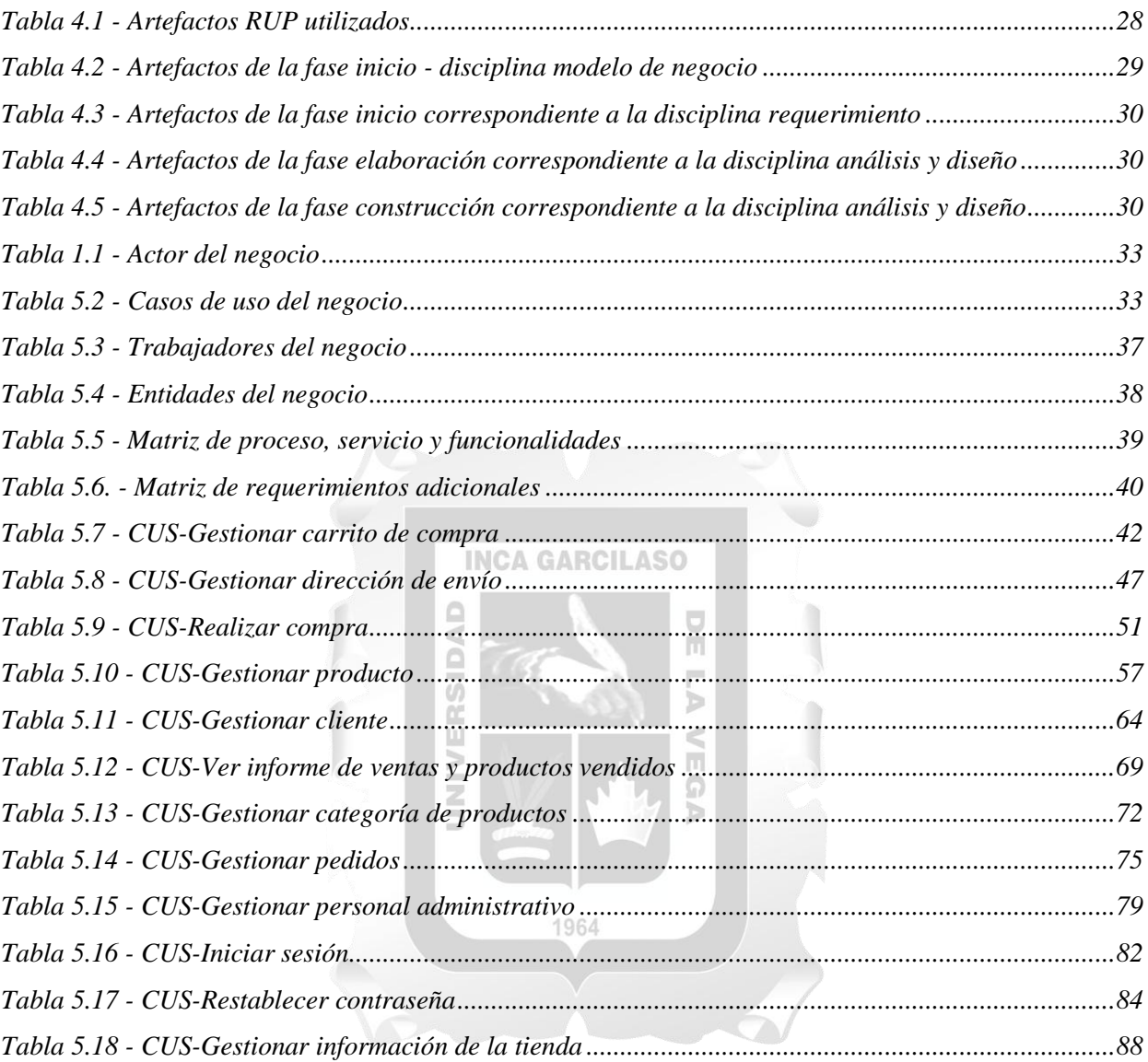

## **RESUMEN**

<span id="page-8-0"></span>Brandon es una empresa que se encuentra en el régimen general, se dedica a la venta de bebidas. La misma que comercializa productos a nivel local, ubicado en el distrito de Comas – Velasco MZ "B" Lt "14". Presenta dificultades en su proceso de gestión de ventas, el cual se lleva a cabo bajo un procedimiento tradicional de registro y seguimiento de ventas. Dicho procedimiento no llega a ser eficiente ya que origina retrasos y ciclos de trabajos innecesarios impactando en el rendimiento de la gestión de ventas. El objetivo planteado es optimizar el proceso de ventas y control de stock de productos. Este escenario demostró la necesidad de una herramienta que brinde una solución que le permita optimizar estas actividades. Haciendo más eficiente el análisis del stock de productos y ventas, volumen de ventas, mayor rapidez a la hora de vender los productos. Se concluye la importancia de un sistema de gestión de ventas, que agiliza los procesos de ventas y mantenimiento de stock, evita la pérdida de información dado que estará almacenada en una base de datos confiable que permitirá centralizar toda la información. El presente trabajo de investigación presenta el desarrollo de una aplicación web de ventas para la mejora de la gestión de ventas de bebidas. Para su desarrollo se utilizó la metodología Proceso Racional Unificado (RUP), el cual tiene como objetivo asegurar que la producción del software sea de alta calidad y satisfaga las necesidades de los trabajadores en la empresa Brandon.

Palabras clave: Gestión de ventas, aplicación web, Seguimiento de ventas, control de almacén y Proceso Racional Unificado.

1964

П

## **ABSTRACT**

<span id="page-9-0"></span>Brandon is a company that is in the general regime, is dedicated to the sale of beverages. The same one that commercializes products at local level, located in the district of Comas - Velasco MZ "B" Lt "14". It presents difficulties in its sales management process, which is carried out under a traditional sales tracking and tracking procedure. This procedure allows sales to be made, but it does not become efficient since it causes delays and unnecessary work cycles impacting the sales management performance. The objective is to optimize the sales process and product stock control. This scenario demonstrated the need for a tool that provides a solution that allows you to optimize these activities. The results obtained are greater sales volume, greater availability of customer service. It concludes the importance of a sales management system, which streamlines the processes of sales and maintenance of stock, prevents the loss of information because it will be stored in a reliable database that will centralize all information. This research work presents the development of a sales web application for the improvement of beverage sales management; for its development the Unified Rational Process (RUP) methodology was used, which aims to ensure that the production of the software is of high quality and meets the needs of the workers in the Brandon Company.

#### Keywords:

Sales management, web application, sales tracking, warehouse control and unified rational process.

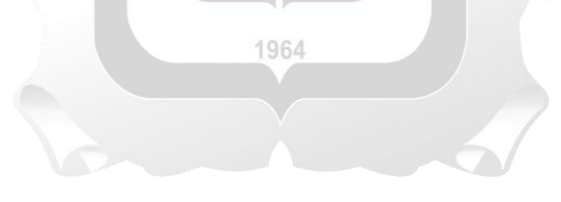

## **INTRODUCCIÓN**

<span id="page-10-0"></span>El comercio tiene una gran influencia en la mayoría de las actividades de día a día. Una de las formas más innovadoras y de bajo coste para ingresar al mercado es por medio de las aplicaciones web de ventas. Según Ramírez & Moreira (2014), "Una aplicación web de ventas es un lugar en internet en el que se puede vender las 24 horas al día". Como define el autor, las aplicaciones web de ventas proveen alta disponibilidad para cualquier usuario conectado a Internet. Por otro lado, las tiendas virtuales favorecen en la gestión de ventas, según Escudero J. (2014) "La gestión de ventas es un proceso dinámico donde interactúan diferentes elementos que contribuyen a que la venta se realice, teniendo como premisa la satisfacción de las necesidades del cliente". Uniendo la definición de ambos autores, una aplicación web de venta ofrece alta disponibilidad y es un canal de ventas donde el principal objetivo es la satisfacción de las necesidades del cliente.

Las aplicaciones web de ventas ofrecen un sin número de ventajas tales como reducción de costos, desaparición de límites geográficos, alta disponibilidad, entre otros. Si bien la tienda virtual es un canal de ventas innovador, este es una gran ventaja para cualquier empresa en el sector de ventas sin importar su tamaño. Internet es el lugar donde los clientes potenciales buscan información con mayor frecuencia sobre productos que les interesan para decidir dónde y qué comprar.

Se busca mejorar la gestión de ventas y análisis del stock de productos en la empresa Brandon por medio del desarrollo de una aplicación web de ventas. Esta solución tecnológica busca resolver las dificultades en el proceso de ventas, el cual se realiza bajo un procedimiento manual. Existen retrasos y ciclos de trabajo innecesarios. Se utiliza la metodología Proceso Racional Unificado (RUP) para el desarrollo de la solución.

El presente trabajo se organiza en los siguientes capítulos:

CAPÍTULO I: Se describe la situación problemática, el problema general, los problemas específicos, objetivo general y objetivos específicos.

CAPÍTULO II: Se describe el marco teórico, que incluye los antecedentes, las bases teóricas y el glosario.

CAPÍTULO III: Se describe las variables, indicadores e hipótesis del trabajo de investigación.

CAPÍTULO IV: Se describe de forma resumida, la metodología de desarrollo.

CAPÍTULO V: Se describe la solución tecnológica de la metodología.

CAPÍTULO VI: Se describe los resultados obtenidos de la solución desarrollada.

## **CAPÍTULO I: PLANTEAMIENTO DEL PROBLEMA**

#### <span id="page-11-1"></span><span id="page-11-0"></span>**1.1 Situación Problemática**

Brandon es una empresa que se encuentra en el régimen general, se dedica a la venta de bebidas, la misma que comercializa productos a nivel local, ubicado en el distrito de Comas – Velasco MZ "B" Lt "14". Brandon busca alcanzar la plena aceptación y fidelización de sus clientes. La empresa necesita llevar un estricto control de entradas y salidas de sus productos, su stock, los productos más vendidos y solicitados, los meses que generan mayores ingresos y valoración del almacén.

El proceso de venta inicia cuando un cliente se acerca a la tienda, luego solicita un producto de bebida el vendedor toma nota del pedido en un apunte y busca en el almacén dicho producto si hay el stock solicitado se le entrega al cliente un comprobante de pago, el cliente se acerca a caja con el comprobante para realizar el pago, la cajera verifica el monto del producto en el comprobante de pago y toma nota del producto que está llevando el cliente y el monto que cuesta dicho producto, una vez realizado el pago, la cajera entrega un ticket de cancelado luego el cliente se acerca al vendedor para que se le entregue el producto solicitado. Al finalizar el día el personal administrativo solicita el cuaderno de apuntes realizado por la cajera y nota de pedidos de los vendedores para cruzar las ventas realizadas durante el día, además de ello el personal administrativo realiza un conteo del stock de productos con la finalidad de hacer los pedidos de los productos que faltan. h.

Este proceso de venta es deficiente ya que el vendedor se demora en buscar el producto y cantidad solicitado por el cliente, además no se puede tener un mejor manejo de control de los productos, esto genera deficiencia en la toma de decisiones a la hora de comprar productos ya que no se sabe que productos se venden más, generando compras de productos innecesarios y pérdidas para la empresa. Muchas veces el vendedor no se puede abastecer con la demanda de pedidos de los clientes, esto conlleva la demora en atención y la insatisfacción de los clientes ocasionando que los clientes busquen otras opciones de compra que abastezcan sus necesidades, por ello no permite concluir satisfactoriamente el proceso de las ventas, ya que la mayoría de estos procesos de venta se vienen realizando en forma manual, el cual implica disponer de mayor tiempo para llevarlos a cabo. Así mismo, la falta de un control estricto del inventario de productos.

El desarrollo de una aplicación web de ventas donde se gestiona los productos por categoría y análisis de los productos vendidos. Optimizando el registro de las operaciones al mínimo necesario, reducir errores, eliminar la duplicación de tareas, generar listados e información útil para mejorar la toma de decisiones comerciales, económicas y financieras con relación al negocio tal como se detalla en la figura 1.1.

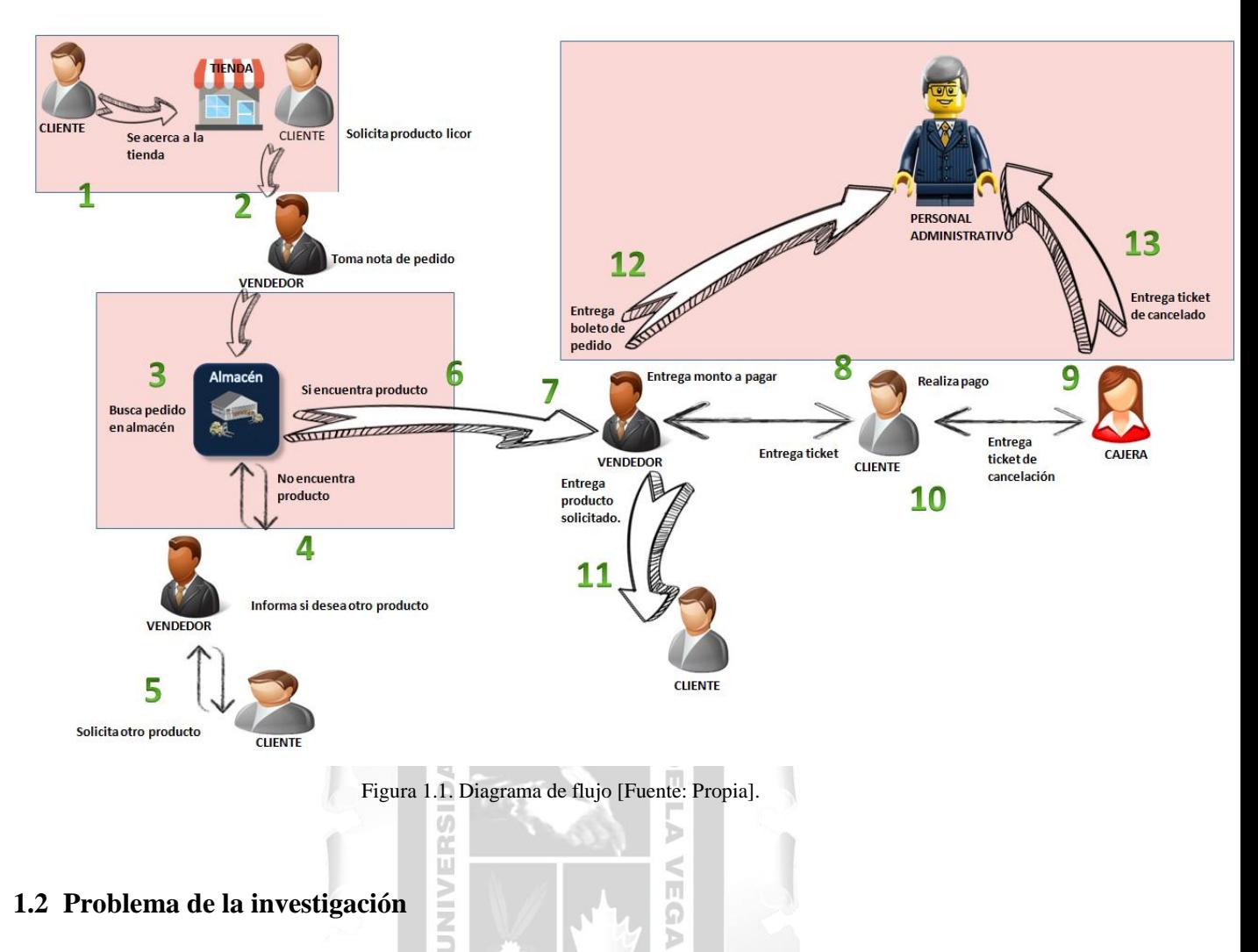

Ω d

## <span id="page-12-0"></span>**1.2 Problema de la investigación**

#### <span id="page-12-1"></span>- **Problema General:**

¿En qué medida la aplicación web influye en la mejora de gestión de ventas de bebidas en la empresa Brandon?

## <span id="page-12-2"></span>- **Problemas Específicos:**

- ¿En qué medida el nivel de funcionalidad de la aplicación web influye en la mejora de gestión de ventas de bebidas en la empresa Brandon?
- ¿En qué medida el nivel de usabilidad de la aplicación web influye en la mejora de gestión de ventas de bebidas en la empresa Brandon?
- ¿En qué medida el nivel de eficiencia de la aplicación web influye en la mejora de gestión de ventas de bebidas en la empresa Brandon?
- ¿En qué medida el nivel de fiabilidad de la aplicación web influye en la mejora de gestión de ventas de bebidas en la empresa Brandon?

## <span id="page-13-0"></span>**1.3 Objetivos**

#### <span id="page-13-1"></span>- **Objetivo General:**

Determinar la influencia de la aplicación web para la mejora de gestión de ventas de bebidas en la empresa Brandon.

## <span id="page-13-2"></span>- **Objetivos Específicos:**

- Determinar el nivel de influencia del nivel de funcionalidad de la aplicación web para la mejora de gestión de ventas de bebidas en la empresa Brandon.
- Determinar el nivel de influencia del nivel de usabilidad de la aplicación web para la mejora de gestión de ventas de bebidas en la empresa Brandon.
- Determinar el nivel de influencia del nivel de eficiencia de la aplicación web para la mejora de gestión de ventas de bebidas en la empresa Brandon.
- Determinar el nivel de influencia del nivel de fiabilidad de la aplicación web para la mejora de gestión de ventas de bebidas en la empresa Brandon.

 $\frac{\Box}{\Box}$ 

## <span id="page-13-3"></span>**1.4 Justificación**

Debido a las deficiencias en el proceso de ventas como buscar productos en stock y realizar la venta en la Empresa Brandon, generando la molestia e insatisfacción de los clientes y pérdidas económicas para la empresa.

Se tiene como finalidad suplir estas carencias al implementar una aplicación web para la mejora del servicio de ventas de bebidas en la Empresa Brandon de esta manera se solucionan los problemas en buscar los productos en stock, demora en realizar una venta de un producto de bebida y así el área administrativa tendrá un mejor control de sus productos y mejor toma de decisiones a la hora de comprar productos de bebida.

Los beneficios adicionales que genera la aplicación web son los siguientes:

DAD

- Mejorar las ventas de los productos.
- Agilizar los procesos de registro y control de los productos del almacén.
- Disponibilidad de atención al cliente.
- Reportes actualizados en tiempo real (pedidos, clientes y productos).
- Gestión de ventas (stock, ventas diarias, productos más vendidos).

### <span id="page-14-0"></span>**1.5 Alcance**

El alcance del presente trabajo permite optimizar los procesos de ventas en la empresa Brandon, considerando los siguientes aspectos:

- Estudio de la situación problemática de la empresa Brandon.
- Estudio de metodologías para el desarrollo de la aplicación web.
- Análisis, diseño y desarrollo de la metodología RUP.

Los módulos a desarrollar son los siguientes:

- **Módulo de ventas.**
	- Dicho modulo consiste en realizar la venta del producto seleccionado.
- **Módulo de clientes.**
	- Este módulo consiste en crear, modificar y actualizar los datos de los clientes registrados.
- **Módulo de producto.**

Este módulo consiste en crear, modificar y actualizar los productos de bebida a vender,

- **Modulo administrativo**. Este módulo consiste en crear, modificar y actualizar los datos del personal administrativos también en visualizar los pedidos pendientes a entregar.

1964

b

La plataforma de desarrollo son los siguientes:

- Se utilizó la metodología RUP (Proceso Racional Unificado).
- La implementación de la aplicación web se realizará en la empresa Brandon.
- Se revisará literatura para el desarrollo de las bases teóricas, de la investigación.

3

## **CAPÍTULO II: MARCO TEÓRICO**

#### <span id="page-15-1"></span><span id="page-15-0"></span>**2.1 Antecedentes de la investigación**

**Linares Cambero, 2015 Diseño e implementación de un sistema de compra venta, para mejorar el proceso de ventas de la empresa "MEGASERVICE.NET SAC" tesis para la obtención de título. Universidad Nacional de la Amazonia Peruana. Iquitos, Perú.**

El autor sostiene que la implementación y diseño del sistema de compra y venta de la empresa MAGASERVICE.NET SAC., busca gestionar el stock de sus productos, de esta manera optimizando el proceso de venta, el proceso de atención al cliente, logrando un posicionamiento competitivo en el ámbito regional y satisfaciendo las necesidades de sus clientes. Los resultados obtenidos son mayor ingreso para la empresa MAGASERVICE.NET SAC, mejor control del stock de productos. Concluye que el sistema informático del proceso de Ventas de la empresa "MEGASERVICE.NET SAC" brinda información satisfactoriamente para los reportes utilizados de acuerdo a los datos de la presente investigación, ya que se busca obtener una optimización en el control de sus procesos de ventas.

## **Vasquez Rudas, Jhubel Favio, 2014 "Diseño de un sistema basado en tecnología web para el control y gestión de venta de unidades móviles" tesis para la obtención del título profesional. Universidad Nacional del Centro del Perú.**

El autor sostiene que en la agencia de ventas "Corporación Telenegocios Perú SAC", existen diferentes áreas donde las funciones que realizan los trabajadores son de forma manual y otros en archivos Word y Excel, y se desea mejorar el control y gestión de venta de unidades móviles, mediante el diseño de un Sistema basado en Tecnología Web. Los resultados obtenidos son la disminución del personal en la empresa Corporación Telenegocios Perú SAC esto conlleva mayores ingresos para la empresa. Concluye la importancia de un sistema de gestión de ventas, que agiliza los procesos de registro y control de inventario, garantiza el manejo de la información y la generación a tiempo de reporte sobre el inventario, evitar la pérdida de información debido a que esta, estará almacenada en una base de datos confiable que permitirá centralizar toda la información.

## **Arana Quijije Julia Valeria, 2014 "Desarrollo e implementación de un sistema de gestión de ventas de repuestos automotrices en el almacén de auto repuestos eléctricos marcos en la parroquia posorja cantón Guayaquil, provincia del Guayas" tesis para la obtención del título profesional. Universidad estatal Península de Santa Elena. La Libertad, Ecuador.**

El autor sostiene que el proceso de compra y venta de repuestos automotrices se realiza de una forma manual desde su facturación hasta el control de inventarios, mientras que para verificar las especificaciones del repuesto que se requiere, el cliente tiene que llevar el repuesto usado para realizar la comparación con el repuesto nuevo y aun así muchas veces no se puede determinar si el repuesto adquirido es el que se requiere. Los resultados obtenidos son mayor volumen de ventas de repuesto automotrices y mejor control de Stock de productos. Concluye la importancia del sistema de gestión de ventas para automatizar la compra de repuestos para la venta en el almacén de "Auto Repuestos Eléctricos Marcos".

**Juan José Cupitan de la Cruz, 2015 "Diseño e implementación de una aplicación web de venta online para la empresa grupo Company SAC" tesis para la obtención del título profesional. Universidad Católica los Ángeles Chimbote, Perú.**

El autor sostiene que el problema está en el proceso de venta en la empresa Company SAC. Ya que se lleva de manera manual, en los registros y búsquedas de los productos y peor aun cuando los clientes solicitan varios pedidos a la vez, lo cual significa pérdida de tiempo tanto para los usuarios, clientes y pérdida de ventas para la empresa. Los resultados obtenidos son la disminución de tiempo al realizar las ventas en la empresa grupo Company SAC. Concluye diseñar e implementar una aplicación web para la venta online en la empresa Company SAC. De esta manera optimizando los procesos de ventas como registro y búsquedas de los productos.

#### **INCA GARCILASO**

## **Ramírez & Moreira (2014), con la tesis de título: Desarrollo e implementación de una tienda virtual utilizando osCommerce, caso práctico tienda virtual para material eléctrico y telefónico de media y baja tensión para la empresa Orgatec, Ecuador.**

Los pasos en la evolución tecnológica están guiando al comercio por nuevas directrices, abriendo caminos en la era del internet, cambiando la forma empírica de vender y comprar, es así como surge el e-Commerce (comercio electrónico). "Orgatec" es una compañía dedicada a la distribución e importación de material eléctrico y telefónico de baja y media tensión. Actualmente posee una desventaja con respecto a la competencia al no poseer una plataforma e-Commerce. Basados en los antecedentes comentados, se decide desarrollar e implementar una tienda virtual para "Orgatec". El proyecto fue desarrollado utilizando la metodología Extreme Programming con el gestor de tiendas virtuales osCommerce, el cual brinda una gestión de pedidos vía online, manejo de clientes y catálogo de productos además un ambiente de administración. Este gestor realiza la configuración de una tienda virtual adaptable a las necesidades del cliente, dando la oportunidad de efectuar cambios. Los resultados obtenidos son el mejor manejo en la toma de decisiones en la tienda virtual para material eléctrico. Concluye la importancia de la aplicación del comercio electrónico para la empresa "Orgatec" que significó una gran oportunidad en el mercado, dando como resultado reducción de tiempos de espera en sus procesos; generando eficiencia y competitividad en las áreas de ventas, productividad y administración.

#### <span id="page-17-0"></span>**2.2 Bases teóricas**

El desarrollo de las bases teóricas comprende: aplicación web, sistema de ventas y modelo de ISO 9126 para la calidad del producto software.

#### <span id="page-17-1"></span>**2.2.1 Aplicación web**

Según Romina (2013) Las aplicaciones web son populares debido a lo práctico del navegador web como cliente ligero, así como a la facilidad para actualizar y mantener aplicaciones web sin distribuir e instalar software a miles de usuarios potenciales. Las herramientas web se pueden clasificar de la siguiente manera.

- Procesador de textos en línea.
- Hojas de cálculo en línea.
- Aplicaciones y servicios.
- Editor de diagramas y otras representaciones gráficas.
- Exportador a formato PDF.

Según Guerrero (2015) Aplicación web viene a ser un envolvente conjunto de herramientas de tecnologías de información. Así como estrategias de negocios destinadas a favorecer la realización de prácticas comerciales de forma electrónica. Cabe señalar que también él se usa para designar las operaciones que personas, empresas organizaciones y gobiernos efectúan en línea, por medio de tiendas virtuales o portales electrónicos.  $\Omega$ 

#### **a) Arquitectura Web**

Según Berreguel J. (2016) la arquitectura web se basa en una arquitectura cliente-servidor. Donde el cliente es el responsable de iniciar la comunicación por medio de un navegador donde visualiza la información suministrada por el servidor. El servidor está alerta a nuevos clientes realicen peticiones para suministrar las paginas solicitadas.

b

La comunicación entre el cliente servidor se hace mediante un protocolo de comunicación que son:

- **HTTP**: Protocolo empleado para el intercambio de hipertexto.
- **HTTPS**: Es el protocolo seguro. La comunicación entre cliente-servidor se en cripta lo que hace ideal para autenticarse en páginas web y garantizar la privacidad y seguridad de los datos.

#### **b) Estructura de un web:**

Según Martinez J. y Rojas F. (2016) se puede definir tres tipos de estructuras web:

- **Estructura jerárquica:** Es una estructura de árbol, en el que la raíz es la página principal de la página web. Desde esta página principal se puede acceder a diferentes secciones, las cuales a su vez se pueden dividir sub secciones y así sucesivamente. Esto facilita al usuario saber en qué parte del sitio se encuentra y permite profundizar en el nivel de detalle de la información que se ofrece.
- **Estructura secuencial:** Es la más simple de un sitio web, y la menos interactiva. La manera de navegar por el sitio es similar como si se estuviera leyendo un libro.
- **Estructura en red:** Las páginas se asocian libremente y no hay ningún orden. Es la estructura que ofrece mayor libertad al usuario para navegar**.**

#### **c) Modelo cliente/servidor:**

Según Villada (2015) es un sistema distribuido que se encuentra en evolución, de un tipo de arquitectura centralizado, en dicho modelo los nodos son procesos, entendidos como aplicaciones independientes. Existen dos tipos de procesos: los clientes, que se encargan de solicitar peticiones de conexión para obtener información, y los servidores que tratan esas peticiones, obtienen la información y la envían a los procesos, como se evidencia en la figura 2.1.

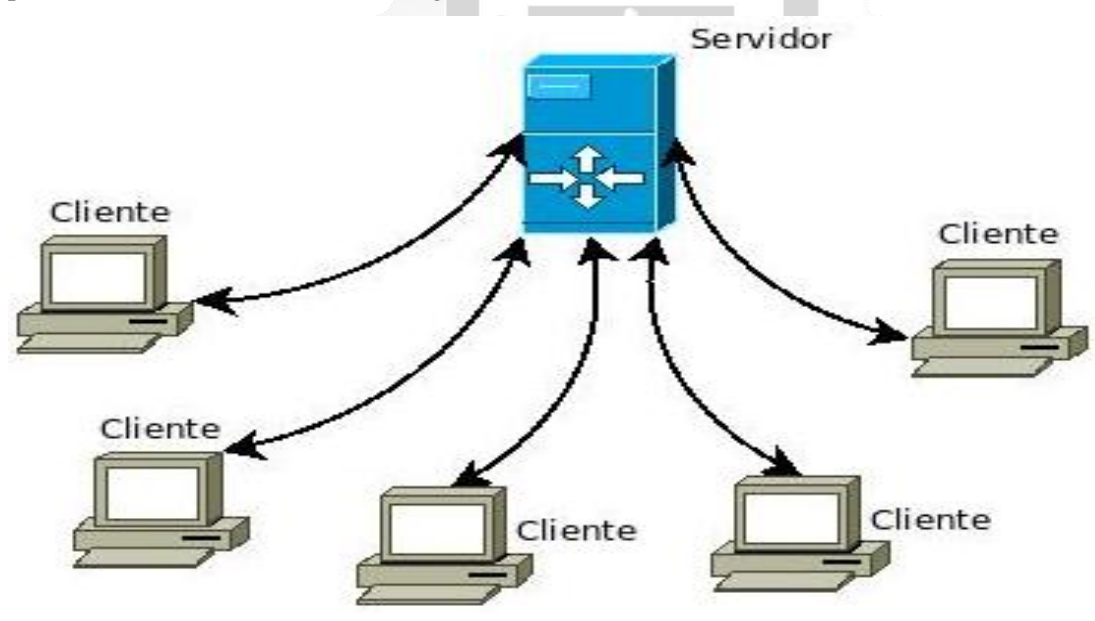

Figura 2.1: Modelo cliente-servidor (Villada 2015)

#### **d) Un servidor de aplicación web:**

Según Coronel C.& Morris S & Piter R (2013) es un sistema de middleware que expande la funcionalidad de los servidores web al vincularlos con una amplia gama de servicios, como base de datos, sistema de directorio y motores de búsqueda. El servidor de aplicación web también proporciona un ambiente consistente de tiempo de ejecución para aplicaciones web. Además, los servidores de aplicación web pueden usarse para:

- Crear páginas dinámicas de búsqueda.
- Usar consultas lógicas, anidadas y simples para representar reglas de negocio.
- Hacer cumplir integridad referencia en la lógica de un programa de aplicación.
- Crear sistemas web para insertar, actualizar y eliminar datos de una base de datos.
- Conectarse y consultar una base de datos desde una página web.

#### <span id="page-19-0"></span>**2.2.2 Sistema de venta**

Según Ramírez & Moreira (2014) Un sistema de ventas es un lugar en internet en el que se puede vender las 24 horas del día diferentes clases de productos de manera parecida a como se los haría en una tienda tradicional. Debido a que las tiendas virtuales poseen un programa que les brinda la posibilidad de mostrar descripciones e imágenes de diferentes productos de manera amigable sin necesidad de la interrelación humana, además de ofrecer la alternativa de realizar pagos en línea. También, es necesario mencionar que, al encontrarse en internet, una tienda virtual tiene la posibilidad de recibir clientes de todo el mundo, lo que genera la oportunidad de ofrecer sus productos a un mercado global.

Según Escudero J. (2014) Se define como "sistema de ventas" a las distintas formas de realizar la venta; donde incluye desde la venta de mostrar hasta la venta virtual. La venta de los productos es la operación para el desarrollo de la función comercial de la empresa que tiene la cualidad de generar recursos económicos. Para poder acercarse al análisis de las operaciones de ventas es preciso optimizar los procesos de las ventas. Ā ň

#### **a) Venta directa interna**

- **Tienda tradicional o venta de mostrador:** Se caracteriza por la atención que el vendedor presta al cliente que entre en el establecimiento.
- **Mercados populares:** Están formados por varios puestos independientes, están situados en un mismo local y comparten servicios.
- **Venta en feria y salones:** Las ferias son formadas para contactar a las empresas expositoras con visitantes convocados por los promotores.
- **Concesionarios:** Son establecimientos que venden una marca exclusiva, como una marca de vehículos.
- **b) Venta directa interna externa**
- **Venta industrial y a tiendas:** Es una venta personal externa, tiene lugar fuera de la empresa.
- **Venta ambulante:** Es cualquier forma de venta directa realizada sin establecimiento comercial.

#### **c) Formas de pago**

Según Amvos Consulting (2012), las formas de pago de una tienda virtual son las siguientes:

- **Métodos de pago offline:** En este tipo de método el pago se realiza después de terminada la compra o de forma diferida. El método de pago offline más común es:
- **Pago contra entrega:** Es el sistema más seguro para el comprador, que no pagará el producto hasta haberlo recibido en su domicilio y haber comprobado que está conforme a las especificaciones acordadas. En este esquema, la empresa de mensajería se encarga de cobrar y después abonar el importe al vendedor restando una comisión. Su principal ventaja es la confianza que infunde este

método en el cliente que desconfía de internet y prefiere pagar el producto al recibirlo. Ha sido un método tradicionalmente muy utilizado en comercio electrónico, aunque observamos una acusada tendencia a la baja, según va aumentando la confianza de los usuarios en los medios de pago online.

#### **d) Marketing online.**

Según Cano (2013), el marketing online es la aplicación de tecnologías digitales que forman canales online para contribuir a las actividades de marketing dirigidas a lograr la adquisición y retención rentable de consumidores. Es un sistema para vender productos y servicios a un público seleccionado que utiliza Internet y los servicios comerciales en línea mediante herramientas y servicios de forma estratégica y congruente. En el marketing online existen algunos puntos que son muy importantes:

**Usabilidad**: Es la eficiencia con la que se ofrece al usuario el servicio o información que este requiere. Cualquier website enfocado en estrategias de marketing online debe estar enfocado en la funcionalidad, fiabilidad y eficiencia, sobre todo para su público objetivo.

**Interfaz**: Una interfaz correctamente diseñada permite resaltar el contenido nuevo y relevante para el usuario de una forma clara y sin extravagancias dentro del sitio web.

**Motores de búsqueda:** Son los encargados de ordenar la información que existe en internet. Para publicitarse a través de un motor de búsqueda existen dos sistemas: SEO y SEM. El primero se refiere al posicionamiento orgánico o natural y el segundo a aparecer en los resultados pagando (Llamado también PPC o enlaces patrocinados).

**Promoción**: A través de los canales exclusivos de internet: Email Marketing, E-advertising (Banners), Social media marketing (Blogs, Twitter, Facebook, etc).

1964

#### **e) Proceso Racional Unificado**

Es una metodología de desarrollo de software, producto de Rational (IBM). RUP proporciona un enfoque disciplinado para asignar tareas y responsabilidad dentro de una organización de desarrollo. RUP junto con el Lenguaje Unificado de Modelado (UML), el cual permite una clara comunicación de requerimientos, arquitectura y diseño, tiene como objetivo asegurar la producción de software de alta calidad que satisfaga las necesidades de los usuarios finales dentro de un tiempo y presupuesto establecido. (Schmuller, 2014).

Según Kruchten (2013), las características esenciales del Proceso Unificado Racional (RUP) son las siguientes:

- **Dirigido por casos de uso**: Utilización de casos de uso para el desenvolvimiento y desarrollo de las disciplinas con los artefactos, roles y actividades necesarias. Los casos de uso son la base para la implementación de las fases y disciplinas del RUP. Un caso de uso es una secuencia de pasos a seguir para la realización de un fin o propósito, y se relaciona directamente con los requerimientos,

ya que un caso de uso es la secuencia de pasos que conlleva la realización e implementación de un requerimiento planteado por el cliente.

- **Proceso iterativo e incremental**: Este modelo plantea la implementación del proyecto a realizar en iteraciones, donde se refina cada flujo de trabajo para determinar la existencia de nuevos requisitos por cumplir. Cada iteración tiene como entregable pequeños avances del proyecto, los cuales el cliente puede probar mientras se está desarrollando otra iteración del proyecto. RUP divide el proceso en las fases de inicio, elaboración, construcción y transición, en estas fases se realizan varias iteraciones hasta completar el proyecto en su totalidad.
- **Proceso centrado en la arquitectura**: En un sistema, la arquitectura es la organización o estructura de sus componentes más relevantes, permite tener una perspectiva clara del sistema y sus involucrados, por ello, es importante establecer una buena arquitectura, que no se vea muy afectada ante futuros cambios durante la construcción y el mantenimiento.

#### <span id="page-21-0"></span>**2.2.3 Indicadores de calidad**

Según Villada (2015) la norma ISO-9126 es un estándar internacional para la evaluación de calidad son utilizados para evaluar la calidad de software.

Este estándar tiene en cuenta los siguientes indicadores:

- **Funcionalidad**: Según Villada (2015), es la capacidad del software de cumplir y proveer las funciones para satisfacer las necesidades explícitas e implícitas cuando es utilizado en condiciones específicas. A continuación, se muestran las siguientes características:
	- Aplicabilidad: Capacidad del producto software para proveer los resultados o efectos acordados con un grano necesario de precisión.
	- Interoperabilidad: Capacidad del producto software a interactuar con uno o más sistemas especificados.
	- Seguridad: Capacidad del producto software para proteger la información y los datos de modo que las personas o los sistemas no autorizados no puedan leerlos o modificarlos y las personas o sistemas autorizados no se les denegará el acceso.
- **Fiabilidad:** Según Abud (2014), la fiabilidad es la capacidad del software de mantener su nivel de ejecución bajo condiciones normales en un periodo de tiempo establecido. Las sub características que el estándar sugiere son:
	- Recuperación: Se refiere a la capacidad de restablecer el nivel de operación y recobrar los datos que hayan sido afectados directamente por una falla, así como al tiempo y el esfuerzo necesario para lograrlo.
	- Tolerancia a fallas: Esta característica se refiere a la habilidad de mantener un nivel específico de funcionamiento en caso de fallas del software o de cometer infracciones de su interfaz específica.
	- Nivel de madurez: Permite medir la frecuencia de falla por errores en el software.
- **Usabilidad**: Según Villada (2015), es la capacidad del software de ser entendido, aprendido y usado en forma fácil y atractiva. Se divide en 3 criterios:
	- Entendimiento: La capacidad que tiene el software que permite al usuario entender de una manera fácil la aplicación.
	- Aprendizaje: La forma como el software permite al usuario aprender su uso.
	- Atracción: Esta característica se enfoca en la presentación del software de una manera atractiva al usuario.
- **Eficiencia**: Según Villada (2015), es la forma del desempeño adecuado, de acuerdo al número de recursos utilizados según las condiciones planteadas. Se divide en 3 criterios:
	- Comportamiento de tiempos: Consiste en los tiempos adecuados de respuesta y procesamiento, el rendimiento cuando realiza su función en condiciones específicas.
	- Utilización de recursos: Este criterio detalla la capacidad del software para utilizar cantidades y tipos adecuados de recursos cuando este funciona bajo requerimientos.
	- Conformidad de eficiencia: La capacidad que tiene el software para cumplir con los estándares o convenciones relacionados a la eficiencia.

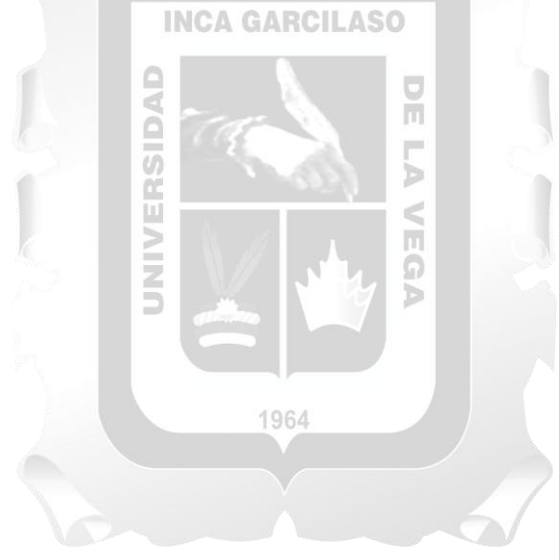

#### <span id="page-23-0"></span>**2.3 Glosario de términos**

**Actor del negocio:** Representa la relación de los actores del negoció con los casos de uso del negocio. Describe cómo el negocio interactúa con el entorno. (Kruchten, 2013)

**Comercio electrónico:** Es cualquier forma de transacción o intercambio de información comercial basada en la transmisión de datos sobre redes de comunicación como Internet. El concepto de comercio electrónico no sólo incluye la compra y venta electrónica de bienes, información o servicios, sino también el uso de la red para actividades anteriores o posteriores a la venta. (Moreda, 2013).

**Caso de uso**: Secuencia de acciones que realiza un proceso de negocio y que da un resultado observable y de valor a un actor de negocio. (Kruchten, 2013).

**Eficiencia:** Un conjunto de atributos relacionados con la relación entre el nivel de desempeño del software y la cantidad de recursos necesitados bajo condiciones establecidas. (ISO/IEC 9126-1:2001).

**Fiabilidad:** Conjunto de atributos relacionados con la capacidad del software de mantener su nivel de rendimiento bajo condiciones establecidas durante un periodo establecido. (ISO/IEC 9126-1:2001)

**Funcionalidad:** Un conjunto de atributos que se relacionan con la existencia de un conjunto de funciones y sus propiedades específicas. Las funciones son aquellas que satisfacen las necesidades implícitas o explícitas. (ISO/IEC 9126-1:2001).

**SGBD:** Sistemas gestores de bases de datos, son pieza importante en el entramando de la web. (Casado Martínez, 2013).

**Usabilidad:** La usabilidad se refiere a la capacidad de un software de ser comprendido, aprendido, usado y ser atractivo para el usuario, en condiciones específicas de uso. (ISO/IEC 9126-1:2001).

**Venta:** Es todo el conjunto de actividades para promover la adquisición de un producto o de un servicio. Incluye las acciones desde que se realiza una investigación para averiguar quiénes pueden ser los clientes 1964 potenciales. Carrasco, S (2014).

## **CAPÍTULO III: VARIABLES E HIPÓTESIS**

#### <span id="page-24-1"></span><span id="page-24-0"></span>**3.1 Variables e Indicadores**

#### <span id="page-24-2"></span>**3.1.1 Identificación de Variables**

- Variable Independiente: Aplicación web
- Variable Dependiente: Mejora de gestión de ventas de bebidas en la empresa Brandon.

#### <span id="page-24-3"></span>**3.1.2 Operacionalización de Variables**

Indicadores Variable Independiente

- Nivel de funcionalidad
- Nivel de usabilidad
- Nivel de eficiencia
- Nivel de fiabilidad

Indicadores Variable Dependiente:

- Número de clientes recurrentes.
- Estimación de tiempo de compra.
- Número de productos vendidos.
- Número de clientes nuevos.

#### <span id="page-24-4"></span>**3.2 Hipótesis**

## <span id="page-24-5"></span>**3.2.1 Hipótesis General:**

La aplicación web influye significativamente para la mejora de gestión de ventas de bebidas en la empresa Brandon.

#### <span id="page-24-6"></span>**3.2.2 Hipótesis Específicas:**

- El nivel de funcionalidad de la aplicación web influye significativamente en la mejora de gestión de ventas de bebidas en la empresa Brandon.
- El nivel de usabilidad de la aplicación web influye significativamente en la mejora de gestión de ventas de bebidas en la empresa Brandon.
- El nivel de eficiencia de la aplicación web influye significativamente en la mejora de gestión de ventas de bebidas en la empresa Brandon.
- El nivel de fiabilidad de la aplicación web influye significativamente en la mejora de gestión de ventas de bebidas en la empresa Brandon.

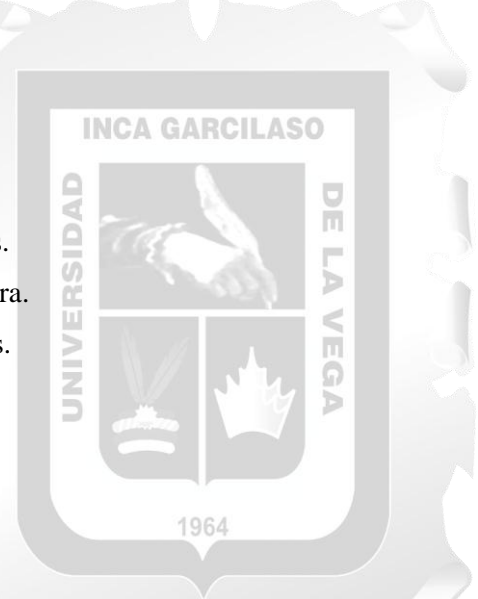

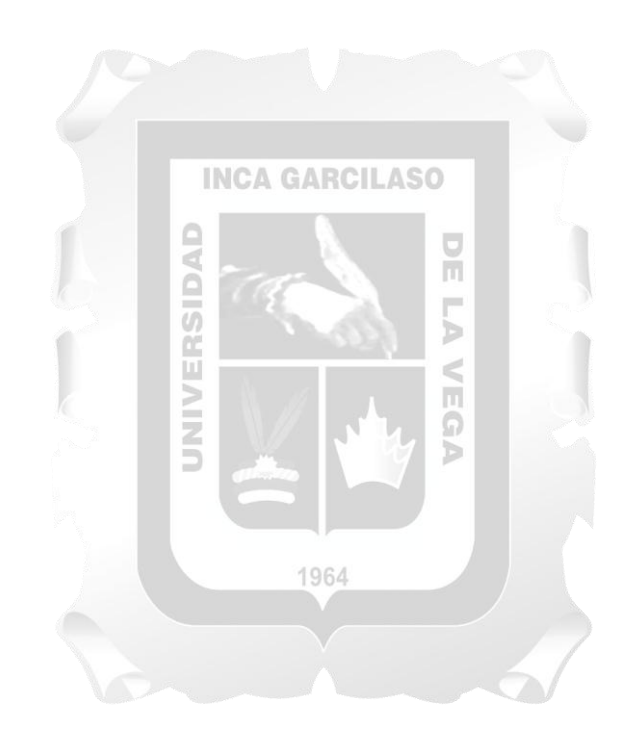

## **CAPÍTULO IV: METODOLOGÍA DE DESARROLLO**

#### <span id="page-26-1"></span><span id="page-26-0"></span>**4.1 Descripción de la metodología**

Según Schmuller (2014), Para el desarrollo de este trabajo, se utilizó RUP (proceso Unificado Racional), la cual es una metodología de desarrollo de software, producto de Rational (IBM). RUP proporciona un enfoque disciplinado para asignar tareas y responsabilidad dentro de una organización de desarrollo. RUP junto con el Lenguaje Unificado de Modelado (UML), el cual permite una clara comunicación de requerimientos, arquitectura y diseño, tiene como objetivo asegurar la producción de software de alta calidad que satisfaga las necesidades de los usuarios finales dentro de un tiempo y presupuesto establecido.

#### <span id="page-26-2"></span>**4.1.1 Características esenciales de RUP.**

Según Kruchten (2013), las características esenciales del Proceso Unificado Racional (RUP) son las siguientes:

- **Dirigido por casos de uso:** Utilización de casos de uso para el desenvolvimiento y desarrollo de las disciplinas con los artefactos, roles y actividades necesarias. Los casos de uso son la base para la implementación de las fases y disciplinas del RUP. Un caso de uso es una secuencia de pasos a seguir para la realización de un fin o propósito, y se relaciona directamente con los requerimientos, ya que un caso de uso es la secuencia de pasos que conlleva la realización e implementación de un requerimiento planteado por el cliente.
- **Proceso iterativo e incremental:** Este modelo plantea la implementación del proyecto a realizar en iteraciones, donde se refina cada flujo de trabajo para determinar la existencia de nuevos requisitos por cumplir. Cada iteración tiene como entregable pequeños avances del proyecto, los cuales el cliente puede probar mientras se está desarrollando otra iteración del proyecto. RUP divide el proceso en las fases de inicio, elaboración, construcción y transición, en estas fases se realizan varias iteraciones hasta completar el proyecto en su totalidad.
- **Proceso centrado en la arquitectura:** En un sistema, la arquitectura es la organización o estructura de sus componentes más relevantes, permite tener una perspectiva clara del sistema y sus involucrados, por ello, es importante establecer una buena arquitectura, que no se vea muy afectada ante futuros cambios durante la construcción y el mantenimiento.

#### <span id="page-27-0"></span>**4.1.2 Ventajas y mejores prácticas de RUP**

Según Schmuller (2014), la utilización de RUP provee a cada miembro del equipo directriz, plantillas herramientas necesarias para que se aprovechen al máximo las siguientes mejores prácticas:

- **Desarrollo de software iterativo:** El enfoque iterativo permite llegar a una solución luego de múltiples refinamientos sucesivos. Se producen entregables que involucran al usuario para lograr detectar cambios en los requerimientos.
- **Administración de requisitos:** Este enfoque permite hallar, documentar, organizar y monitorear los requerimientos funcionales y restricciones cambiantes del sistema.
- **Desarrollo basado en componentes:** Se enfoca en un desarrollo temprano de una arquitectura robusta para no comprometer recursos por medio de una descomposición del diseño en componentes funcionales o lógicos con interfaces bien definidas, que posteriormente serán ensamblados para generar el sistema.
- **Modelado visual del software:** RUP junto con el Lenguaje Unificado de Modelado (UML), constituye la metodología estándar más utilizada para el análisis, implementación y documentación de sistemas orientados a objetos. Los modelos visuales ayudan a comunicar diferentes aspectos del software para comprender los requerimientos, entender la relación de elementos en el sistema, capturar la estructura y comportamiento de componentes, y mantener la consistencia entre el diseño e implementación.
- **Verificación de la calidad de software:** Es importante evaluar la calidad de un sistema con respecto a sus requerimientos de funcionalidad, confiabilidad y rendimiento. Permite encontrar fallas antes de la puesta en producción.
- **Control de cambios:** RUP describe como controlar, identificar y monitorear los cambios para permitir un desarrollo iterativo incremental de manera eficiente. Describe como automatizar la integración y administrar la confirmación de entregables.

#### <span id="page-27-1"></span>**4.1.3 Ciclo de vida de RUP**

Según Schmuller (2014), Tal como se aprecia en la figura4.1 se tiene una gráfica donde RUP está dividido en dos dimensiones. El eje horizontal representa el tiempo y muestra el aspecto dinámico del proceso y es expresado en términos de ciclos, fases, iteraciones e hitos. El eje vertical representa el aspecto estático del proceso; es decir cómo se describe en términos de actividades, artefactos, roles y flujos de trabajo.

Según Kruchten (2013), el ciclo de vida de RUP descompone un ciclo de desarrollo en cuatro fases secuenciales, dentro de las cuales se realizan varias iteraciones según el requerimiento del proyecto. Cada fase se concluye con un hito bien definido, un punto en el tiempo en el cual se debe realizar una evaluación para determinar si los objetivos de la fase se han cumplido. El ciclo de vida de RUP se divide en las siguientes fases:

- **Fase de inicio:** Esta fase tiene como finalidad definir el modelo del negocio y el alcance del proyecto con los stakeholders. Se identifican los actores, casos de uso, riesgos asociados al proyecto, se propone una visión muy general de la arquitectura del software, y se produce el plan de las fases y el de iteraciones posteriores.
- **Fase de elaboración:** En esta fase se seleccionan los casos de uso que permiten definir la arquitectura base del sistema. Además, se realiza la especificación de los casos de uso seleccionados, el primer análisis del dominio del problema y la solución preliminar.
- **Fase de construcción:** Esta fase tiene como propósito completar la funcionalidad del sistema por lo que se requiere clarificar los requerimientos pendientes, administrar los cambios de acuerdo a las evaluaciones realizados por los usuarios y se realizar las mejoras para el proyecto.
- **Fase de transición:** La finalidad de esta fase requiere asegurar que el software se encuentre disponible para los usuarios finales, ajustar los errores y defectos encontrados en las pruebas de aceptación, capacitar a los usuarios y proveer el soporte técnico necesario. Se debe verificar que el producto cumpla con las especificaciones entregadas por los stakeholders.

Según Kruchten (2013), se evidencia que la metodología RUP se divide en las siguientes disciplinas, tal como se muestra en la figura 4.1:

- **Modelo de negocio:** Esta disciplina se desarrolla con mayor énfasis en la fase de inicio de la metodología RUP, por ello uno de los objetivos a comprender es la dinámica de la organización, estructura, identificar posibles mejoras, problemas actuales y comprender los procesos.
- **Requerimientos:** Es un enfoque sistemático para obtener, organizar, comunicar y gestionar los requisitos cambiantes de una gestión de requisitos intensivos en software, incluidos los siguientes: Mejor control de proyectos complejos, calidad de software mejorada y satisfacción del cliente.
- **Análisis y diseño:** Esta disciplina describe los aspectos clave del análisis y la disciplina del diseño. Introduce los artefactos principales utilizados en el diseño, clases, subsistemas y colaboraciones y explica el papel del análisis y el diseño en general.
- **Implementación:** Esta disciplina describe la disciplina de implementación, introduce los conceptos de los prototipos y la integración incremental.
- **Prueba:** Este capítulo presenta el concepto de calidad, describe la disciplina de la prueba y analiza la relación entre la calidad, la prueba y otras disciplinas en el proceso.
- **Despliegue:** Esta disciplina desarrolla la distribución de procesos que contienen un conjunto de nodos del sistema, que además de ello incluye la distribución física de procesos.
- **Configuración y gestión de cambios:** En esta disciplina particularmente es un desarrollo interactivo, donde muchos productos de trabajo se modifican al permitir la flexibilidad en la planificación y ejecución del desarrollo y al cumplir los requisitos para evolucionar, el desarrollo iterativo y garantiza que todo y todos estén sincronizados.

- **Entorno de gestión de proyectos:** En esta disciplina de plan desarrollo de trabajo y evaluación del proyecto evaluación de proyectos recintos que son responsabilidad directa del gerente del proyecto.

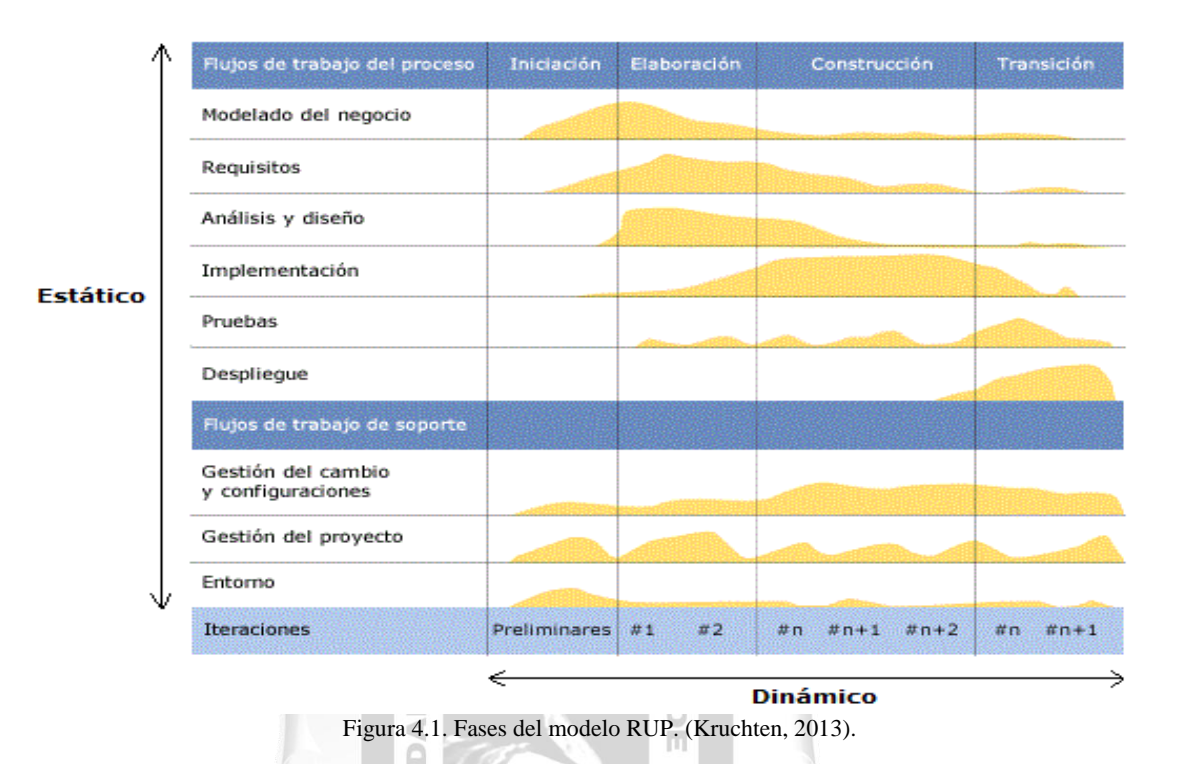

## <span id="page-29-0"></span>**4.2 Adaptación de la metodología RUP**

En este punto del trabajo de la investigación se procederá a tomar en cuenta los artefactos que formaran parte de las disciplinas propias para el desarrollo de la solución tecnológica. En la tabla 4.1 se evidencia los artefactos que se van desarrollar para la implementación del sistema.

 $\overline{ }$  $\leq$ П

U)

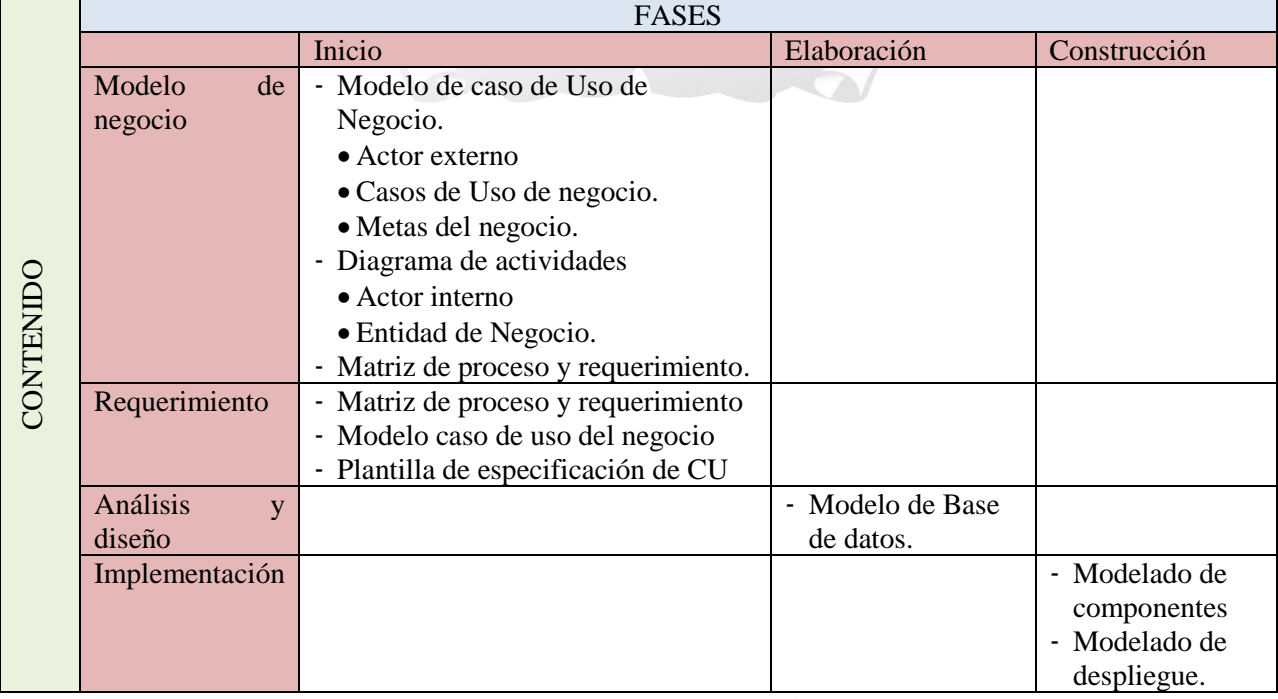

## <span id="page-30-0"></span>**4.2.1 Fase de Inicio**

## **4.2.1.1 Modelo del negocio**

A continuación, en la disciplina Modelo del negocio correspondiente a la fase de inicio se detallarán los artefactos a desarrollar, tal como se muestra en la tabla 4.2

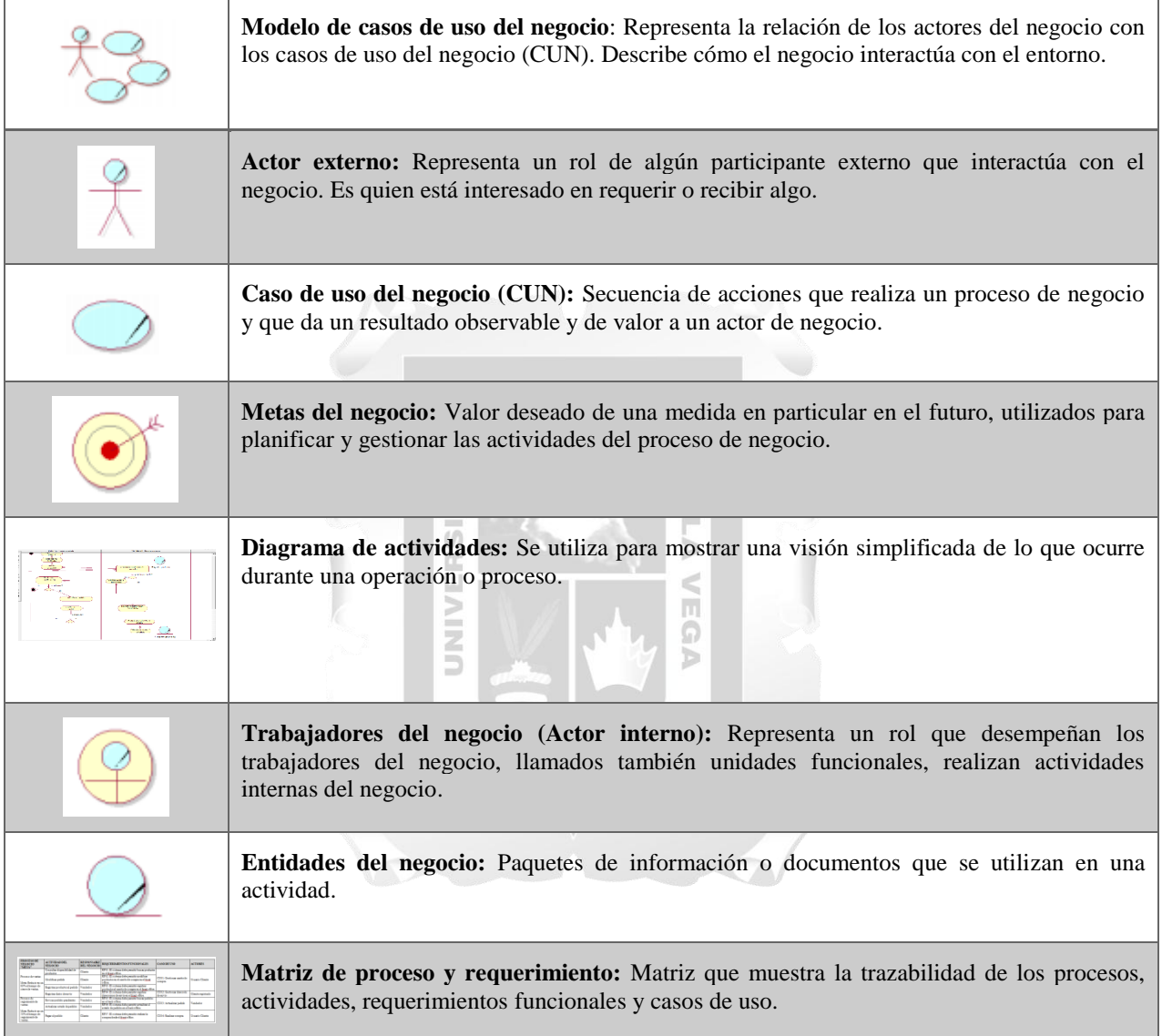

Tabla 4.2. Artefactos de la fase inicio - disciplina modelo de negocio. Fuente (Schmuller, 2014)

## **4.2.1.2 Requerimiento**

En esta disciplina correspondiente a la fase de inicio se detallarán los artefactos mostrados en la tabla 4.3.

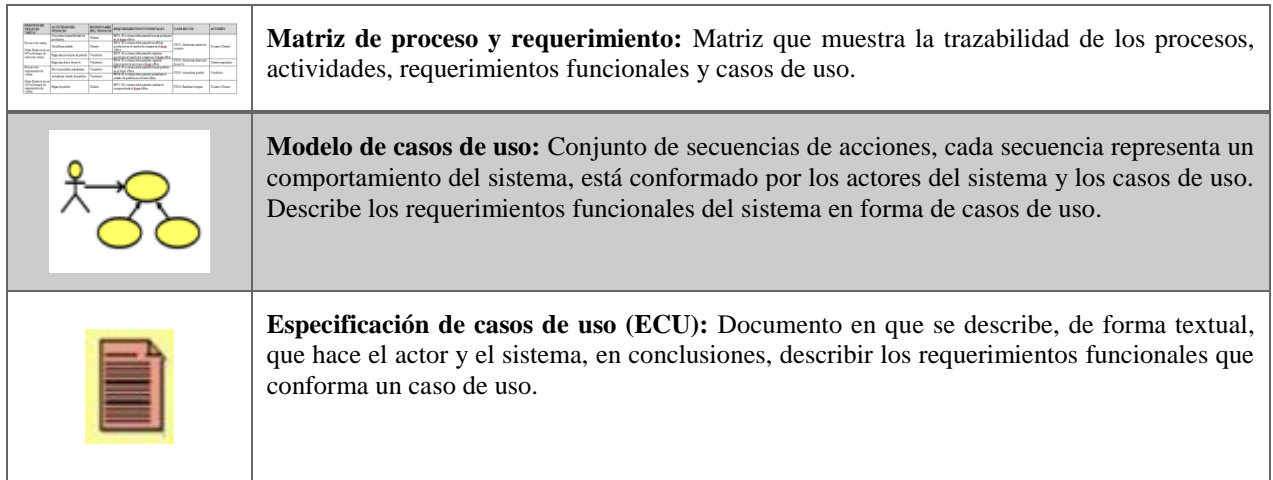

Tabla 4.3. Artefactos de la fase inicio correspondiente a la disciplina requerimiento. Fuente (Kruchten, 2013)

**INCA GARCILASO** 

 $\cup$ m

#### <span id="page-31-0"></span>**4.2.2 Fase de elaboración**

## **4.2.2.1 Análisis y diseño**

En esta disciplina correspondiente a la fase de elaboración se detallarán los artefactos mostrados en la tabla 4.4.

DAD

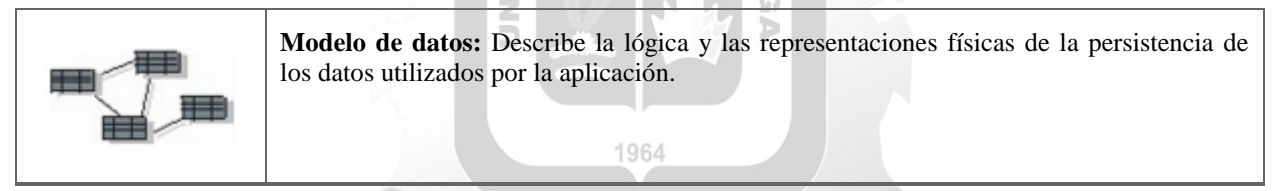

Tabla 4.4. Artefactos de la fase elaboración correspondiente a la disciplina análisis y diseño. Fuente (Kruchten, 2013)

## <span id="page-31-1"></span>**4.2.3 Fase de construcción**

## **4.2.3.1 Implementación**

En la disciplina implementación correspondiente a la fase de construcción se detallan los artefactos mostrados en la tabla 4.5.

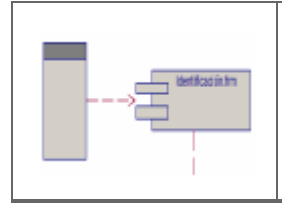

**Modelo de componentes:** Muestra las interfaces y dependencias entre los componentes del software, los componentes de código de fuente, código binario y ejecutable, un módulo de software puede representarse como un tipo de componente.

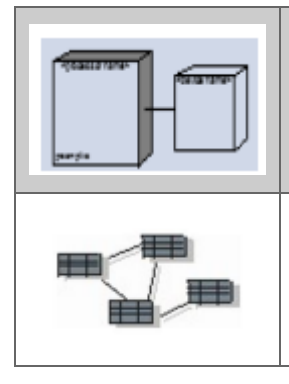

**Modelo de despliegue:** Muestra la distribución física de los artefactos software en nodos unidos por conexiones de comunicación. Un nodo puede contener instancias de componentes software, objetos, procesos.

**Producto (código):** Describe la lógica y código para el desarrollo del sistema.

Tabla 4.5. Artefactos de la fase construcción correspondiente a la disciplina análisis y diseño. Fuente (Kruchten, 2013)

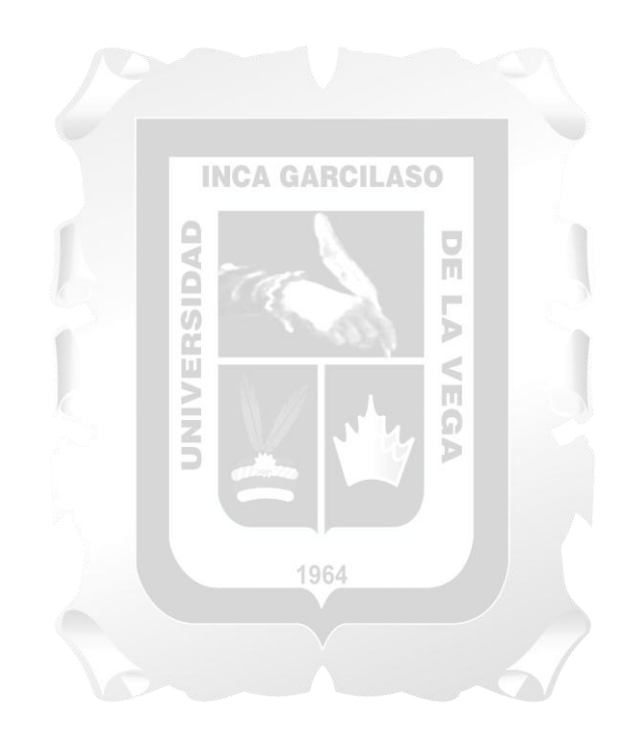

## **CAPÍTULO V: SOLUCIÓN TECNOLÓGICA**

#### <span id="page-33-1"></span><span id="page-33-0"></span>**5.1 Fase de inicio**

En la fase de inicio de la solución tecnológica, está compuesta por disciplinas que se detallaran a continuación.

#### <span id="page-33-2"></span>**5.1.1 Modelo del negocio**

En la disciplina modelo de negocio correspondiente a la fase de inicio se desarrollarán: modelo de casos de uso del negocio, actor externo, casos de uso del negocio, metas del negocio, diagrama de actividades, trabajadores del negocio, entidades del negocio y matriz de procesos y requerimientos

#### **5.1.1.1 Modelo de casos de uso del negocio**

a.

 Para el desarrollo del presente proyecto, según la figura 5.1, se identificaron 2 casos de uso del negocio y son las siguientes:

n

- Proceso de ventas.
- Proceso de seguimiento de venta.

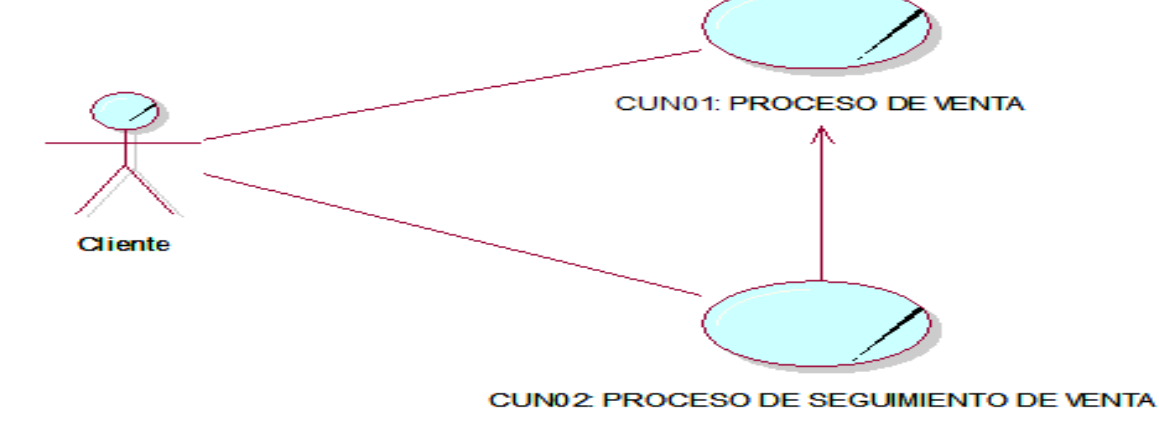

SIDAD

Figura 5.1. Modelo de casos de uso del negocio [Fuente: Elaboración propia]

## **5.1.1.2 Actor externo**

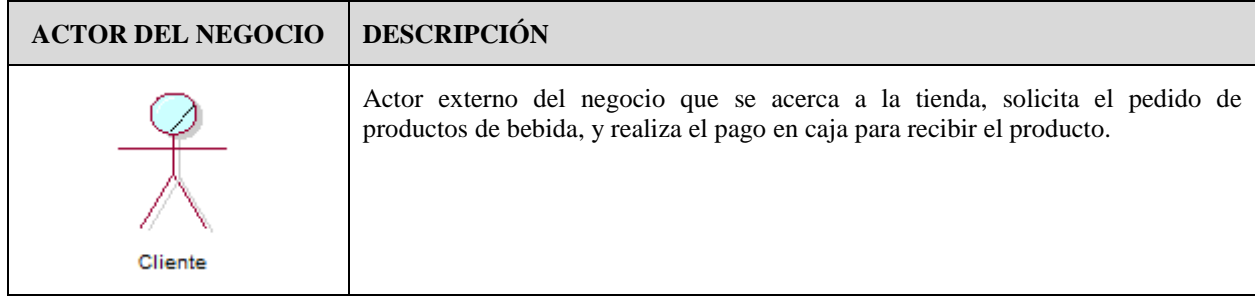

Para el desarrollo del presente proyecto se identificaron un actor externo detallado en la tabla 5.1

Tabla 3.1 Actor del negocio. [Fuente: Elaboración propia]

## **5.1.1.3 Casos de uso del negocio**

Para la solución tecnológica del presente proyecto se identificaron dos casos de uso detallados en la tabla 5.2

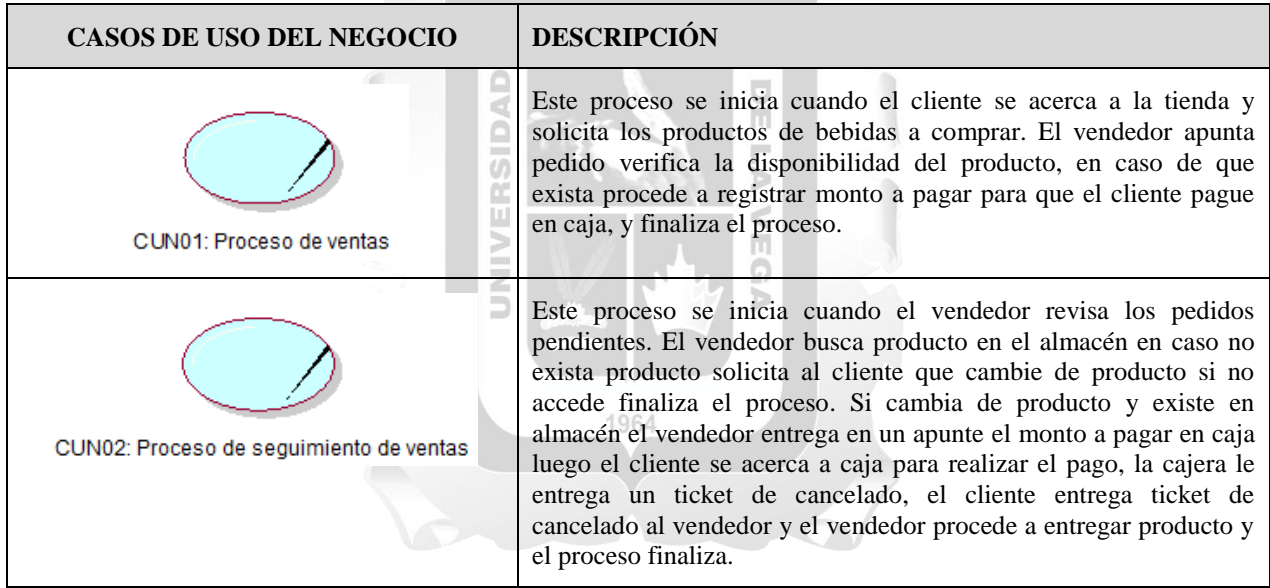

Tabla 5.2 Casos de uso del negocio. [Fuente: Elaboración propia]

## **5.1.1.4 Metas del negocio.**

Para el desarrollo del presente proyecto, según la figura 5.2, se identificaron 2 metas del negocio y son los siguientes:

- Reducir el tiempo de gestión de ventas.
- Reducir el tiempo de seguimiento de ventas

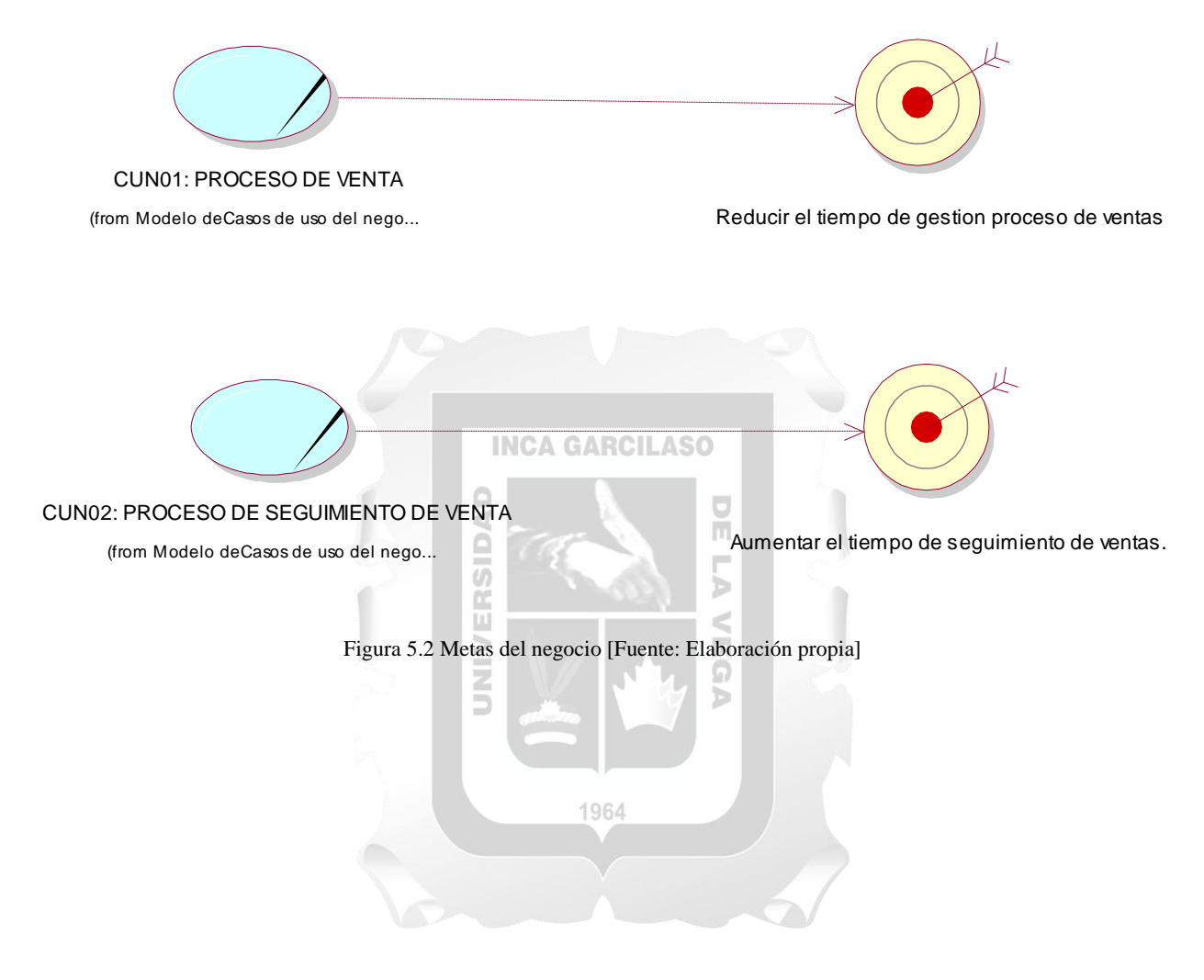
#### **5.1.1.5 Diagrama de actividades.**

Esta sección muestra el diagrama de actividades del proceso de ventas y del proceso de seguimiento de venta que se detallan en la figura 5.3 y figura 5.4.

**PROCESO DE VENTAS:** Dicho proceso inicia cuando el cliente solicita el producto al vendedor y finaliza cuando el vendedor entrega los comprobantes de pago que se detallan en la figura 5.3.

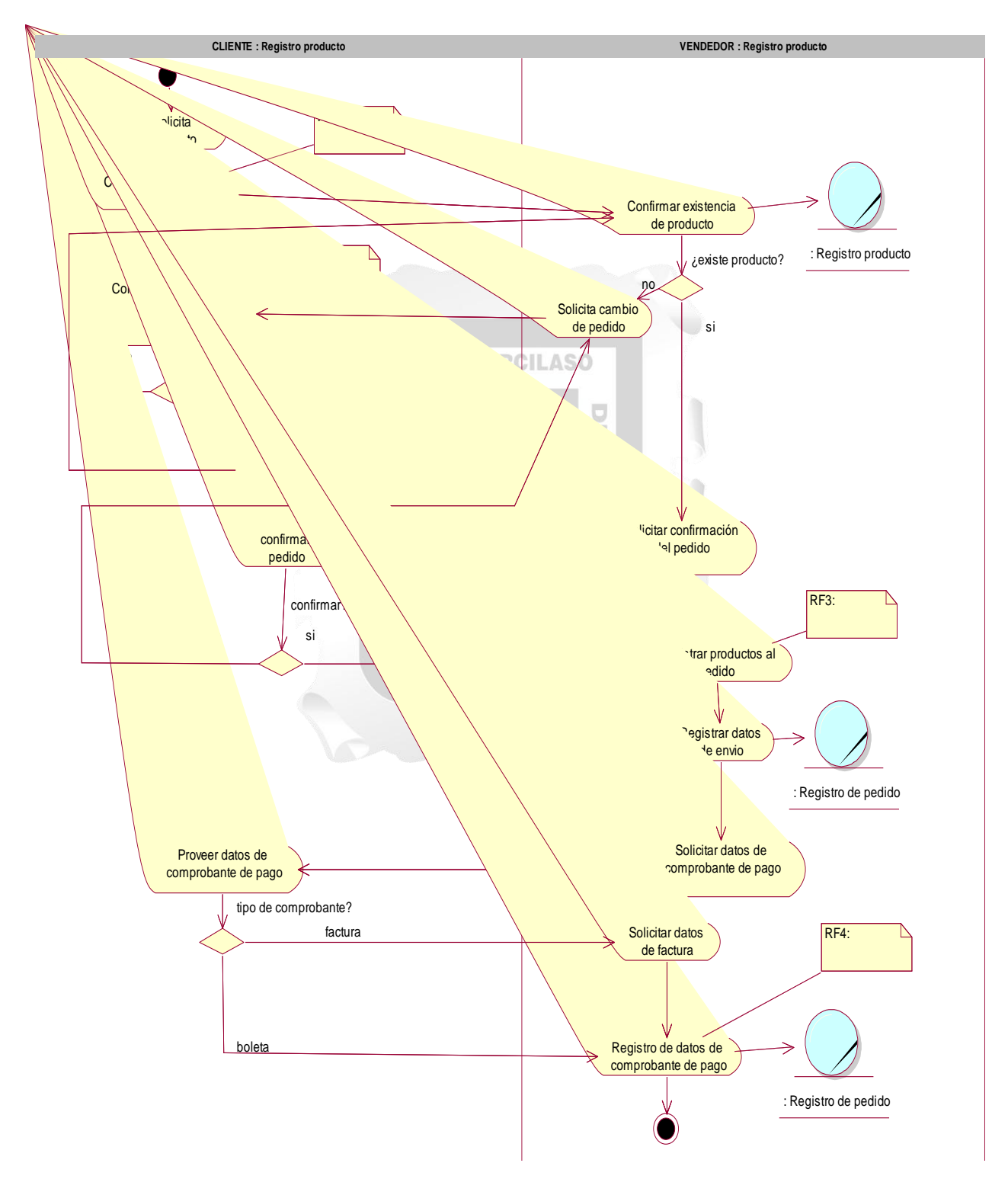

Figura 5.3Diagrama de actividades - Proceso de venta [Fuente: Elaboración propia]

**PROCESO DE SEGUIMIENTO DE VENTA:** Inicia cuando revisa los pedidos pendientes y finaliza

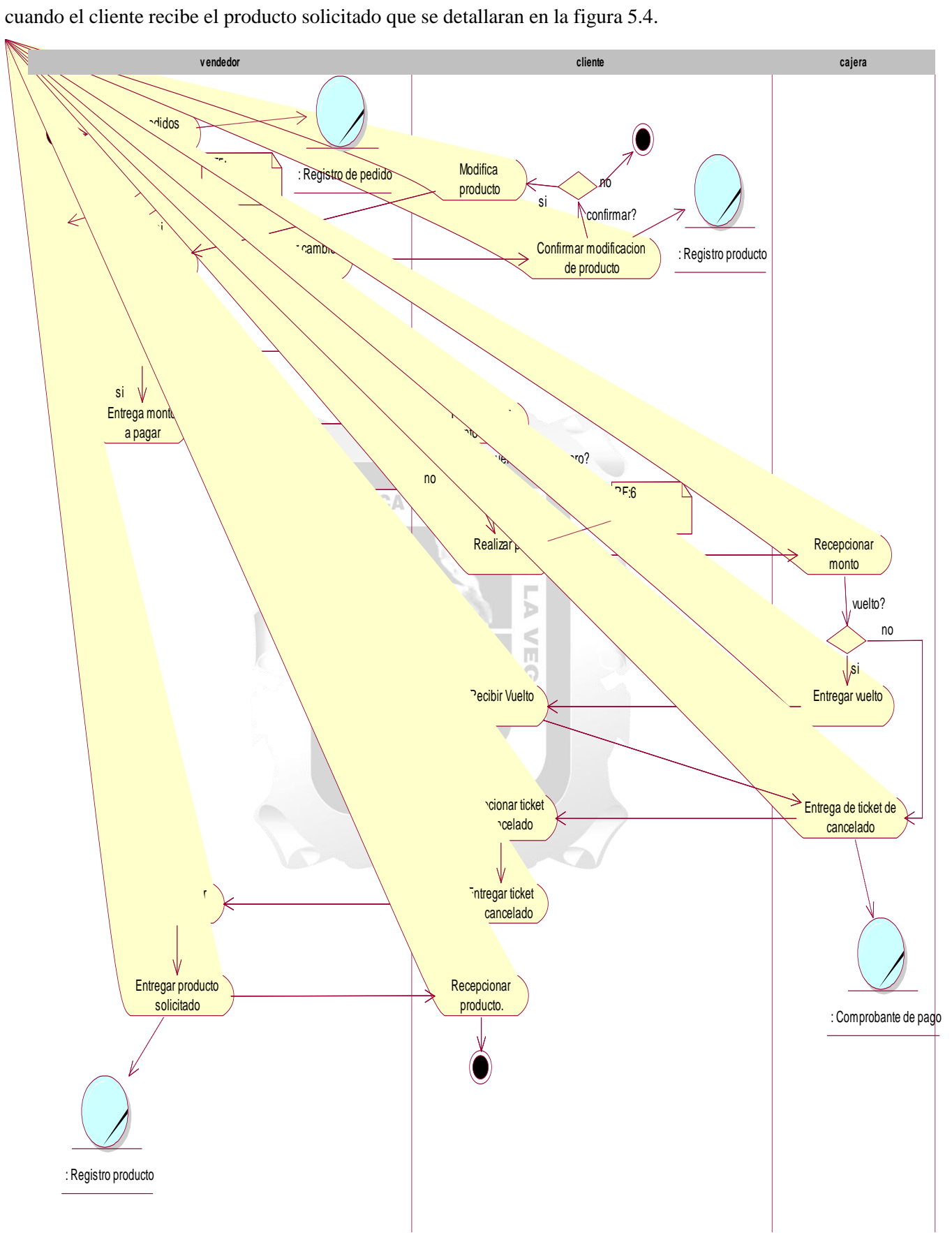

Figura 5.4 Diagrama de actividades - Proceso de seguimiento de venta [Fuente: Elaboración propia]

# **5.1.1.6 Trabajadores del negocio**

Esta sección muestra a los trabajadores del negocio que se detallan en la tabla 5.3.

| <b>TRABAJADORES DEL</b><br><b>NEGOCIO</b> | <b>DESCRIPCIÓN</b>                                                                                                    |  |  |
|-------------------------------------------|----------------------------------------------------------------------------------------------------|--|--|
| Vendedor                                  | Actor interno del negocio que recibe el pedido del cliente, registra la información<br>del pedido y busca en almacén dicho pedido, y hace seguimiento de las ventas.              |  |  |
| Personal Administrativo                   | Actor interno del negocio que se encarga de pedir informe de las ventas a vendedor<br>y cajera además actualiza el stock de productos y realiza pedidos.<br><b>INCA GARCILASO</b> |  |  |
| Cajera                                    | Actor interno del negocio que se encarga cobrar al cliente por el producto pedido.<br>$\equiv$                                                                                    |  |  |

Tabla 5.3 Trabajadores del negocio. [Fuente: Elaboración propia]

1964

## **5.1.1.7 Entidades del negocio**

En esta sección muestra a las entidades de negocio que se detallan en la tabla 5.4.

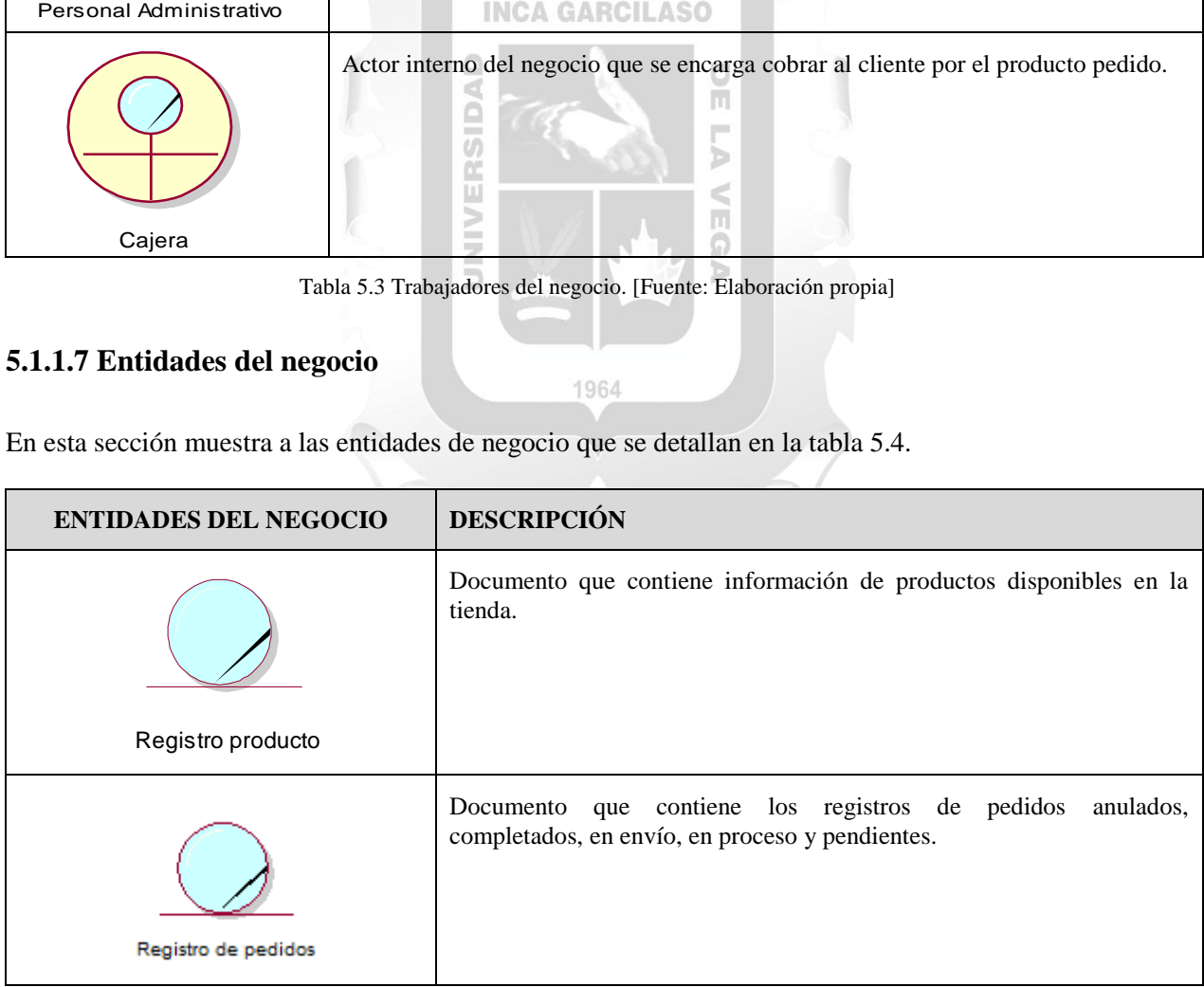

| Registro de venta     | Documento que contiene información de la venta como tipo de<br>producto, cantidad. |
|-----------------------|------------------------------------------------------------------------------------|
| Orden de entrega      | Documento que contiene información sobre el pedido a entregar.                     |
| : Comprobante de pago | Documento que contiene información sobre el pedido comprado.                       |

Tabla 5.4Entidades del negocio. [Fuente: Elaboración propia]

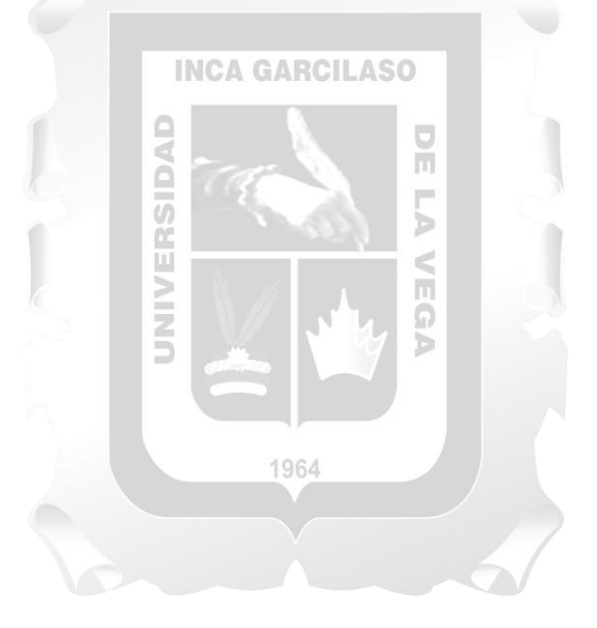

## **5.1.1.8 Matriz de proceso, servicio y funcionalidades**

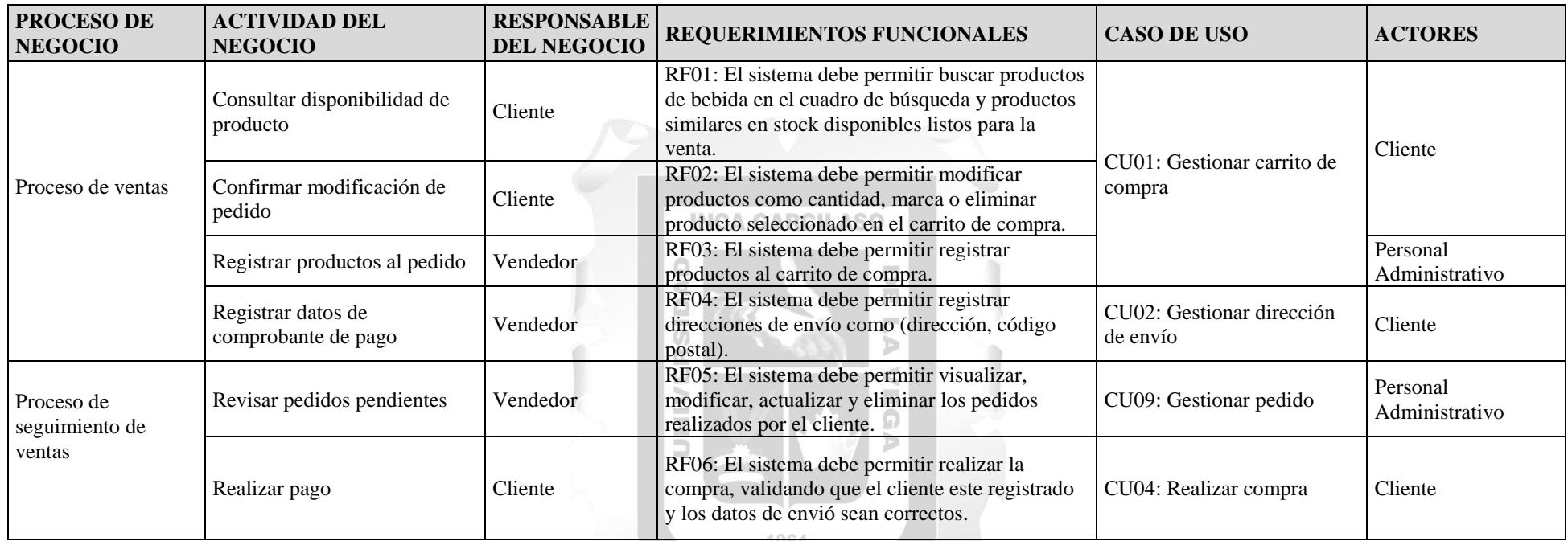

Tabla 5.5. Matriz de proceso, servicio y funcionalidades. [Fuente: Elaboración propia]

and

## **5.1.1.9 Matriz de requerimientos adicionales**

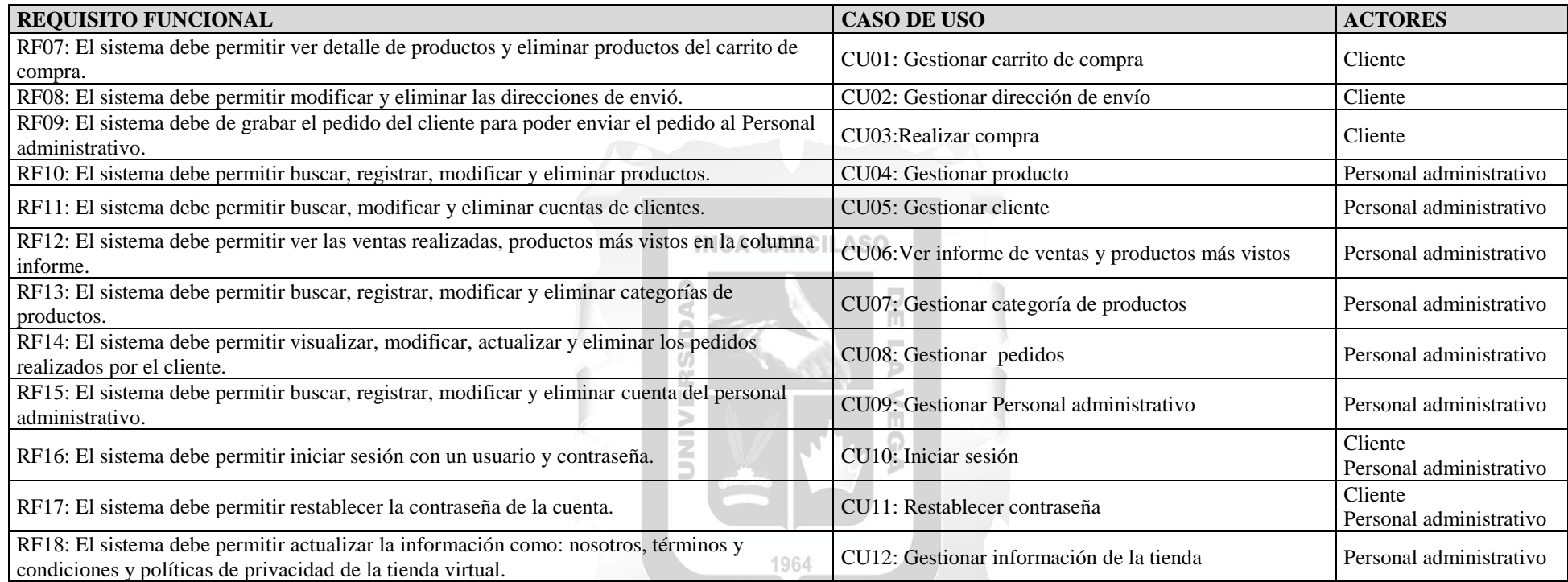

Tabla 5.6. Matriz de requerimientos adicionales. [Fuente: Elaboración propia] $\sim$   $\sim$ 

 $\leftarrow$ 

### **5.1.2 Requerimiento**

En la disciplina de requerimiento correspondiente a la fase de inicio, se desarrollarán el diagrama de caso de uso y las especificaciones de cada caso de uso para el desarrollo del sistema, tal como se muestra en la figura 5.5.

#### **5.1.2.1 Diagrama de caso de uso**

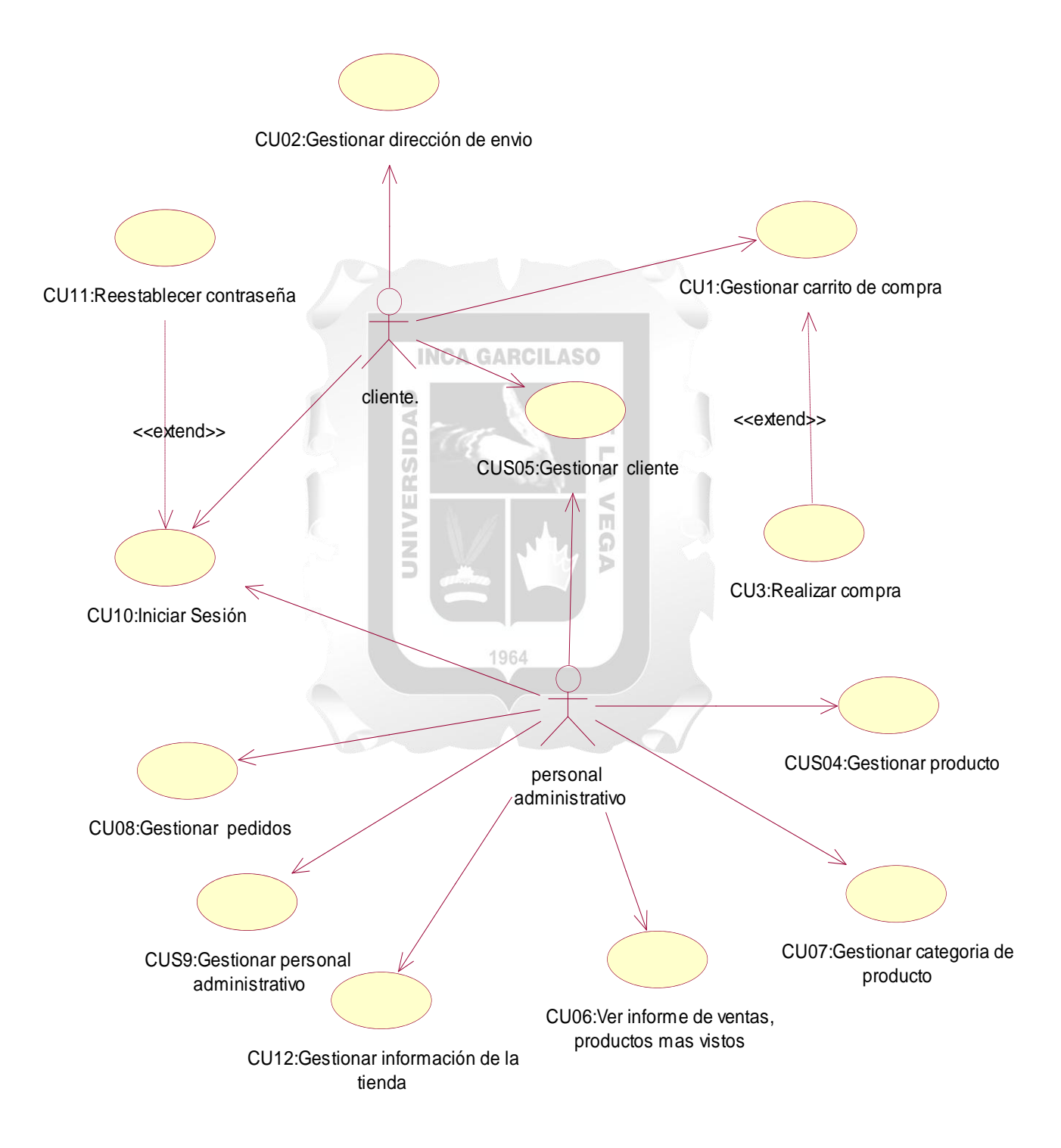

Figura 5.5 Diagrama de casos de uso [Fuente: Elaboración propia]

# **5.1.2.2 Especificaciones de caso de uso**

En esta parte es mostrarán los detalles de casa caso de uso, que posteriormente servirán para el desarrollo del sistema.

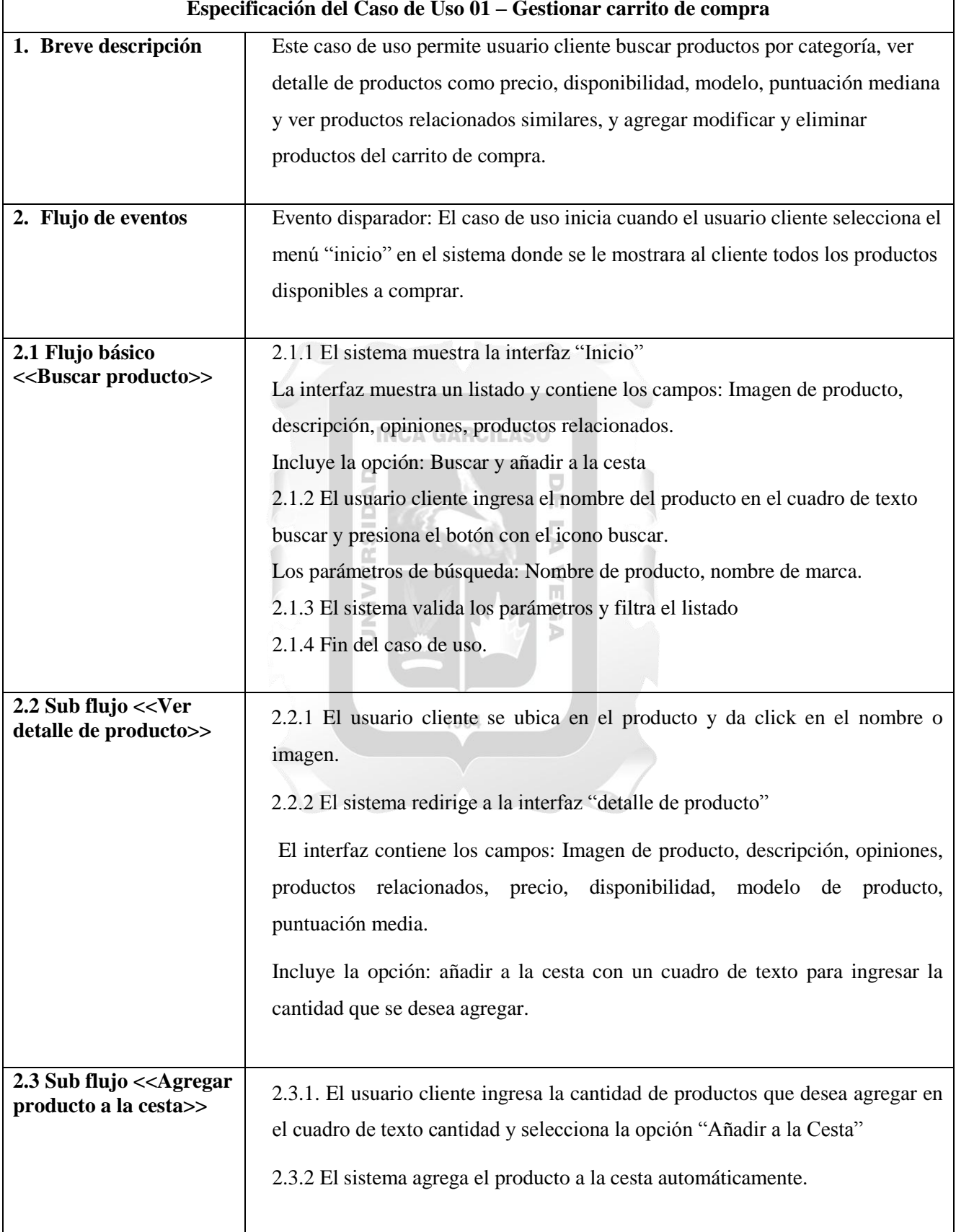

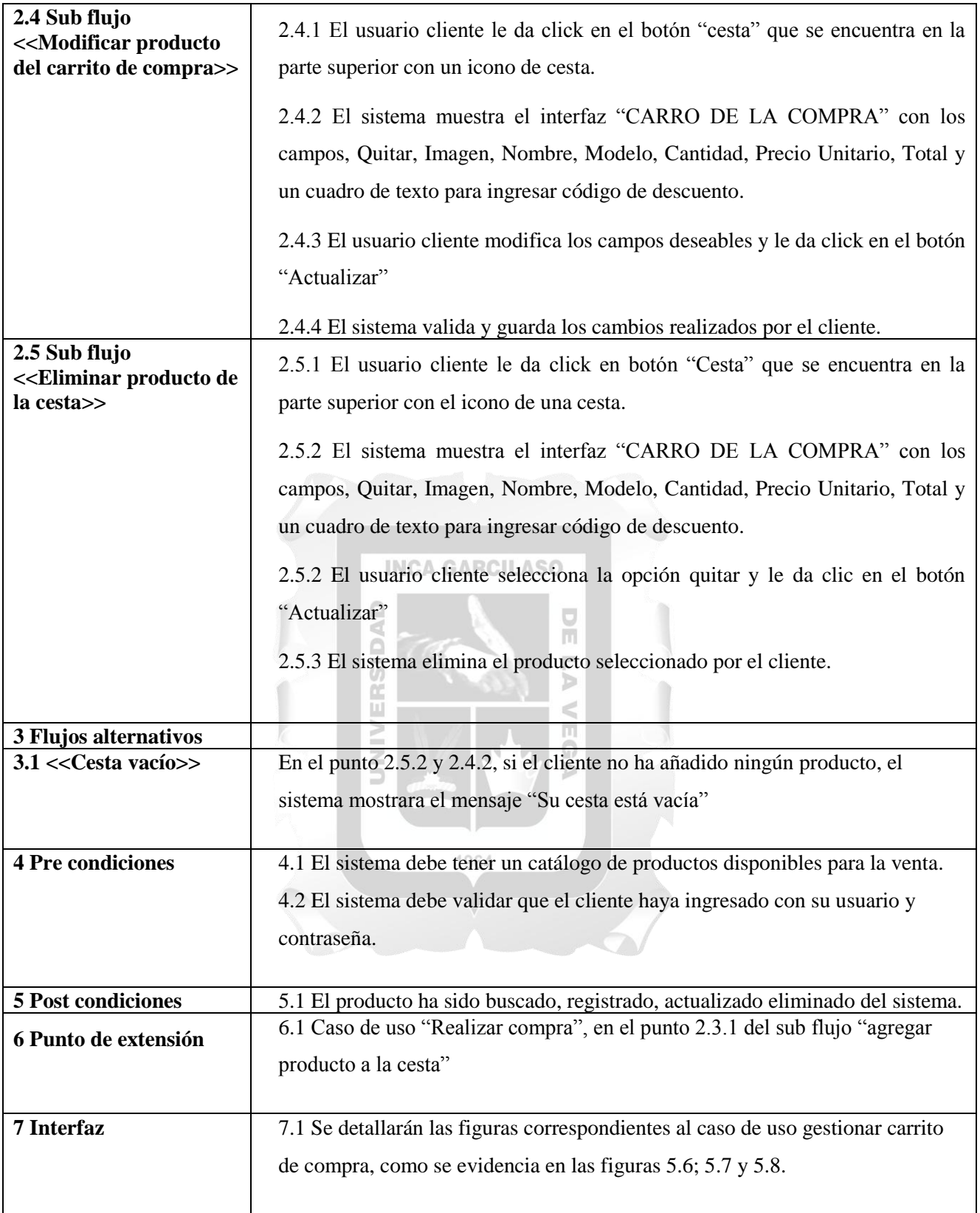

Tabla 5.7 CUS-Gestionar carrito de compra. [Fuente: Elaboración propia]

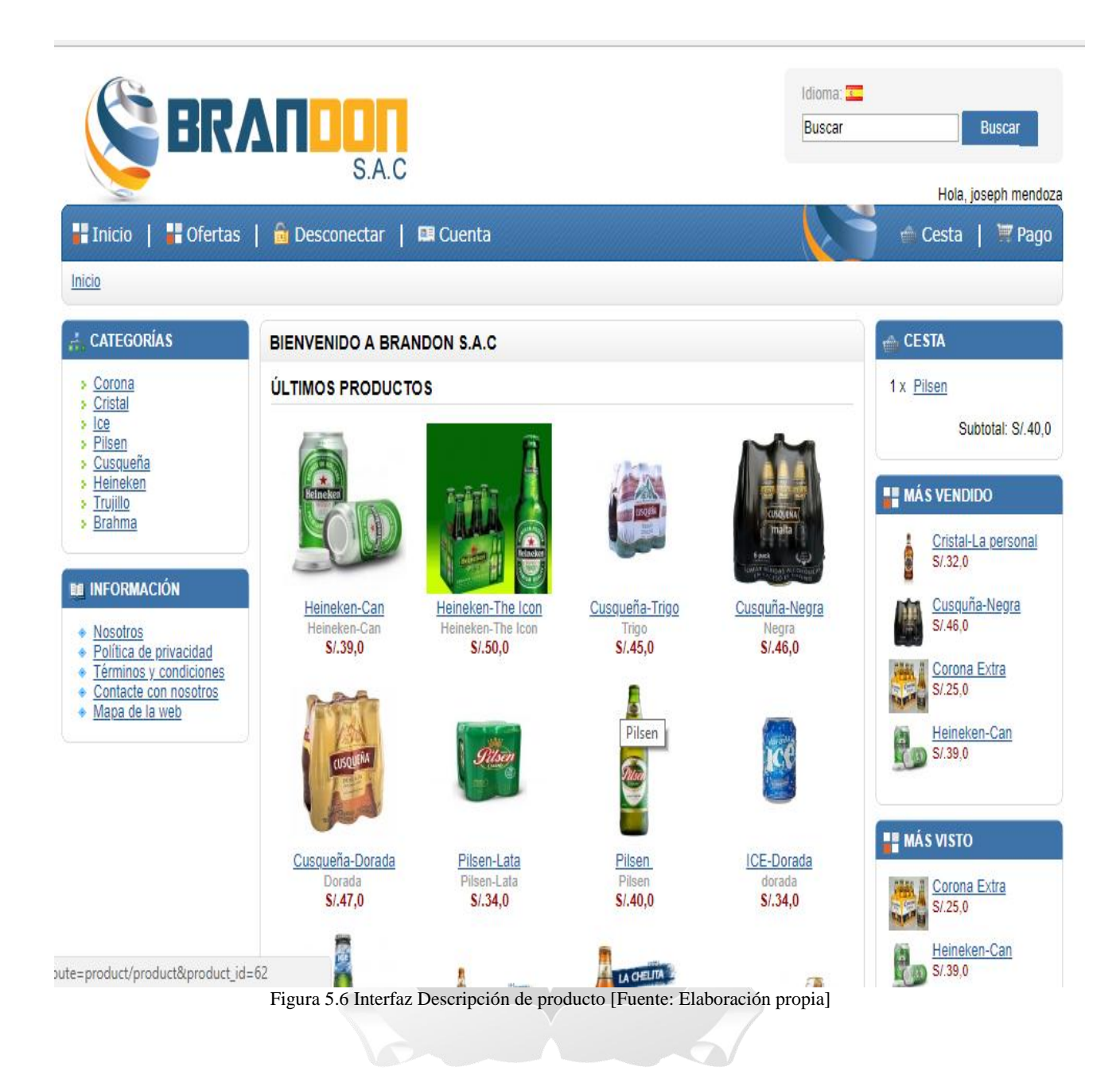

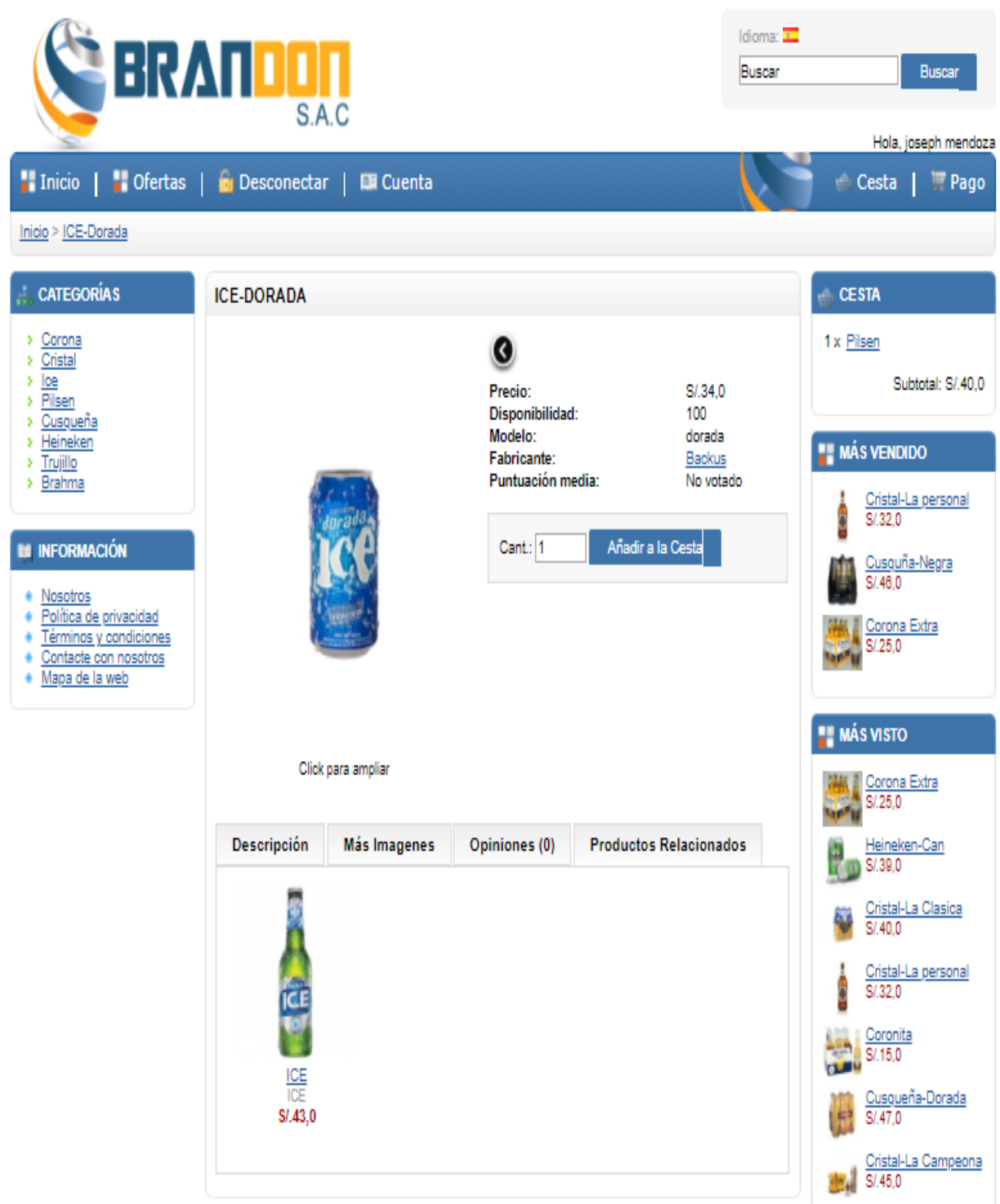

Figura 5.7 Interfaz Detalle de producto [Fuente: Elaboración propia]

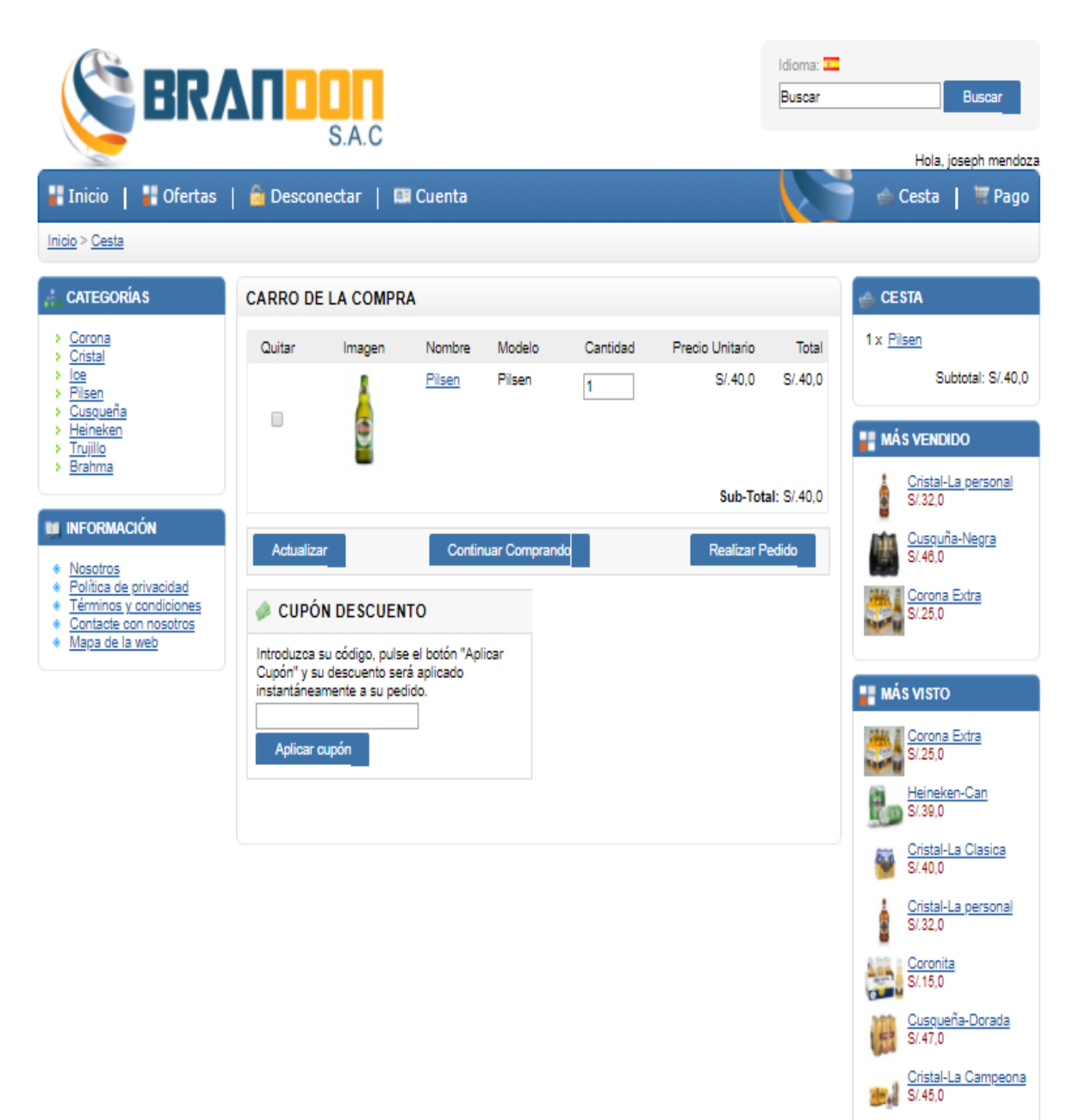

Figura 5.8 Interfaz Modificar Cesta [Fuente: Elaboración propia]

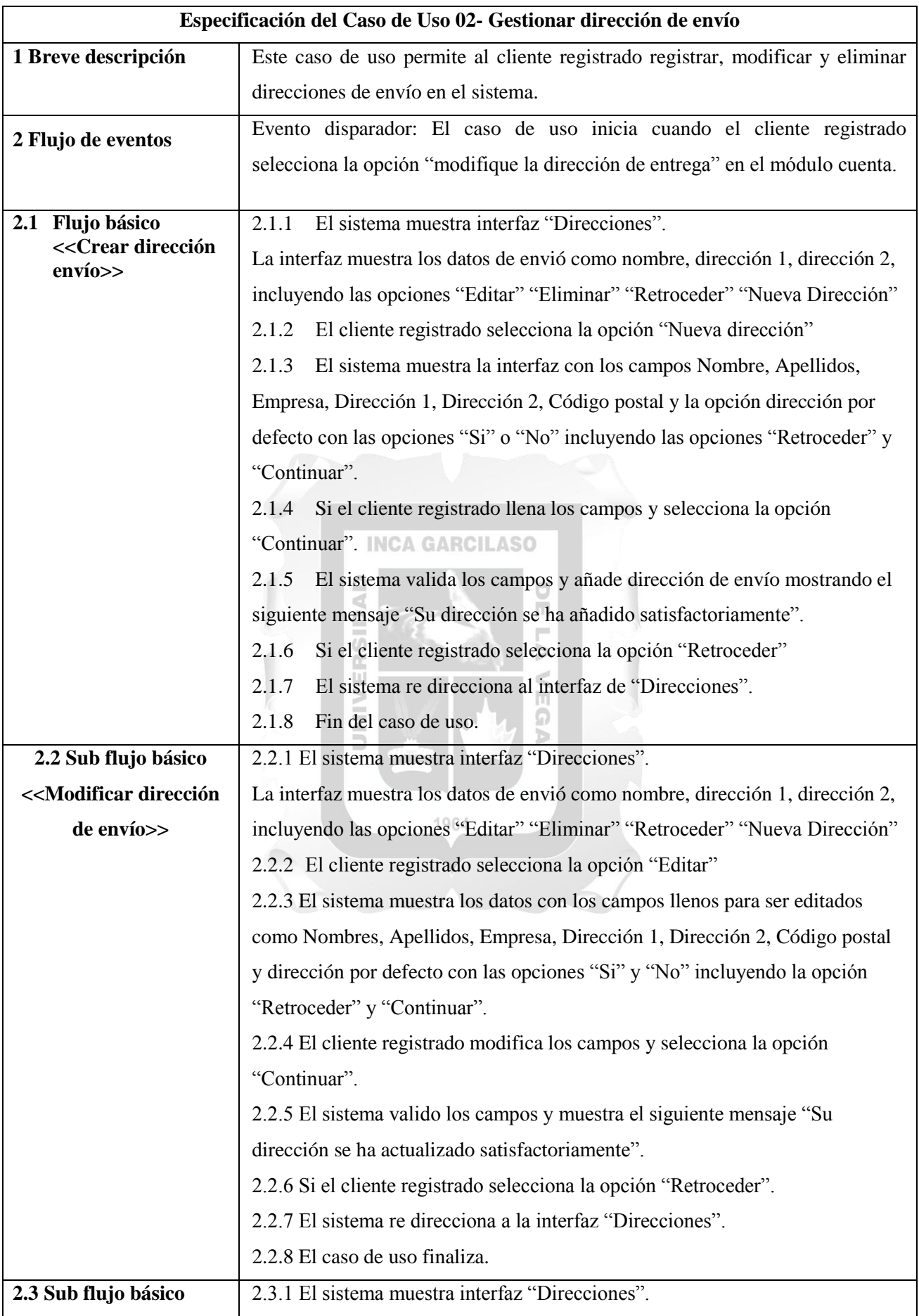

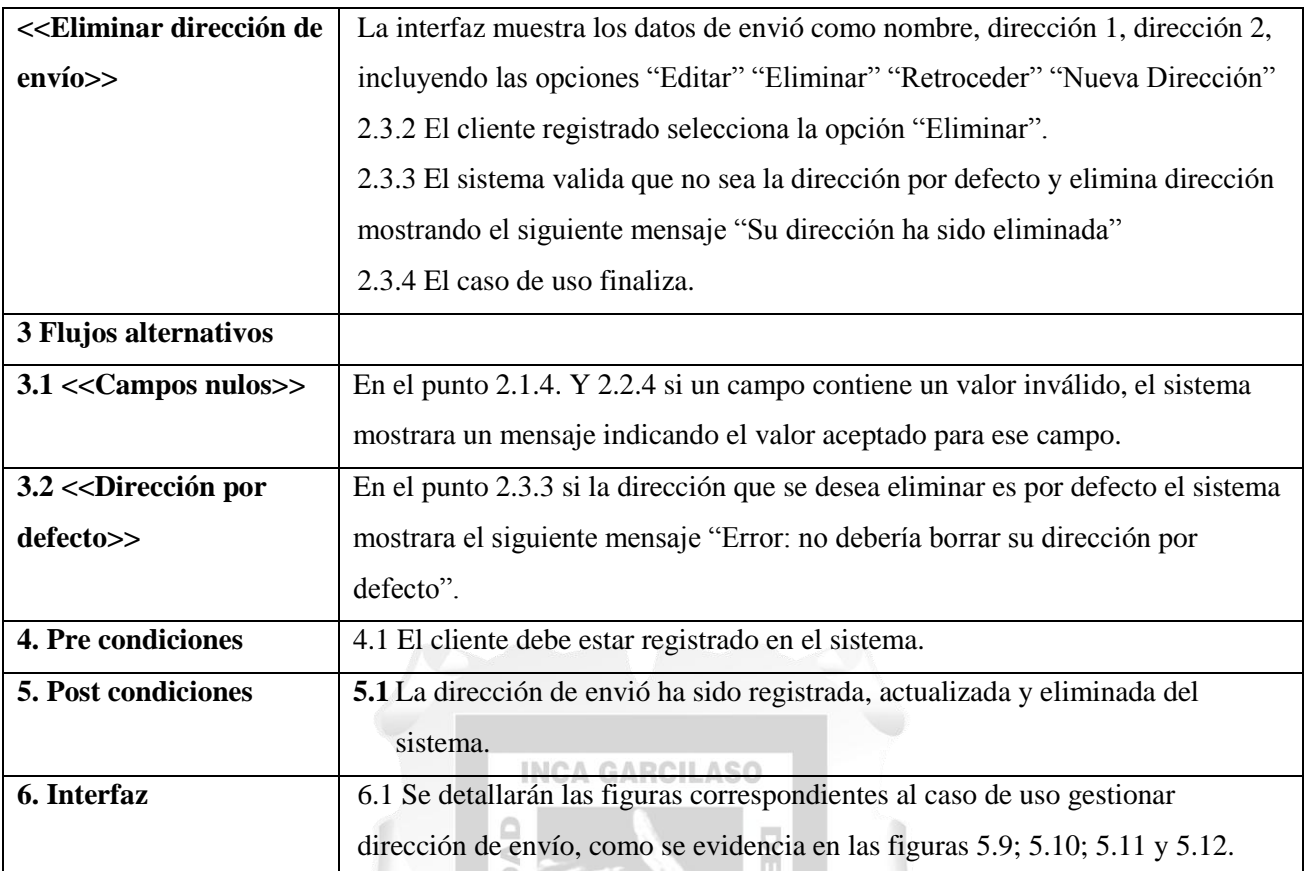

Tabla 5.8 CUS-Gestionar dirección de envío. [Fuente: Elaboración propia]

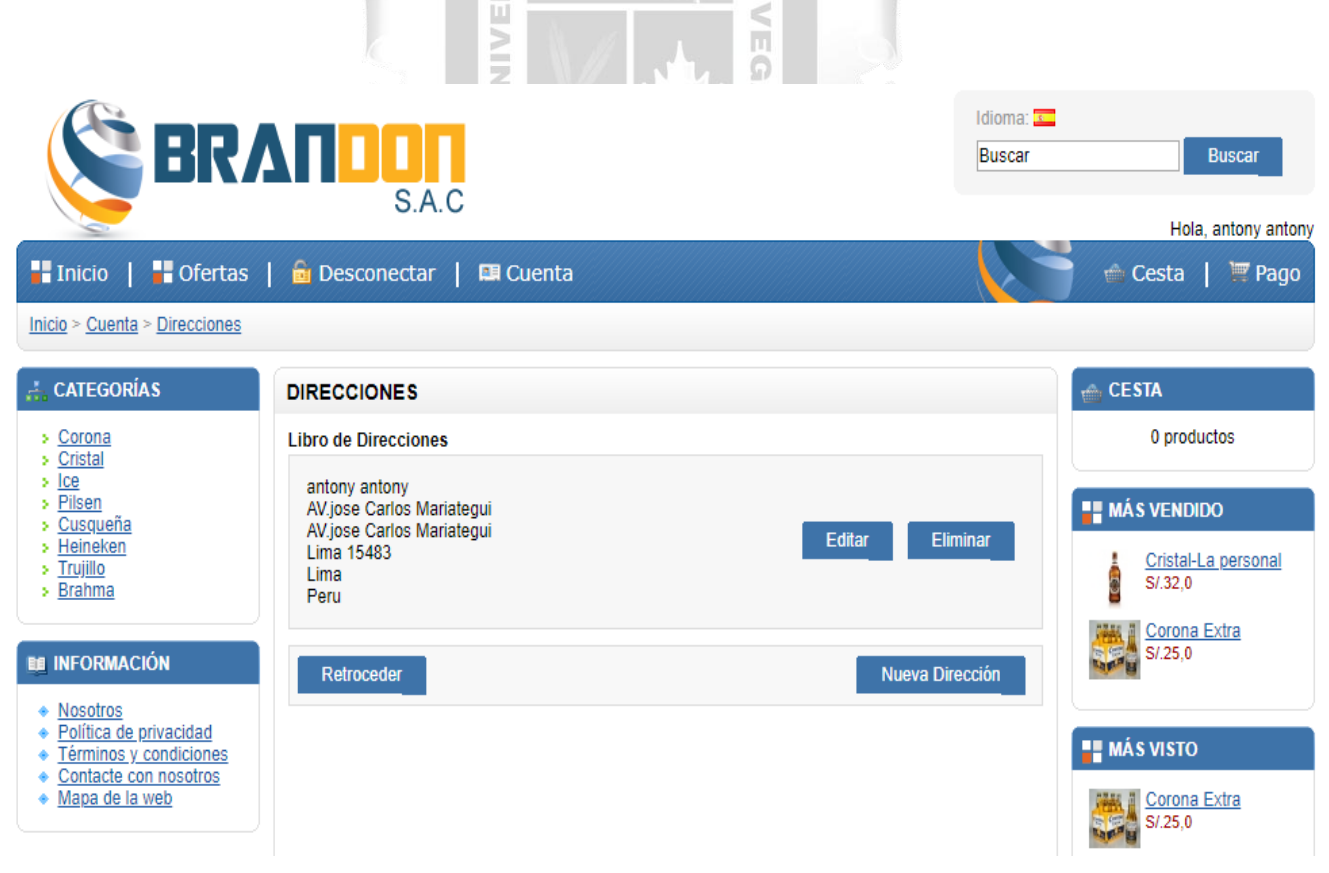

Figura 5.9 Interfaz Direcciones [Fuente: Elaboración propia]

|                                                                                                    | BRANDON<br>S.A.C                       |                                                                   | Idioma:<br><b>Buscar</b> | <b>Buscar</b><br>Hola, antony antony          |
|----------------------------------------------------------------------------------------------------|----------------------------------------|-------------------------------------------------------------------|--------------------------|-----------------------------------------------|
| <b>TE</b> Inicio<br>$\blacksquare$ Ofertas $\blacksquare$                                                                         | <b>B</b> Desconectar   <b>B</b> Cuenta |                                                                   |                          | Cesta<br>$\mathbb{F}$ Pago                    |
| $Inicio > Cuenta > Direcciones > Editor Direction$                                                                                |                                        |                                                                   |                          |                                               |
| <b>CATEGORÍAS</b>                                                                                                    | <b>DIRECCIONES</b>                     |                                                                   |                          | <b>CESTA</b>                                  |
| > Corona                                                                                                    | <b>Editar Dirección</b>                |                                                                   |                          | 0 productos                                   |
| > Cristal<br>» Ice<br>> Pilsen                                                                                                    | * Nombre:                              |                                                                   |                          |                                               |
| > Cusqueña<br>» Heineken                                                                                                    | * Apellidos:                           |                                                                   |                          | <b>MÁS VENDIDO</b>                            |
| > Trujillo<br>» Brahma                                                                                                    | Empresa:                               |                                                                   |                          | Cristal-La personal<br>S/0.32,0               |
|                                                                                                    | * Dirección 1:                         |                                                                   |                          | Corona Extra                                  |
| <b>BE INFORMACIÓN</b>                                                                                                    | Dirección 2:                           |                                                                   |                          | S/0.25.0<br><b>Lagina</b>                     |
| ◆ Nosotros<br>◆ Política de privacidad                                                                                            | * Ciudad:                              |                                                                   |                          |                                               |
| Términos y condiciones<br>Contacte con nosotros                                                                                   | Código Postal:                         |                                                                   |                          | <b>MÁS VISTO</b>                              |
| Mapa de la web                                                                                                    | * País:                                | Peru<br>▼                                                         |                          | Corona Extra<br>S/0.25,0                      |
|                                                                                                    | * Región / Provincia:                  | -- Por favor Seleccione -- ▼                                      |                          | Heineken-Can                                  |
|                                                                                                    | Dirección por defecto:                 | $\bigcirc$ Si $\bigcirc$ No                                       |                          | S/.39.0                                       |
|                                                                                                    |                                        |                                                                   |                          | Coronita<br>S/0.15,0<br>e July                |
|                                                                                                    | Retroceder                             |                                                                   | Continuar                | Cristal-La Clasica<br>S/0.40.0                |
|                                                                                                    |                                        | Figura 5.10 Interfaz Nueva dirección [Fuente: Elaboración propia] |                          |                                               |
|                                                                                                    | BRANDON<br>S.A.C                       |                                                                   | Idioma:<br><b>Buscar</b> | <b>Buscar</b><br>Hola, antony anton           |
| <b>T</b> Inicio                                                                                                    | ■ Ofertas   a Desconectar   ■ Cuenta   |                                                                   |                          | Cesta<br>$\mathbb{F}$ Pago                    |
| Inicio > Cuenta > Direcciones > Editar Dirección                                                                                  |                                        |                                                                   |                          |                                               |
| <b>CATEGORÍAS</b>                                                                                                    | <b>DIRECCIONES</b>                     |                                                                   |                          | CESTA                                         |
| » Corona<br>> Cristal                                                                                                    | <b>Editar Dirección</b>                |                                                                   |                          | 0 productos                                   |
| > lce<br>> Pilsen                                                                                                    | * Nombre:                              | antony                                                            |                          | <b>E MÁS VENDIDO</b>                          |
| > Cusqueña<br>» Heineken<br>> Trujillo                                                                                            | * Apellidos:                           | antony                                                            |                          | Cristal-La personal                           |
| » Brahma                                                                                                    | Empresa:                               |                                                                   |                          | S/.32.0                                       |
| <b>BE INFORMACIÓN</b><br>$\bullet$ Nosotros<br>◆ Política de privacidad<br>Términos y condiciones<br>٠<br>← Contacte con nosotros | * Dirección 1:                         | AV.jose Carlos Mariategui                                         |                          | Corona Extra<br>S/25,0<br><b>法教育 10</b>       |
|                                                                                                    | Dirección 2:<br>* Ciudad:              | AV.jose Carlos Mariategui<br>Lima                                 |                          |                                               |
|                                                                                                    | Código Postal:                         | 15483                                                             |                          | <b>H</b> MÁS VISTO                            |
| Mapa de la web                                                                                                    | * País:                                | Peru<br>▼                                                         |                          | ※ 』Corona Extra<br>S/.25,0<br><b>Lagin La</b> |
|                                                                                                    | * Región / Provincia:                  | Lima<br>▼                                                         |                          | Heineken-Can                                  |
|                                                                                                    | Dirección por defecto:                 | $\circ$ Si $\circ$ No                                             |                          | S/.39,0                                       |
|                                                                                                    | <b>Retroceder</b>                      |                                                                   | Continuar                | Coronita<br>S/0.15,0                          |
|                                                                                                    |                                        |                                                                   |                          | Cristal-La Clasica<br>S/0.40.0                |

Figura 5.11 Interfaz Editar dirección [Fuente: Elaboración propia]

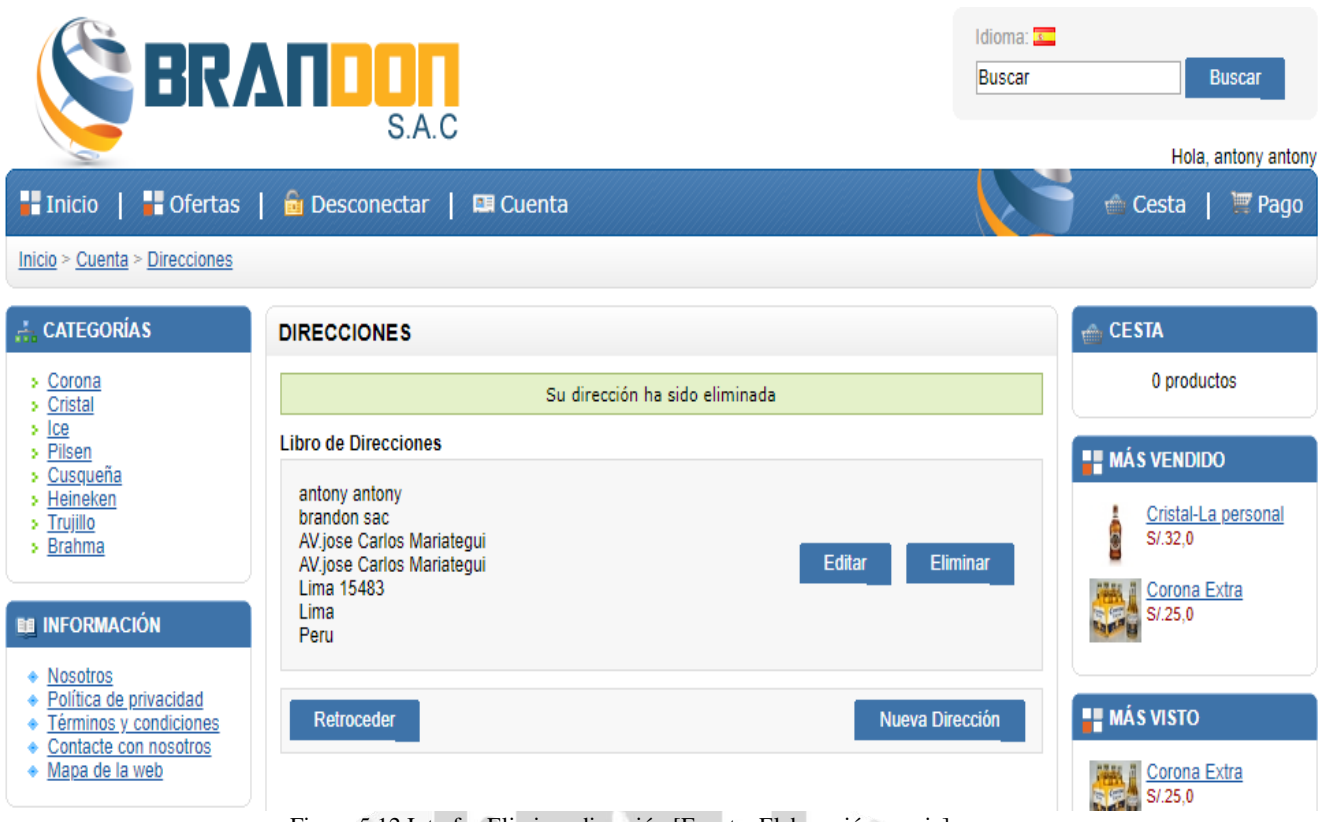

#### Figura 5.12 Interfaz Eliminar dirección [Fuente: Elaboración propia]

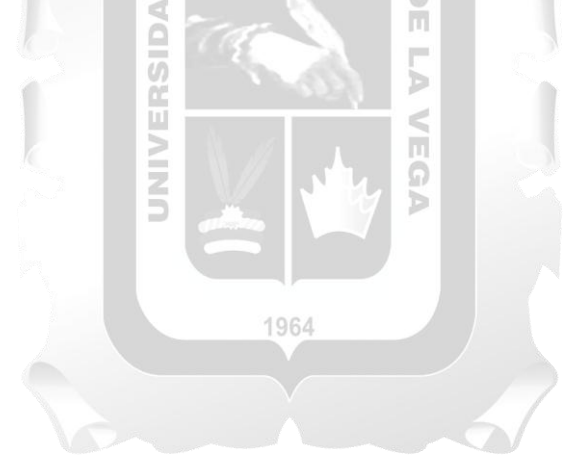

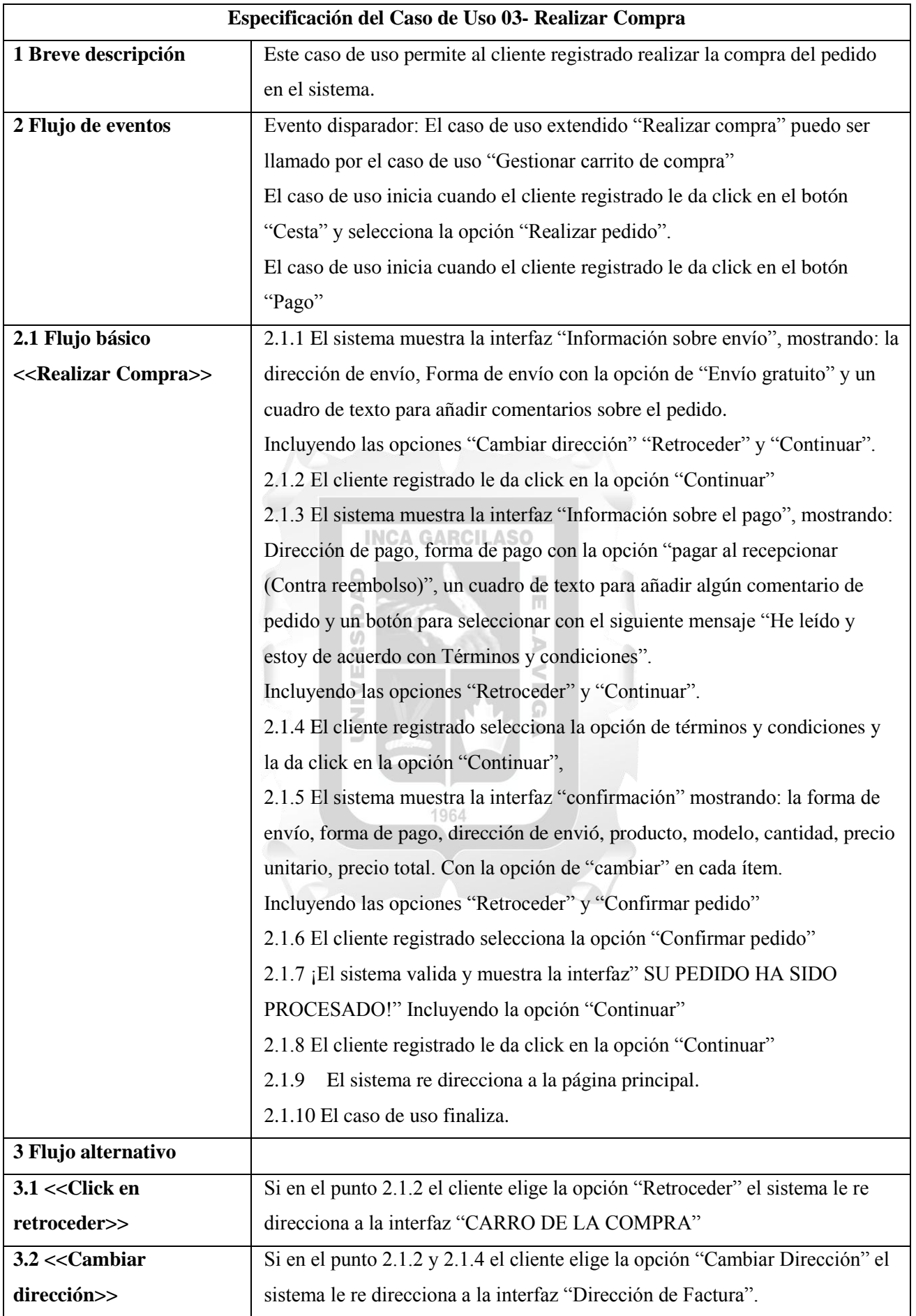

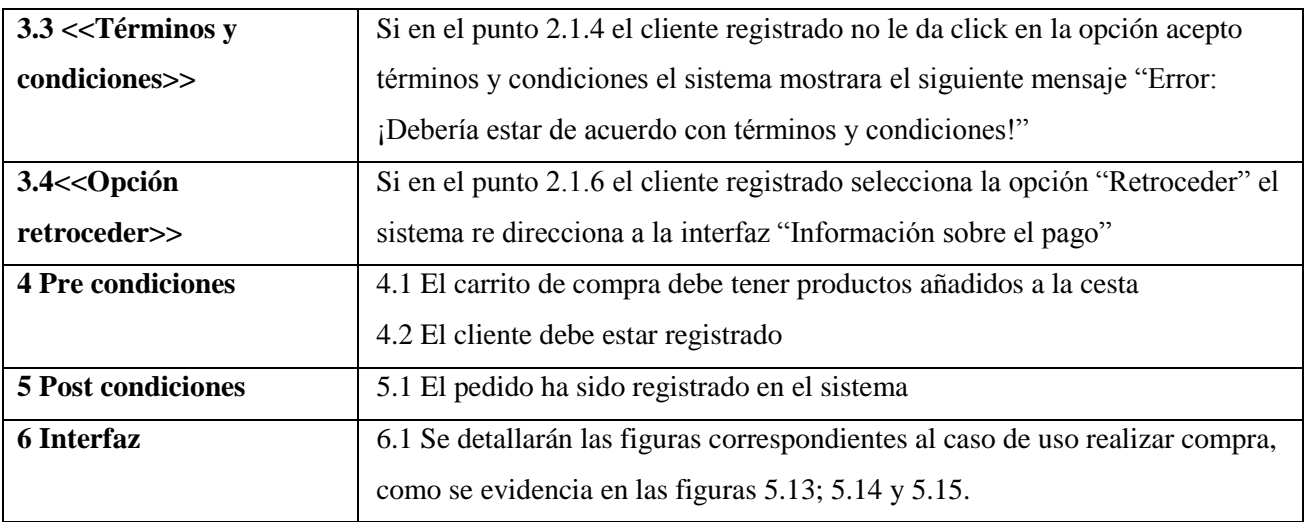

Tabla 5.9 CUS-Realizar compra. [Fuente: Elaboración propia]

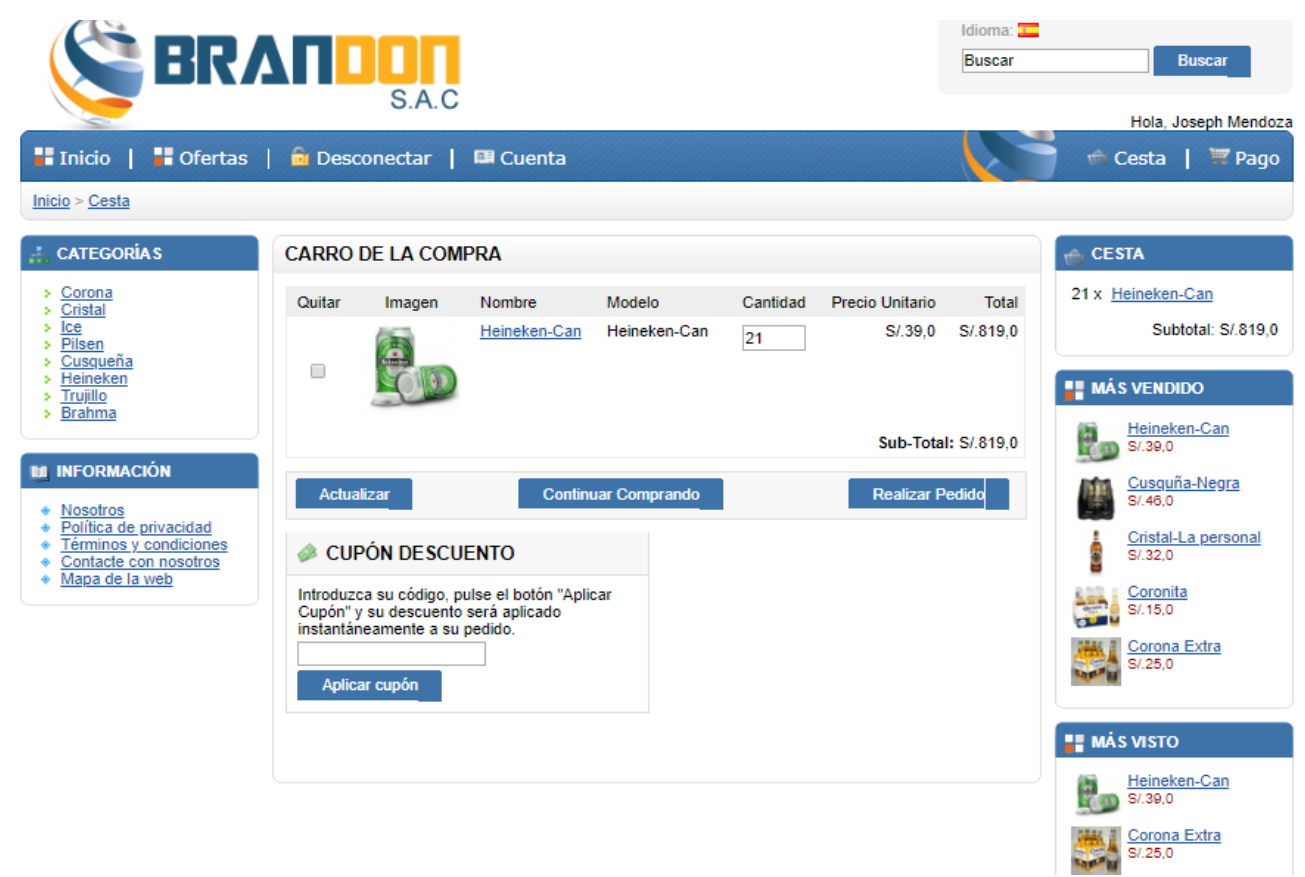

Figura 5.13 Interfaz Carrito de compra [Fuente: Elaboración propia]

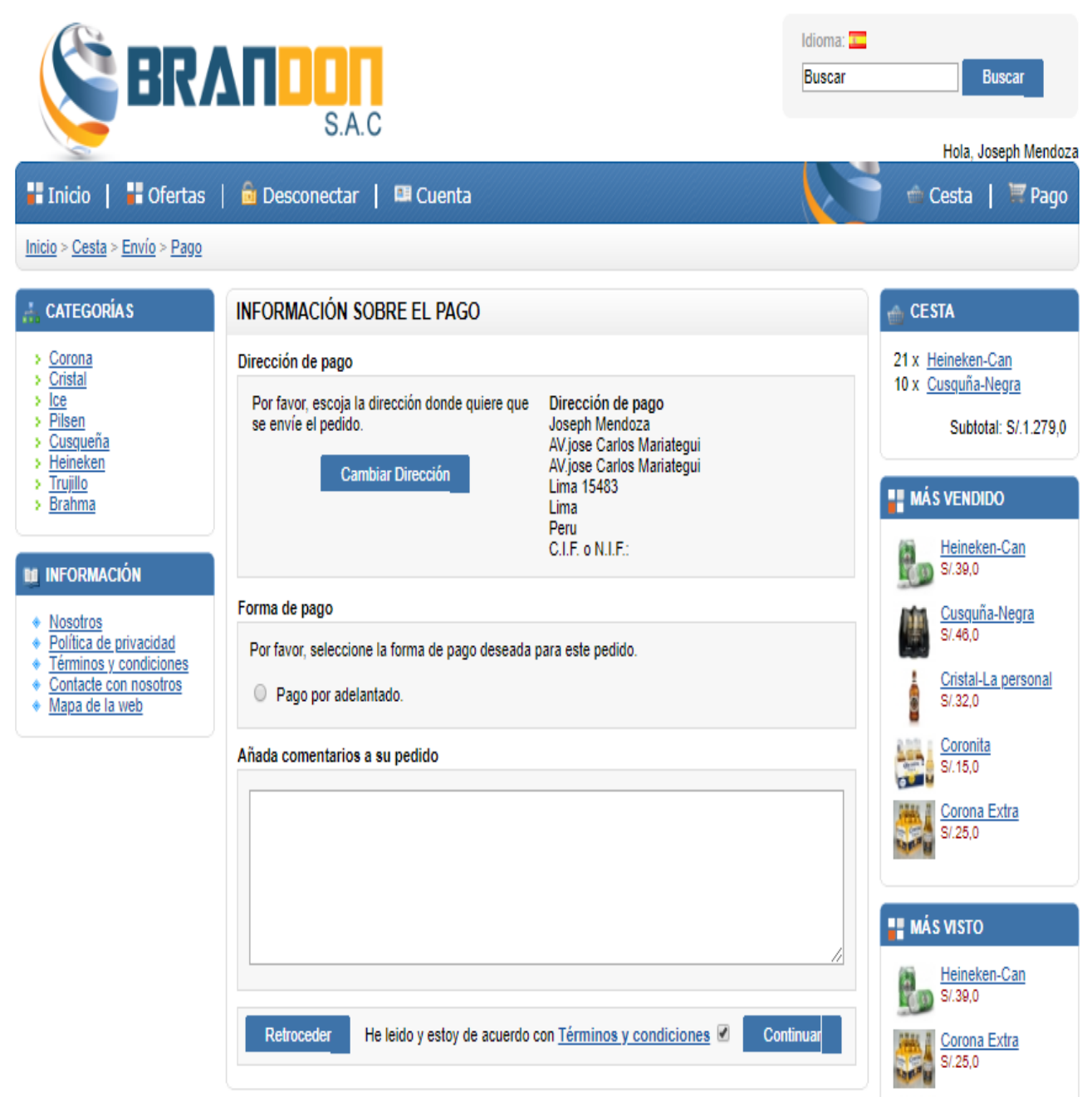

Figura 5.14 Interfaz Información sobre el pago [Fuente: Elaboración propia]

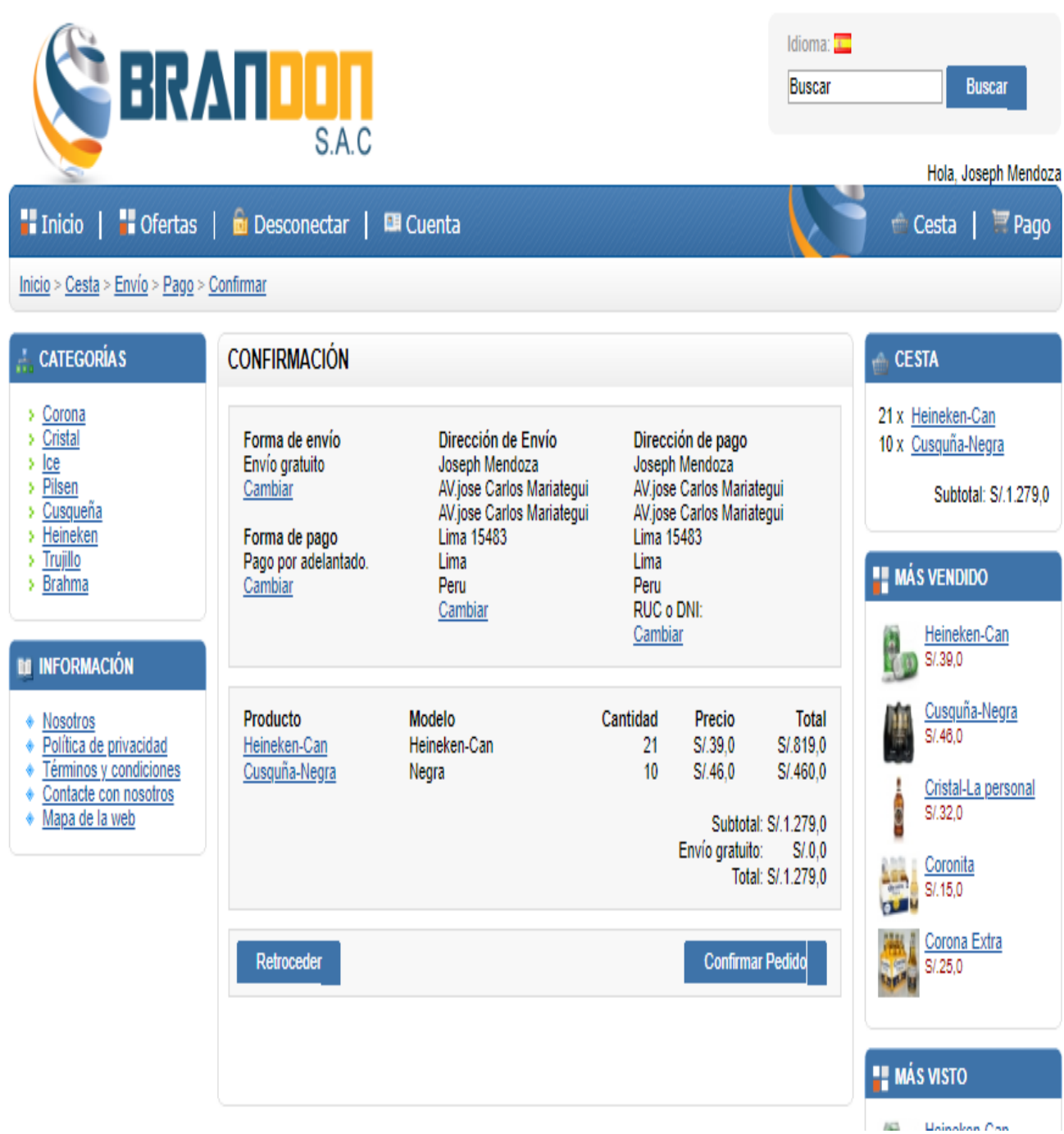

Figura 5.15 Interfaz Confirmación [Fuente: Elaboración propia]

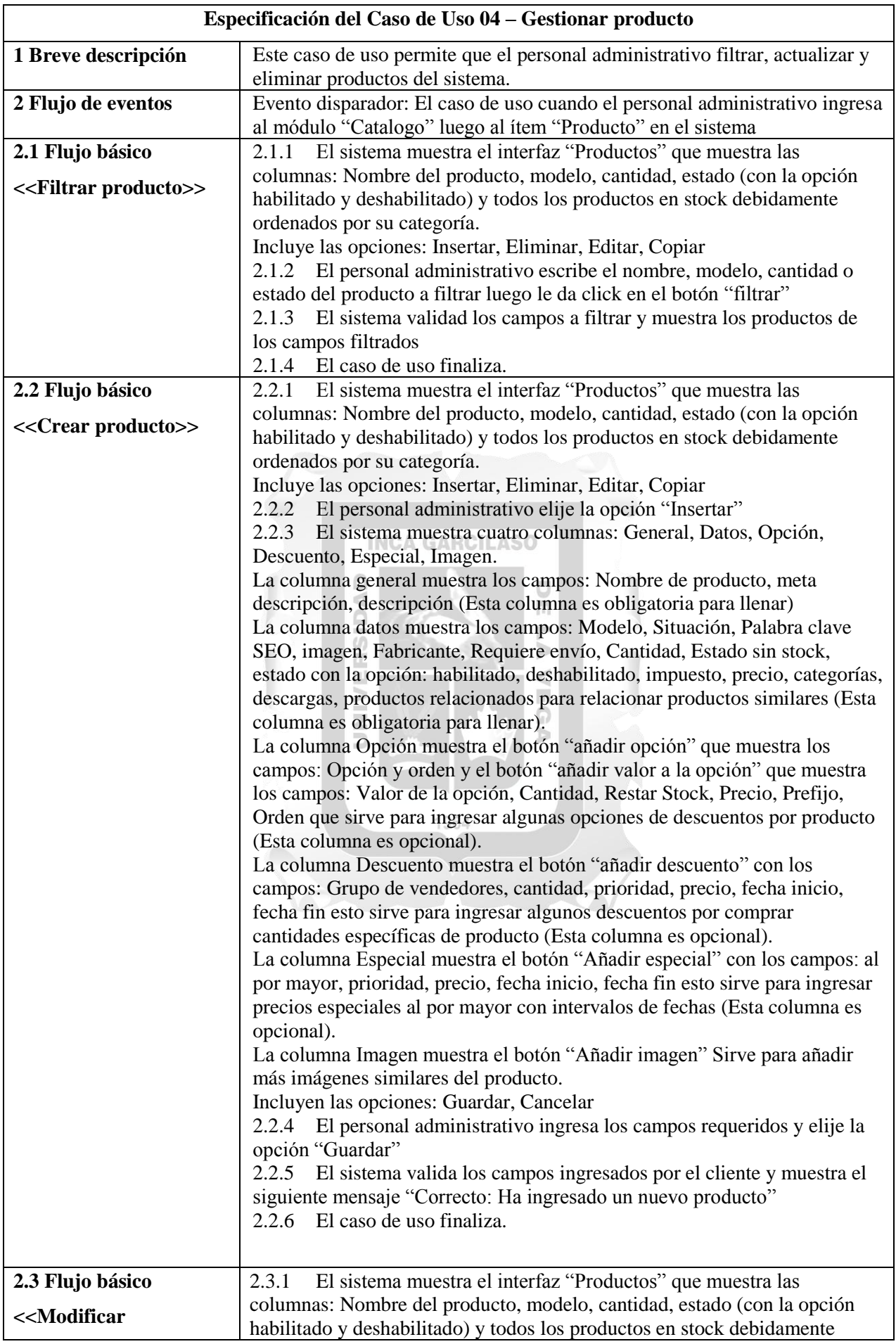

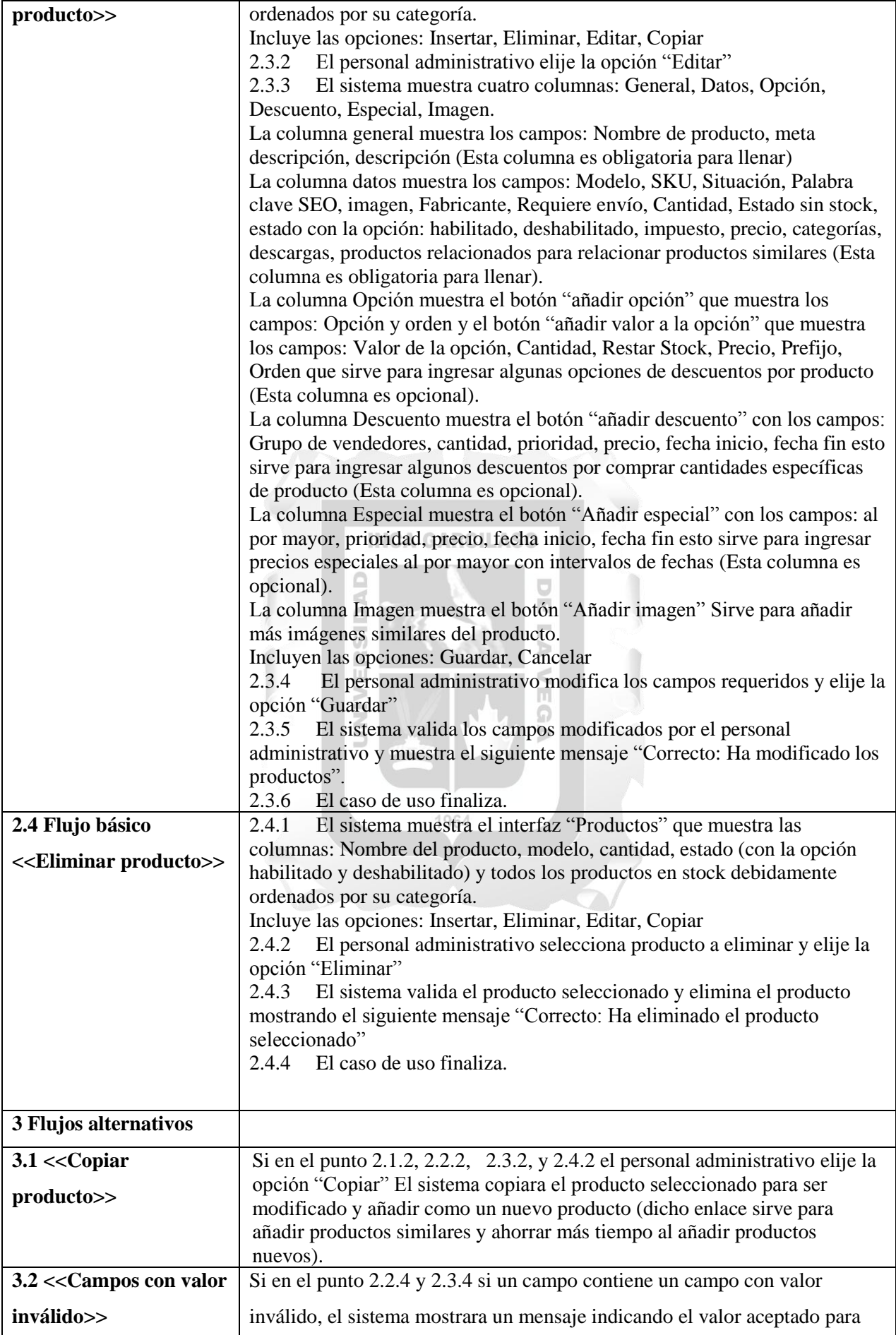

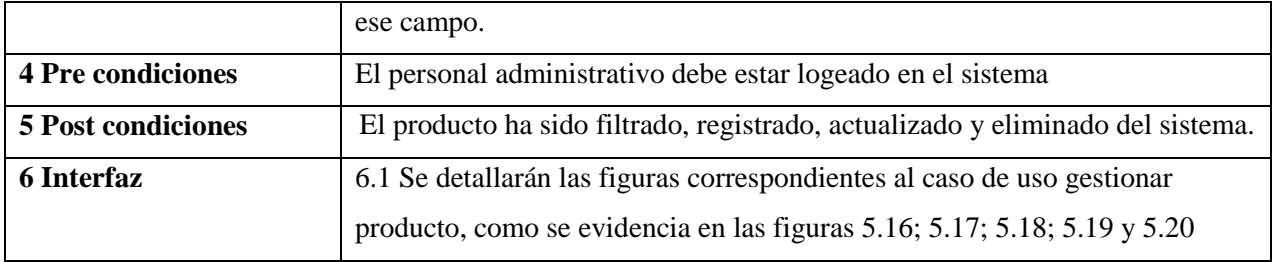

Tabla 5.10 CUS-Gestionar producto. [Fuente: Elaboración propia]

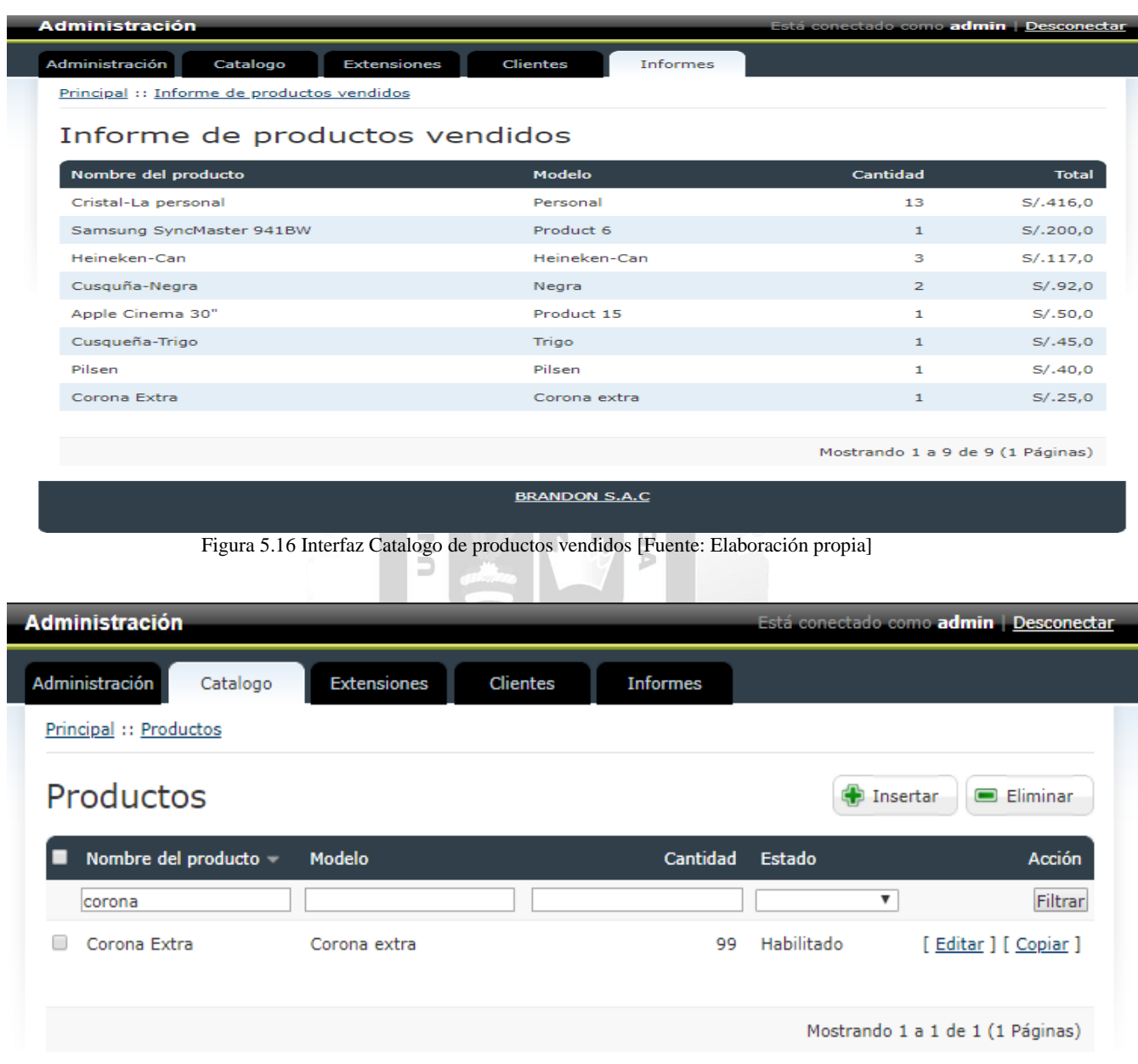

**BRANDON S.A.C** 

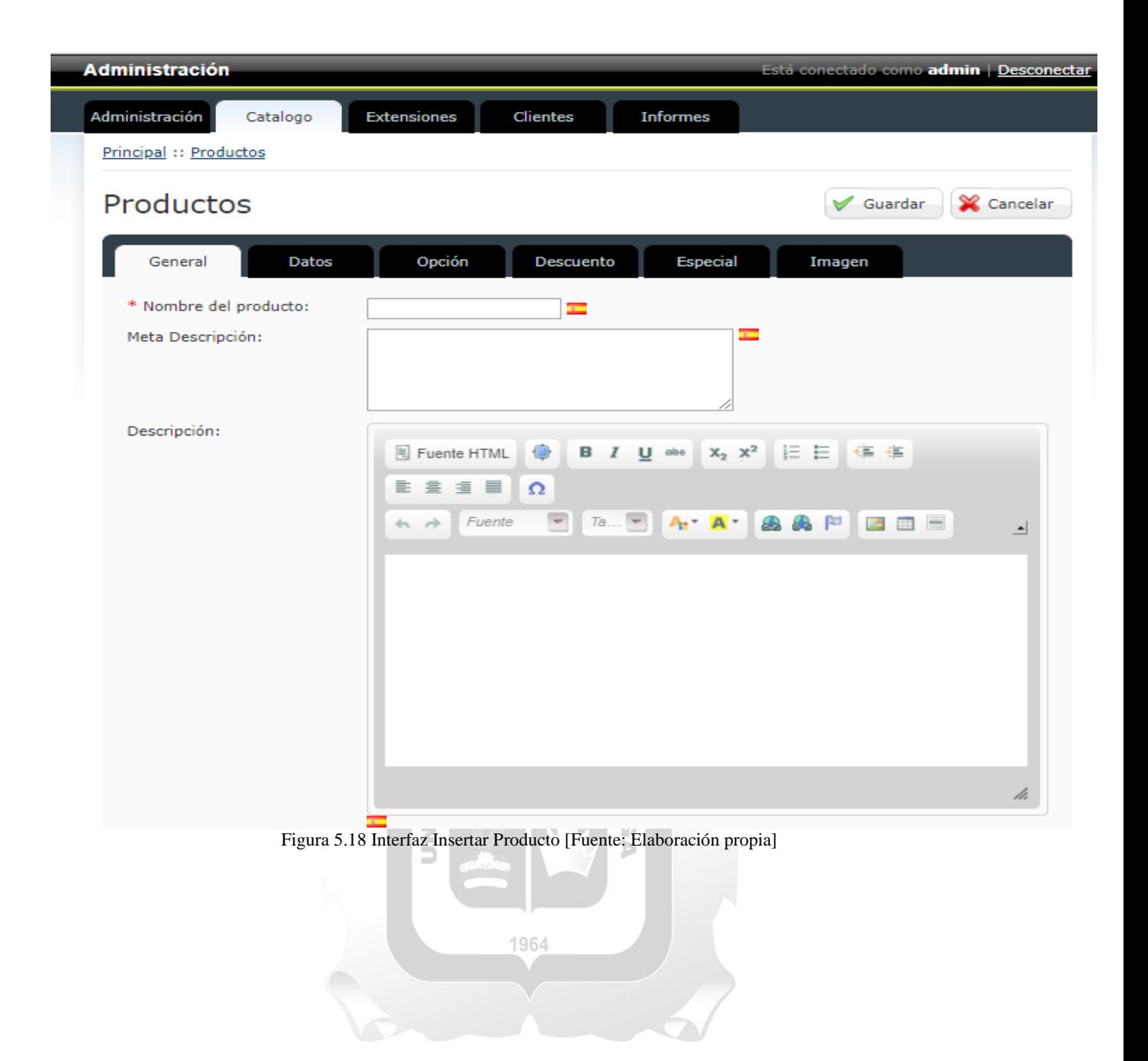

| <b>Administración</b>      |                                                                                                    | Está conectado como admin   Desconectar                              |
|----------------------------|----------------------------------------------------------------------------------------------------|----------------------------------------------------------------------|
| Administración<br>Catalogo | <b>Extensiones</b><br>Clientes<br><b>Informes</b>                                                                                                    |                                                                      |
| Principal :: Productos     |                                                                                                    |                                                                      |
| Productos                  |                                                                                                    | Cancelar<br>Guardar                                                  |
| General<br><b>Datos</b>    | Opción<br>Descuento<br><b>Especial</b>                                                                                                    | Imagen                                                               |
| * Nombre del producto:     | Ξ<br>Corona Extra                                                                                                    |                                                                      |
| Meta Descripción:          | Nacido en México y criado en la playa,<br>Corona es el complemento perfecto para los<br>placeres simples de la vida. El color dorado,<br>el sabor refrescante y la icónica botella<br>pintada a mano, rematado con una lima                                                                                                    | $\mathbf{r}$                                                         |
| Descripción:               | Fuente HTML<br>0<br>$X_2$ $X^2$<br>$\underline{\mathsf{U}}$ abe<br>в<br>Þ<br>$\equiv$ $\equiv$ $\equiv$<br>$\Omega$<br>Fuente<br>$Ta$ $\bullet$ $A \bullet$ $A \bullet$<br>$\rightarrow$<br>$\leftarrow$<br>Nacido en México y criado en la playa, Corona es el complemento perfecto para los placeres<br>simples de la vida. El color dorado, el sabor refrescante y la icónica botella pintada a mano,<br>rematado con una lima recién exprimida. Cuando la vida es fácil | 扫<br>łΞ<br>€≡ ≁≣<br>乌鱼户<br>$\sim$ $\pm$ $=$<br>$\blacktriangle$<br>h |

Figura 5.19 Interfaz Modificar Producto [Fuente: Elaboración propia]

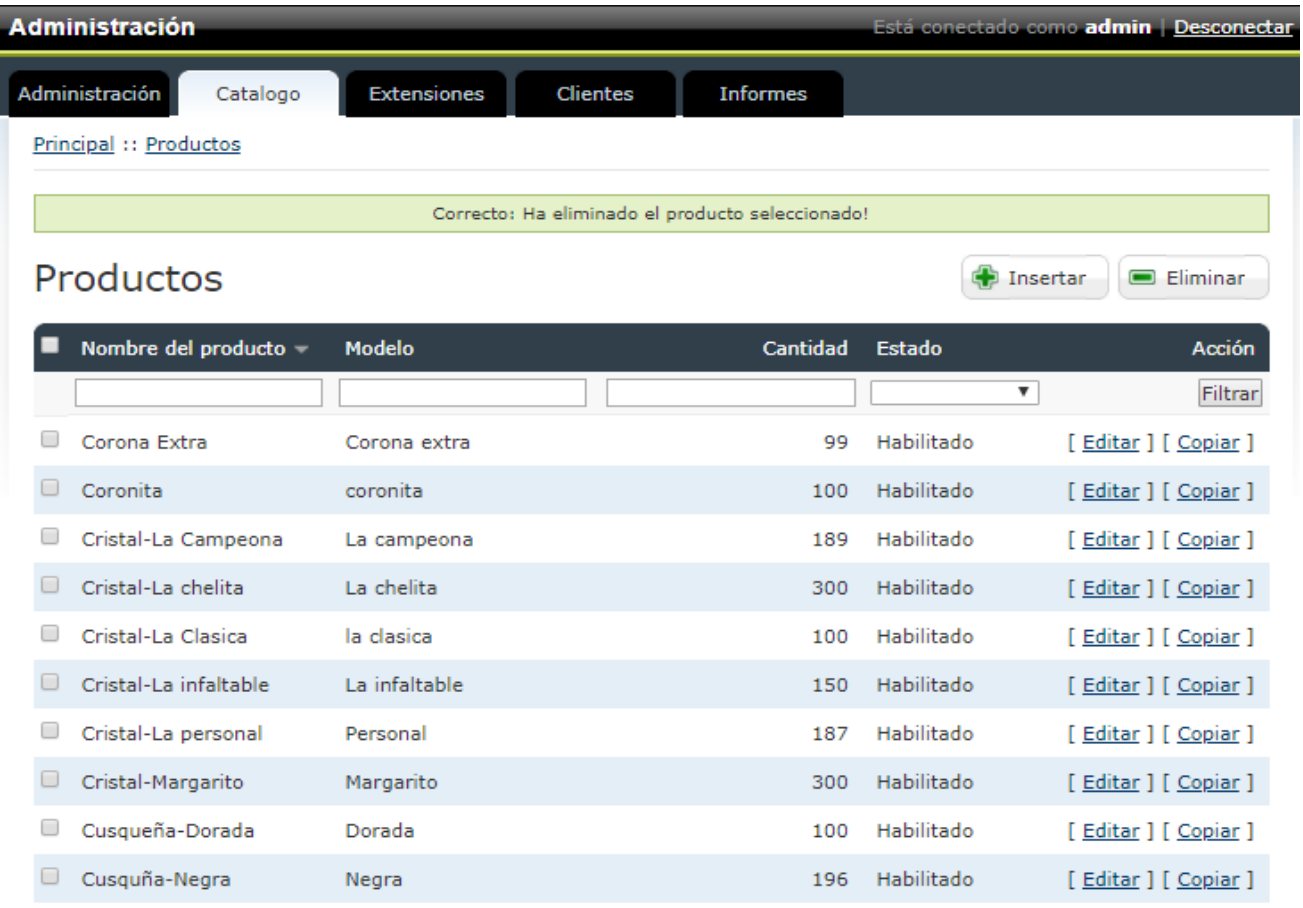

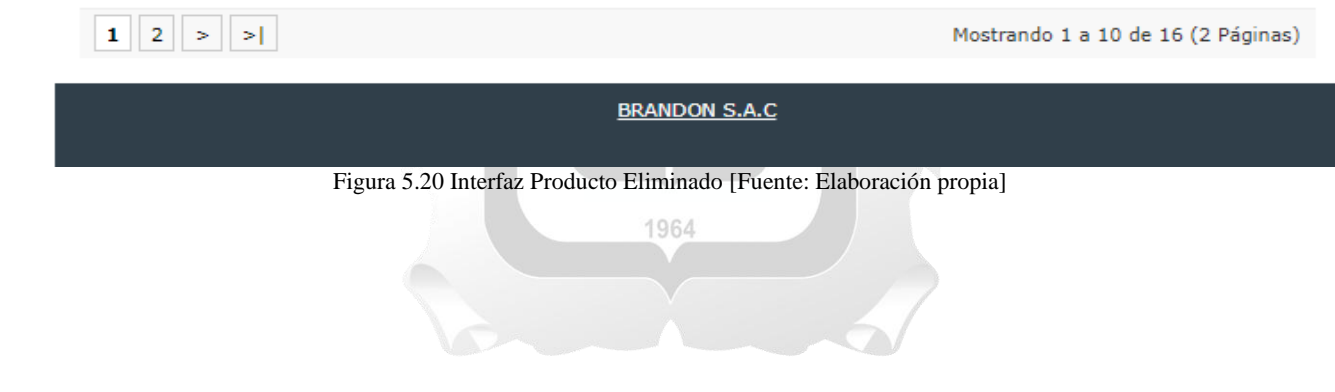

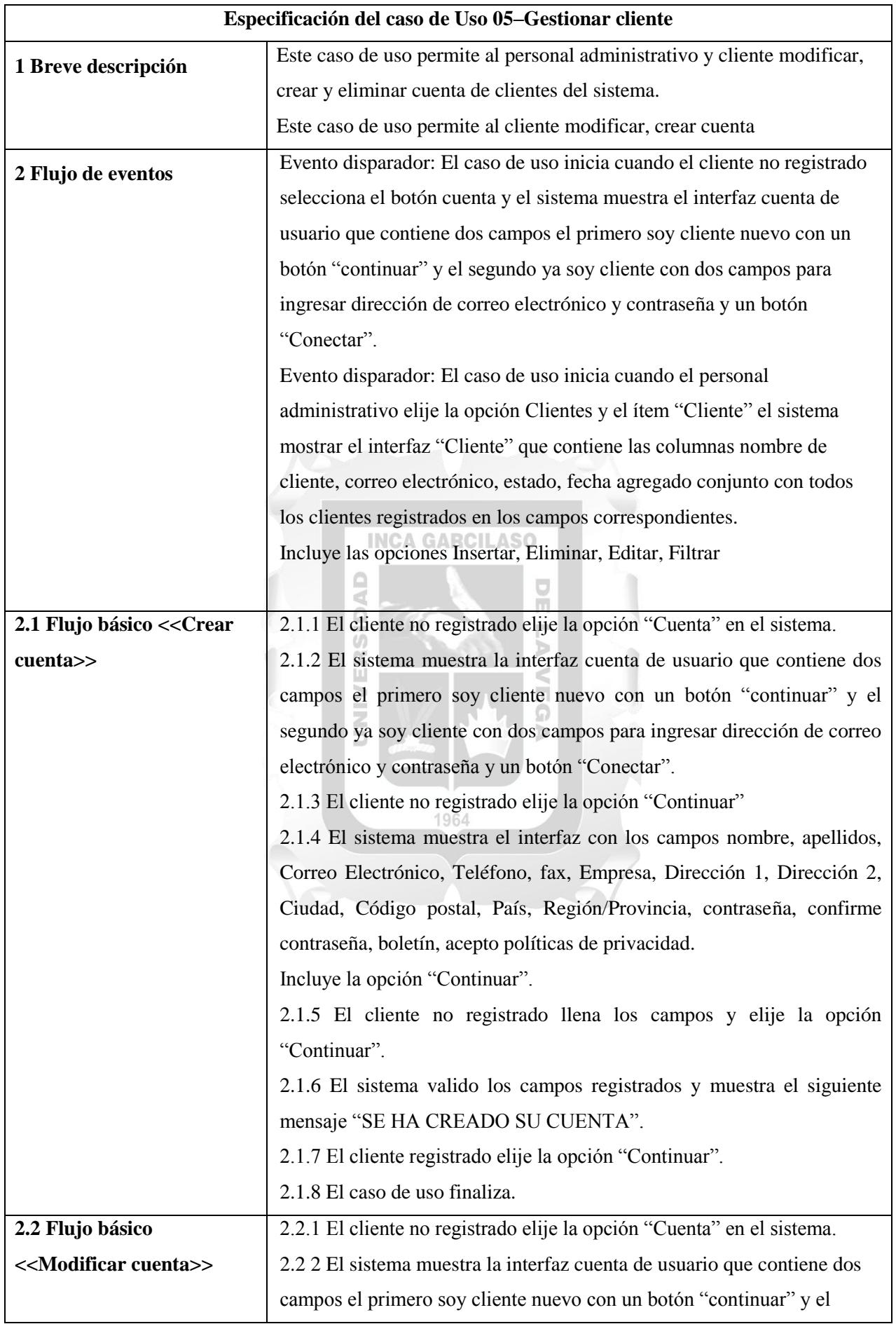

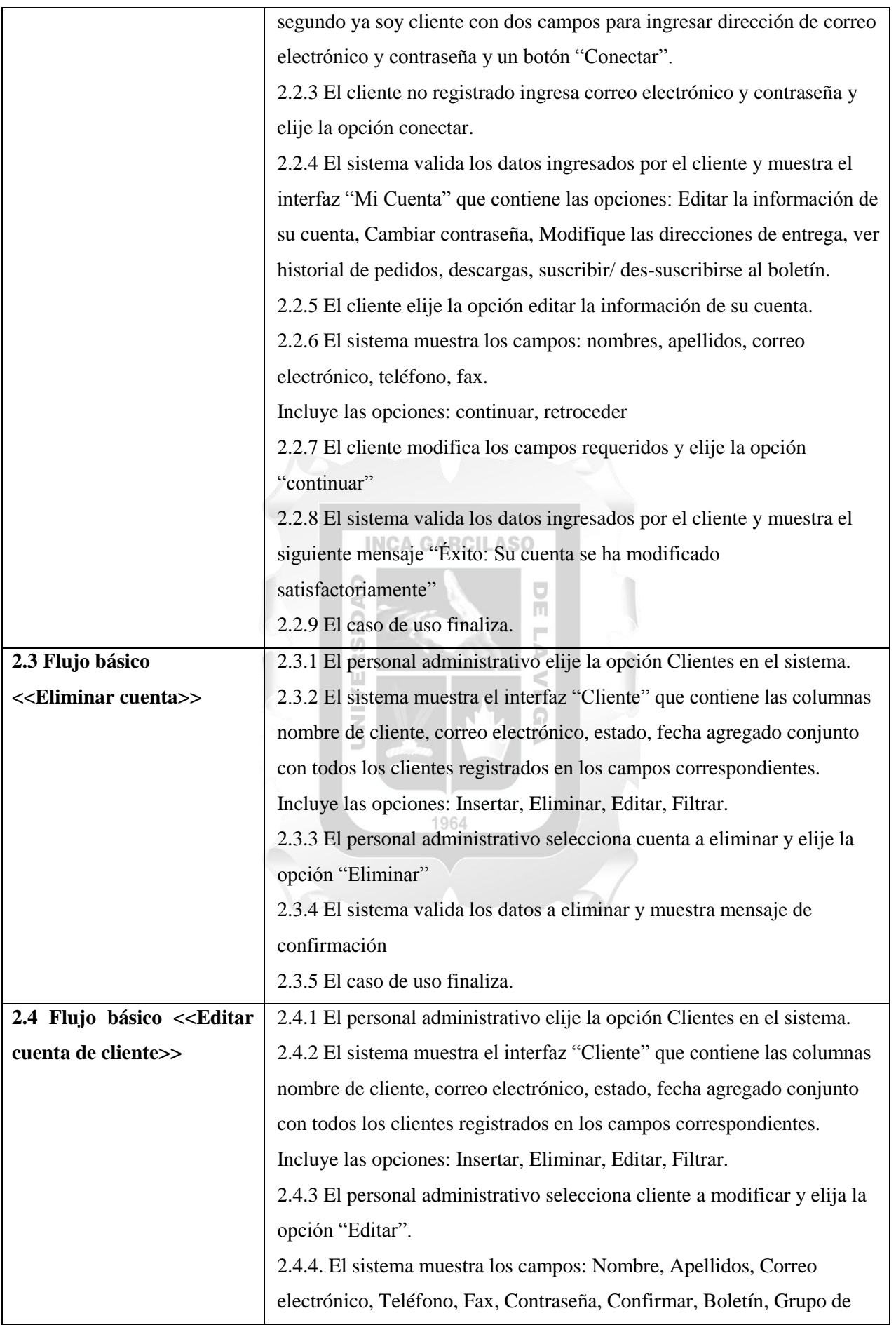

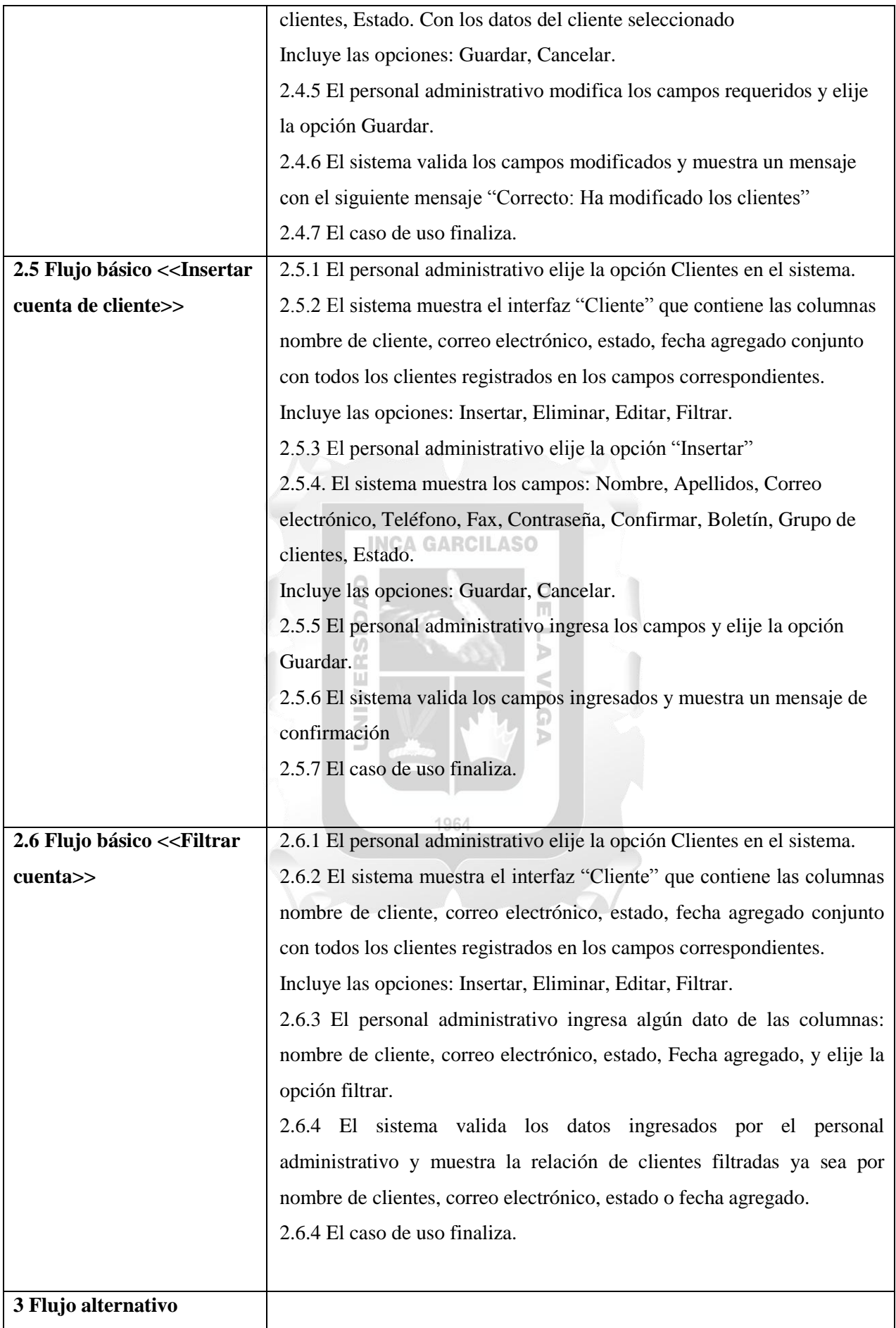

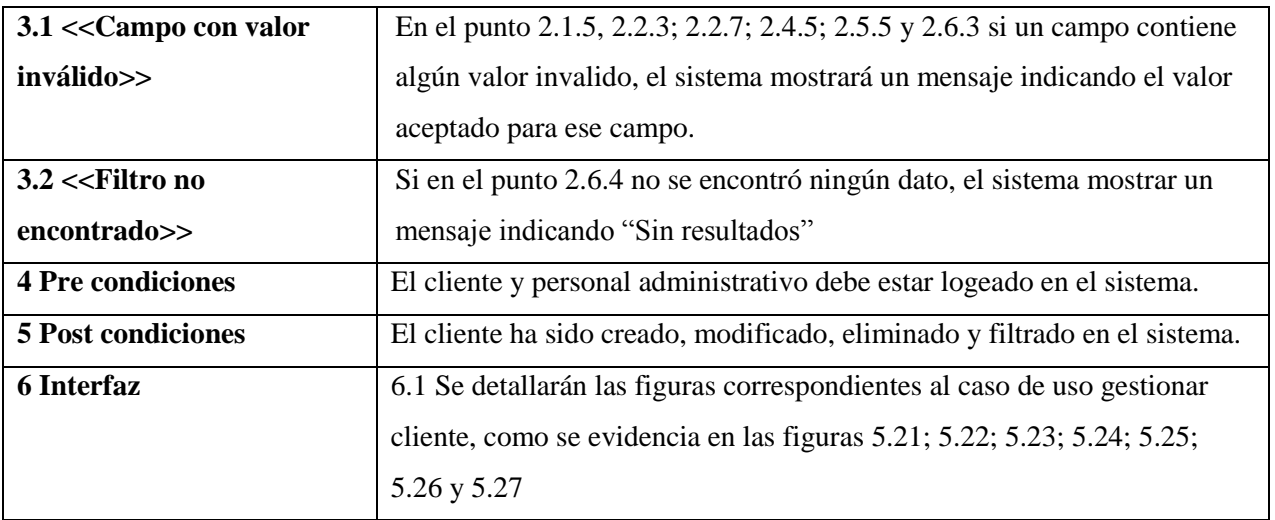

Tabla 5.11 CUS-Gestionar cliente. [Fuente: Elaboración propia]

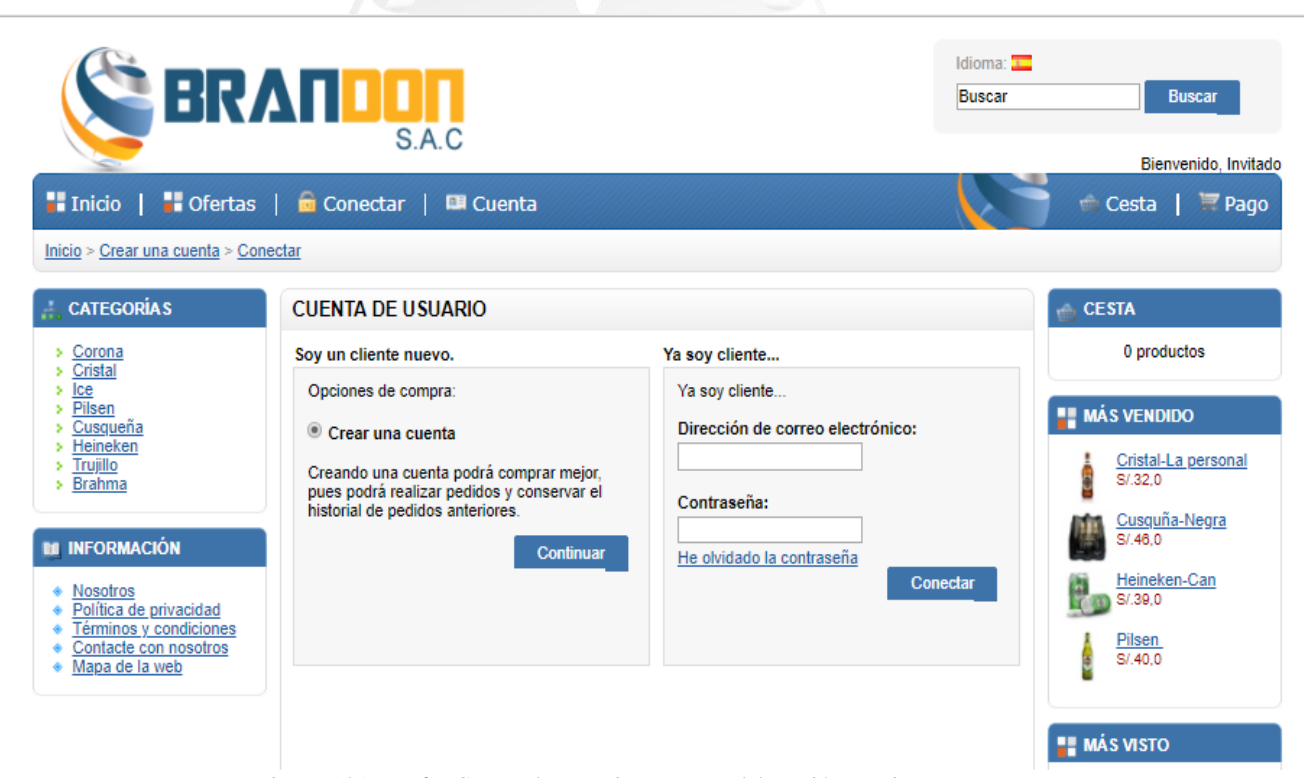

Figura 5.21 Interfaz Cuenta de Usuario [Fuente: Elaboración propia]

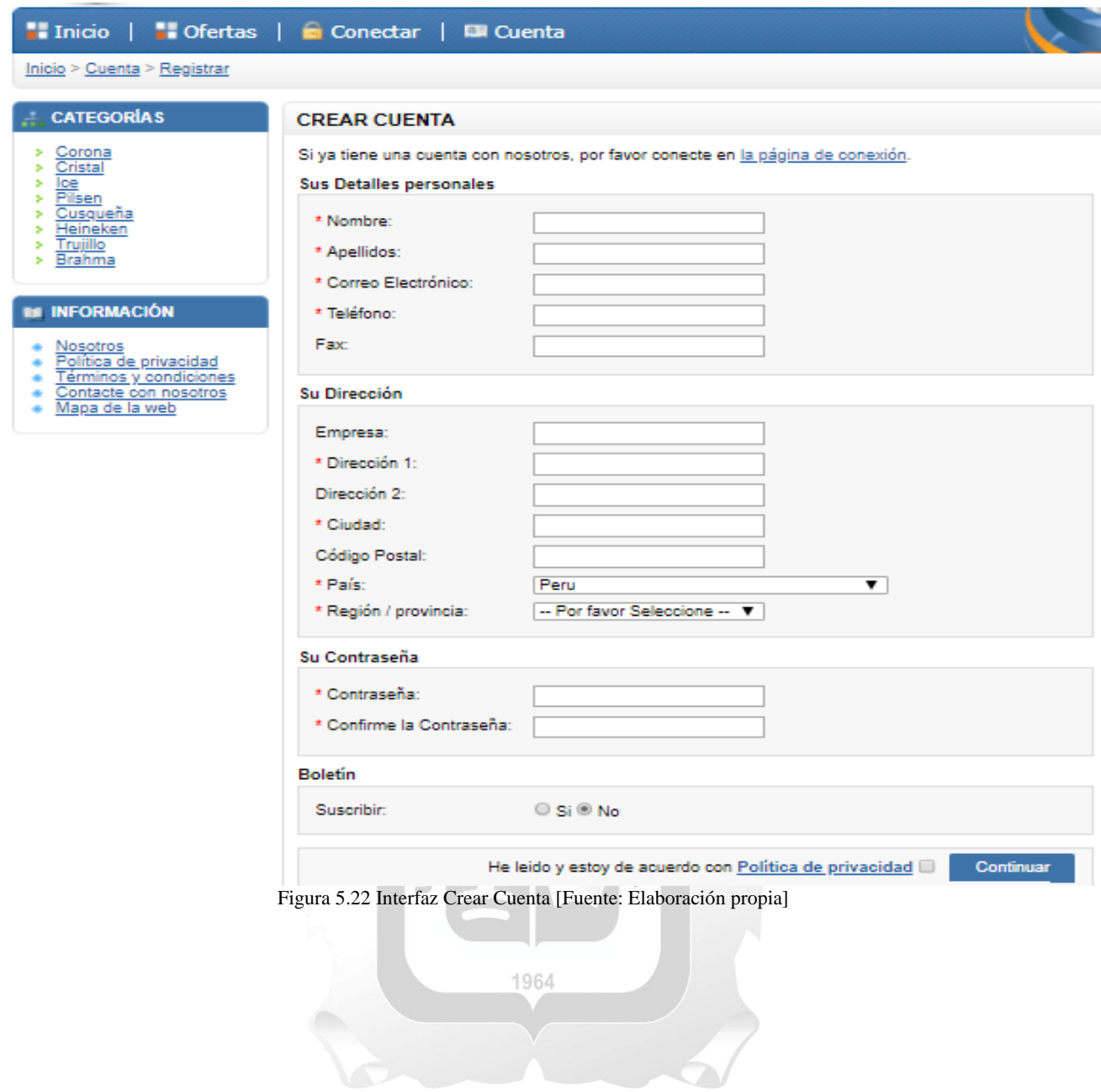

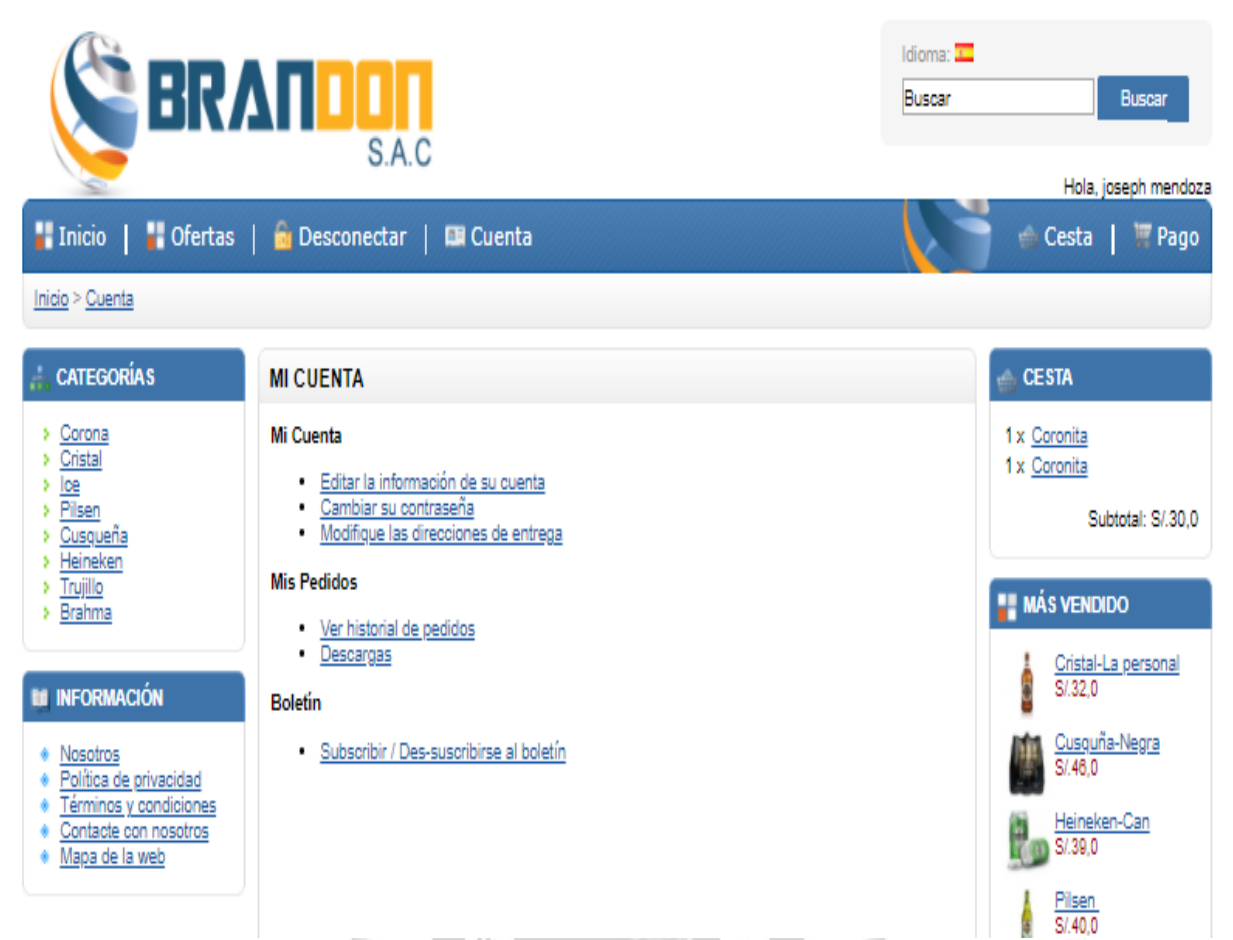

Figura 5.23 Interfaz Editar cuenta [Fuente: Elaboración propia]

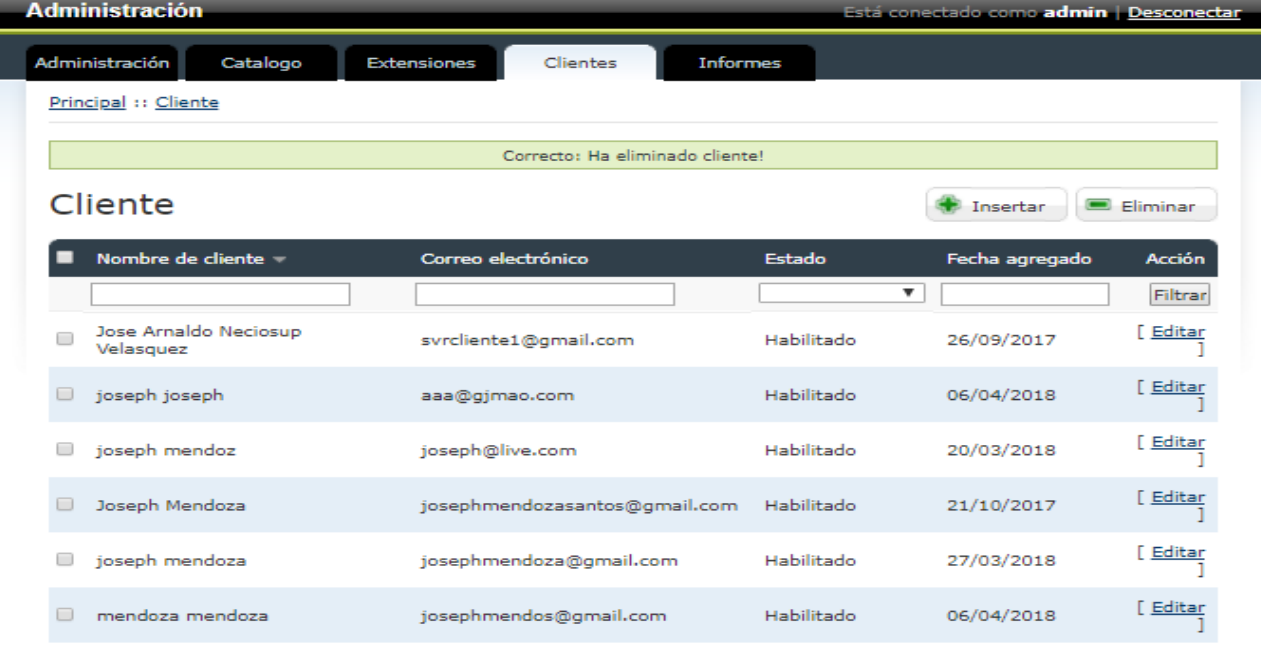

Mostrando 1 a 6 de 6 (1 Páginas)

**BRANDON S.A.C** 

Figura 5.24 Interfaz Eliminar cliente [Fuente: Elaboración propia]

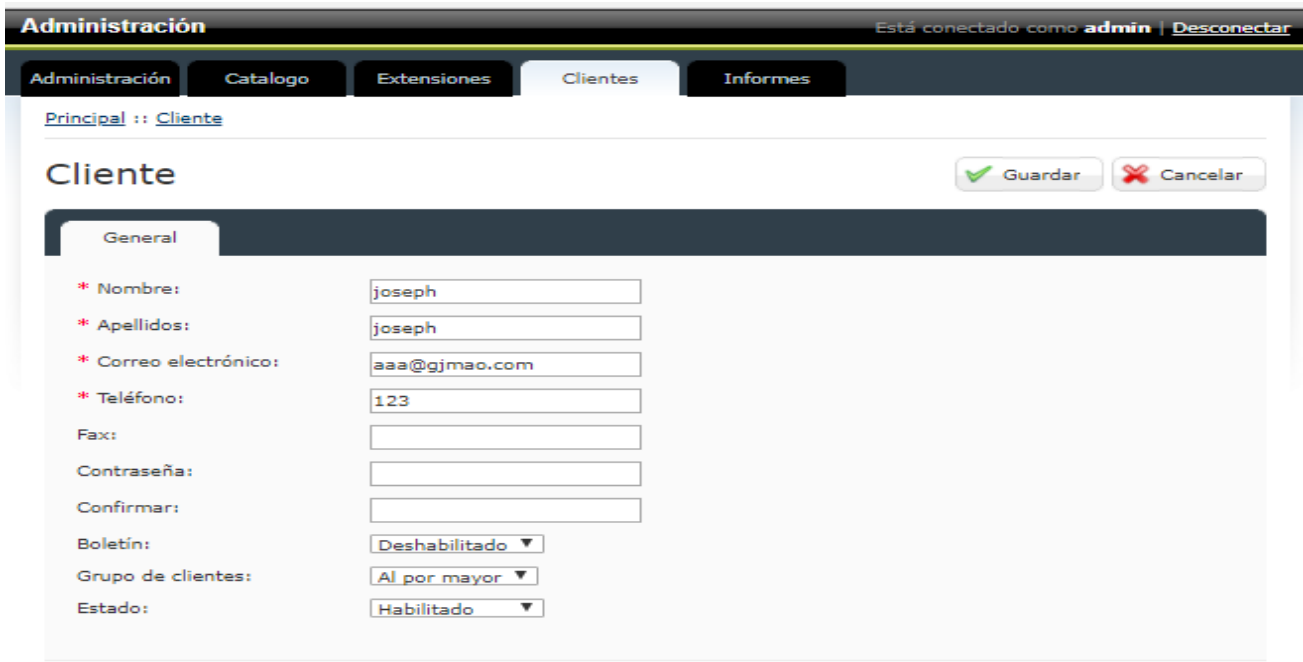

**BRANDON S.A.C** 

Figura 5.25 Interfaz Editar cliente [Fuente: Elaboración propia]

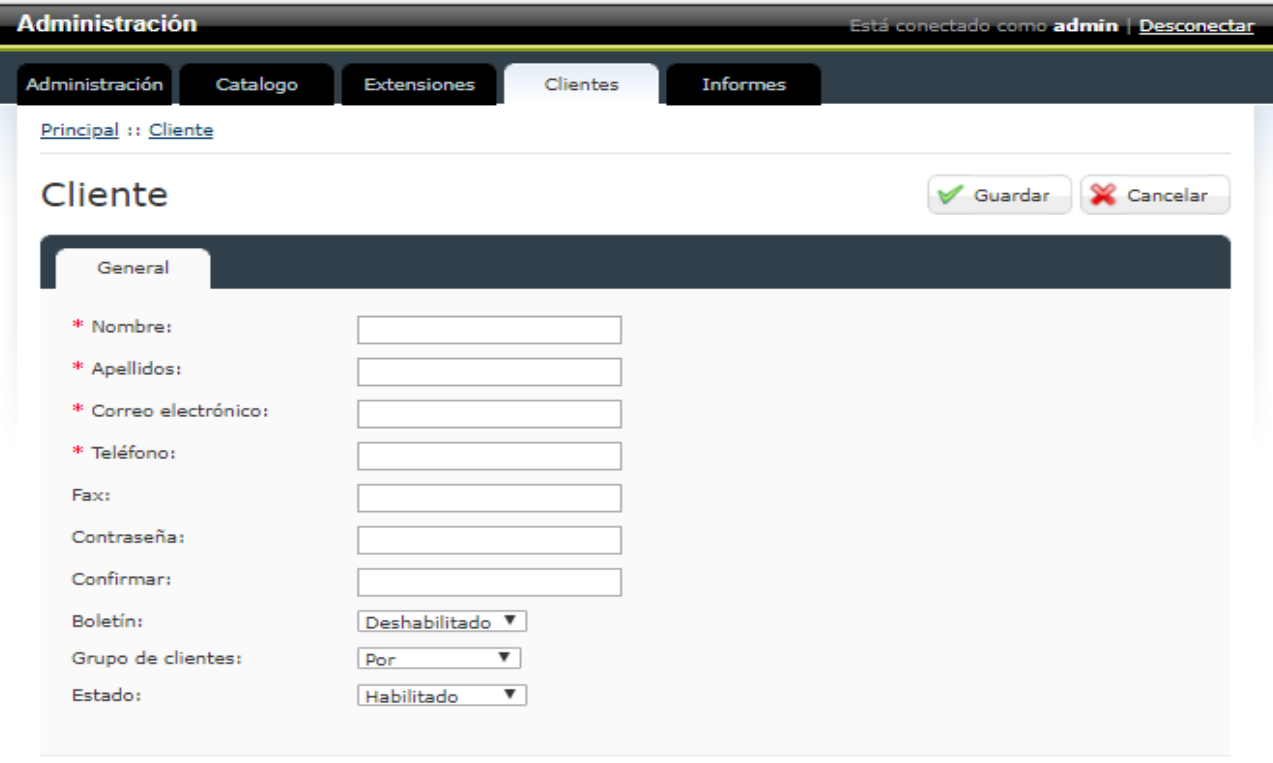

**BRANDON S.A.C** 

Figura 5.26 Interfaz Crear cliente [Fuente: Elaboración propia]

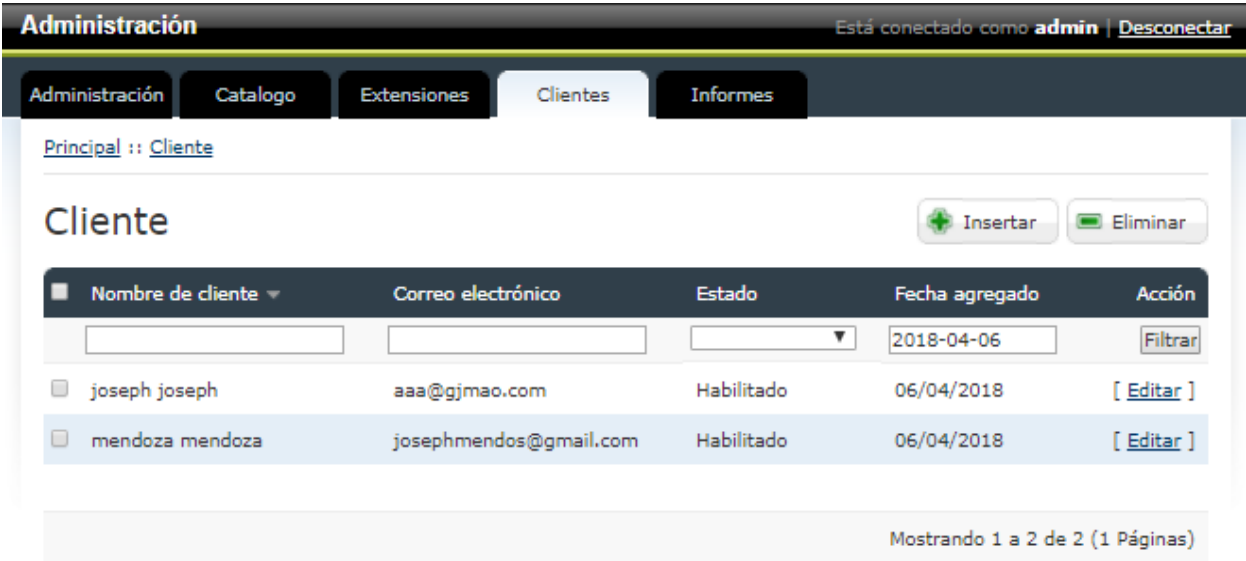

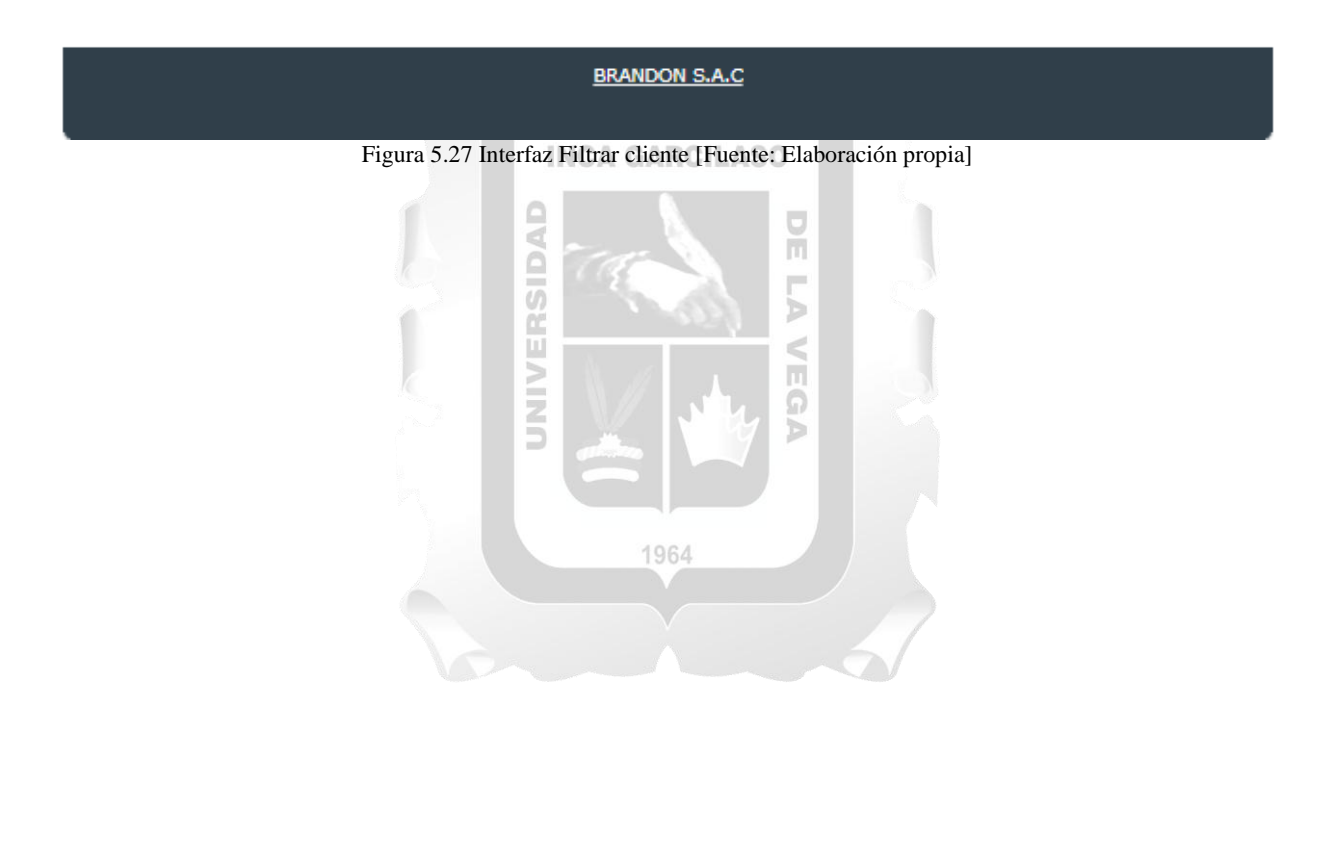

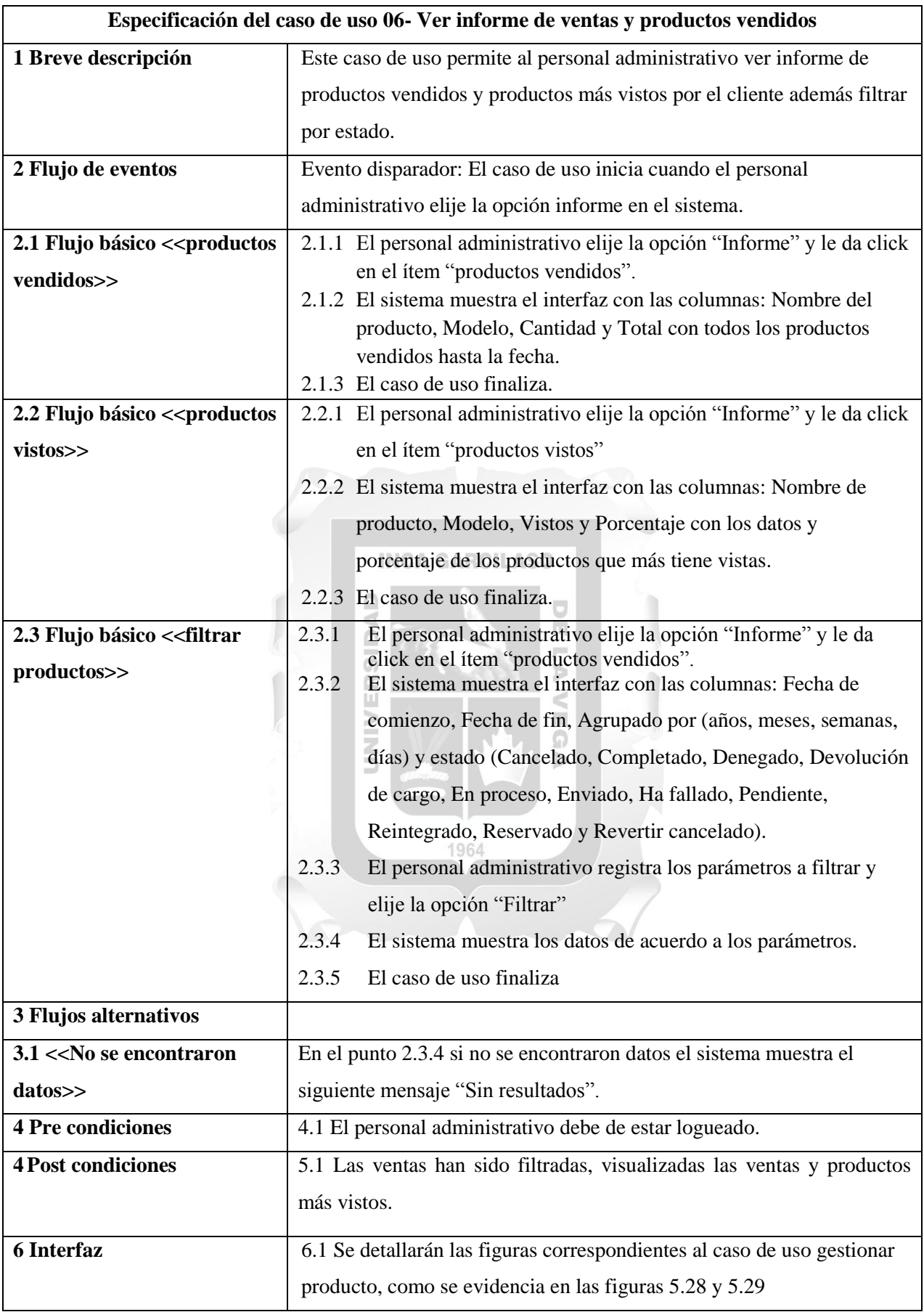

Tabla 5.12 CUS-Ver informe de ventas y productos vendidos. [Fuente: Elaboración propia]

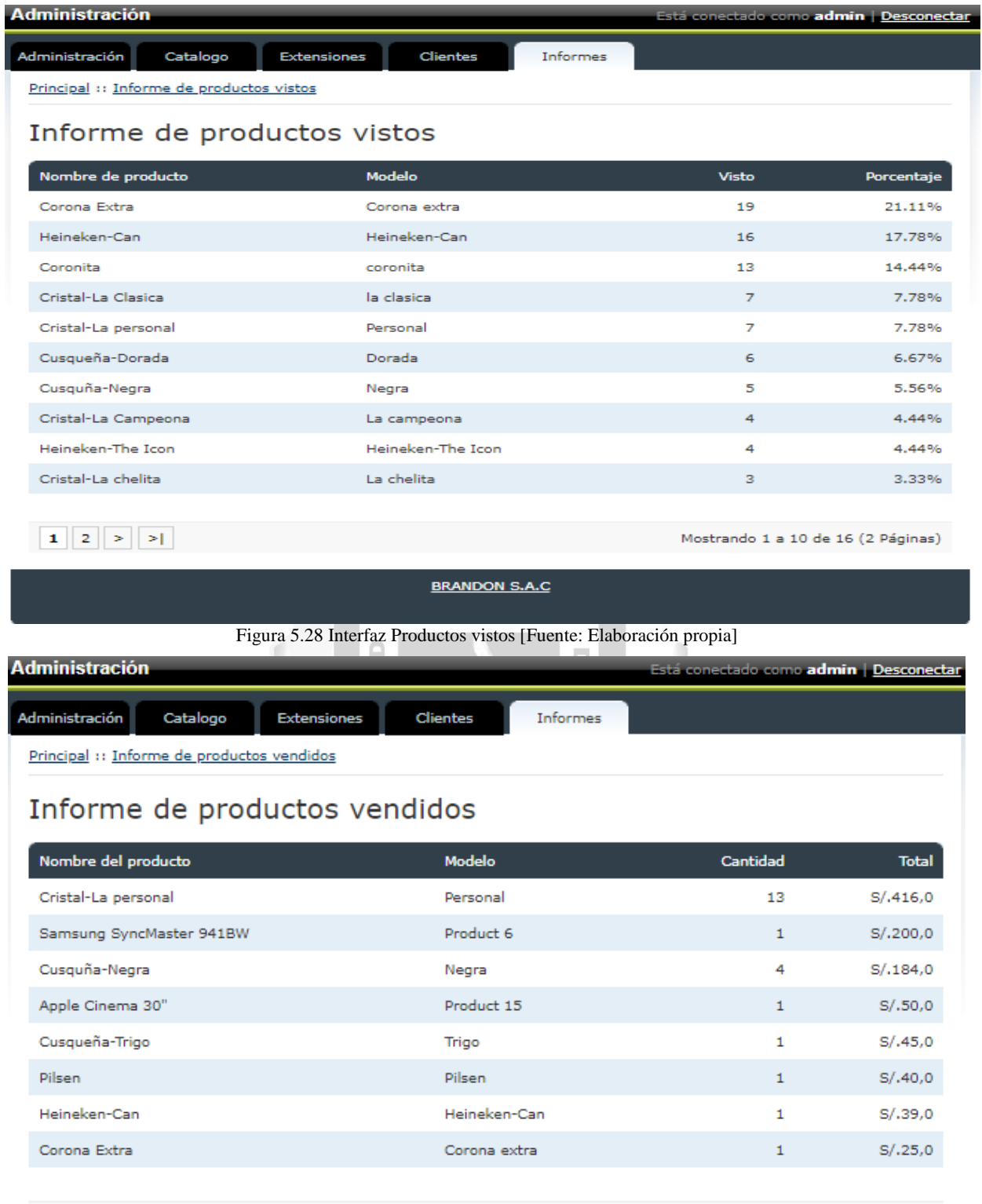

Mostrando 1 a 8 de 8 (1 Páginas)

**BRANDON S.A.C** 

Figura 5.29 Interfaz Productos vistos [Fuente: Elaboración propia]
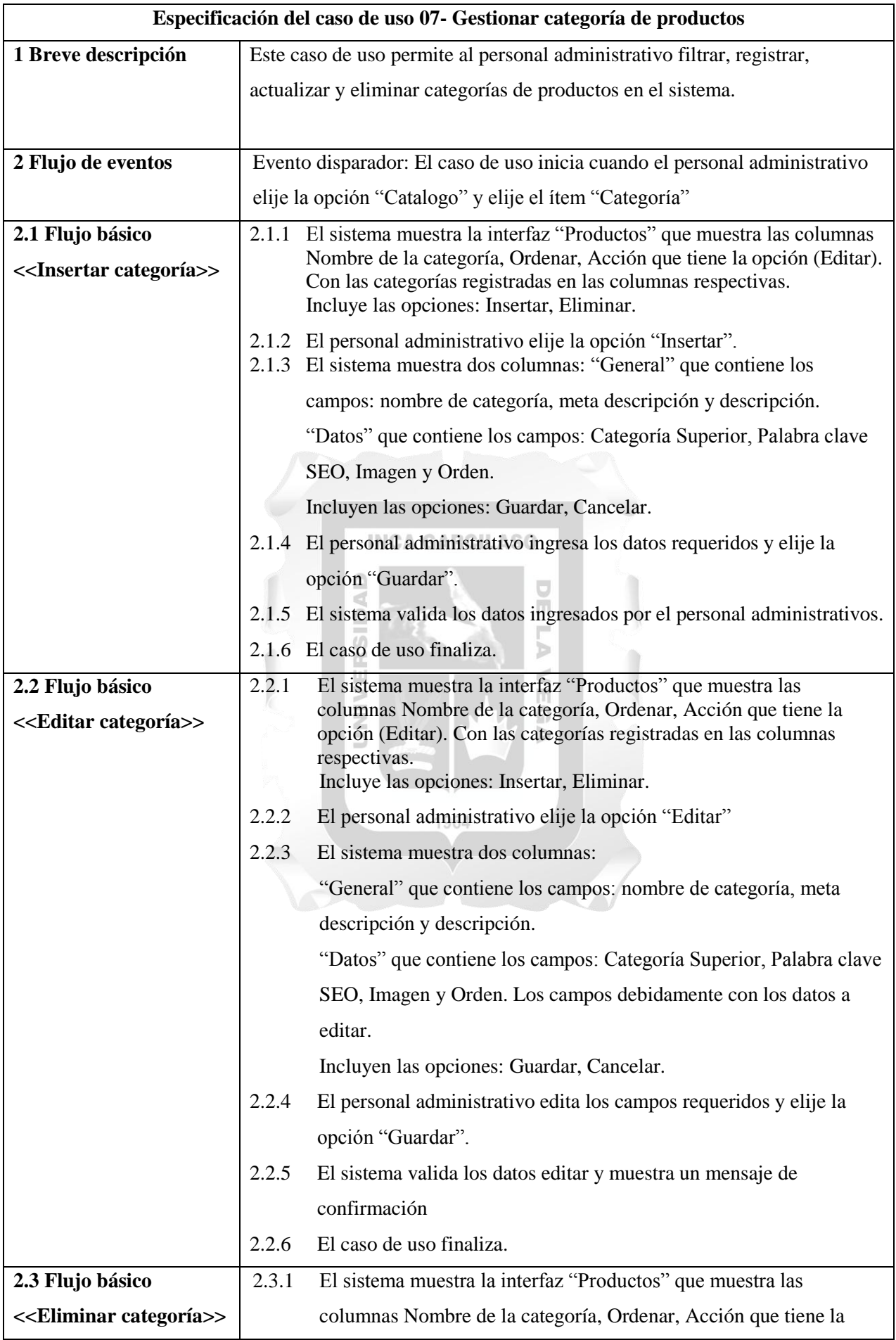

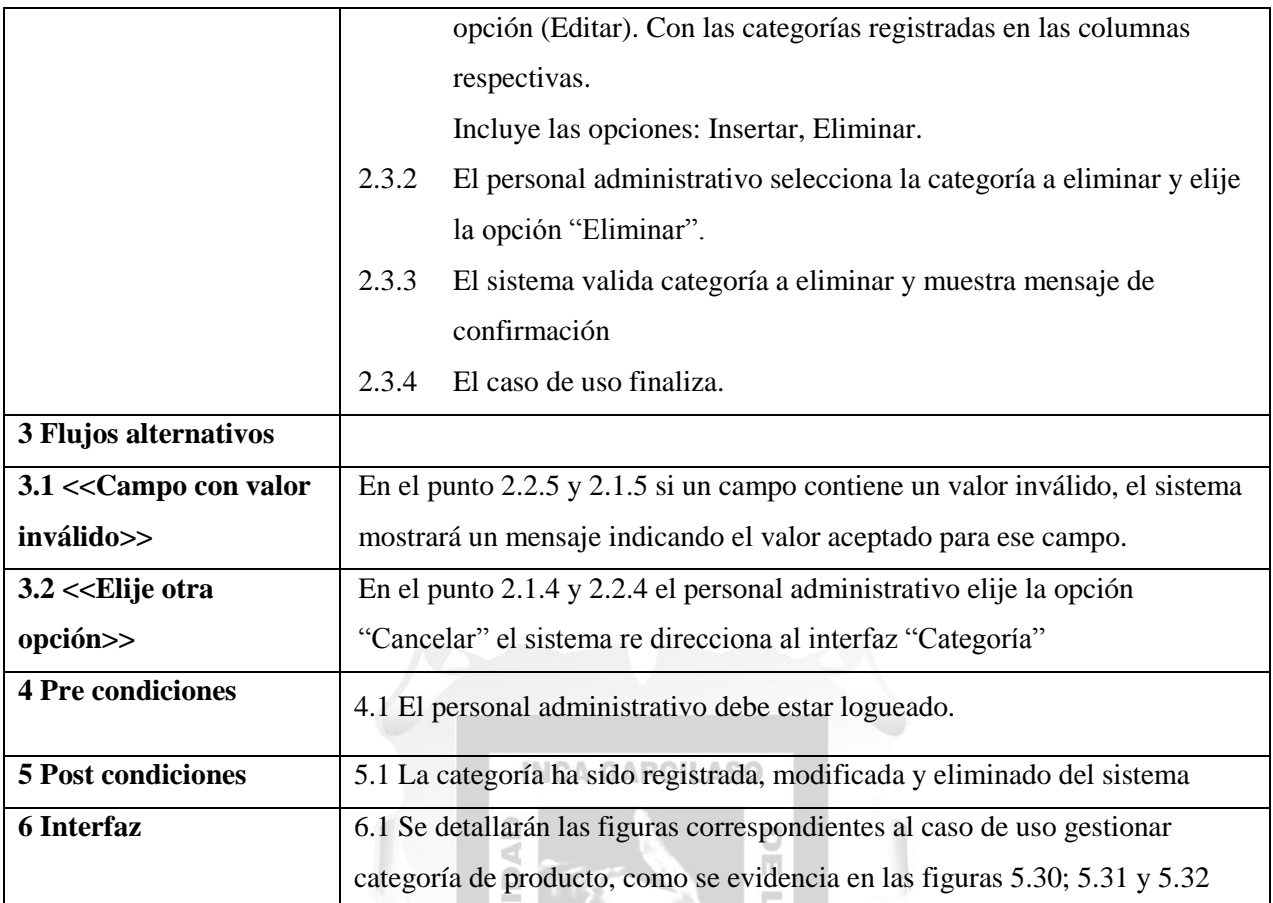

Tabla 5.13 CUS-Gestionar categoría de productos. [Fuente: Elaboración propia]

≥

 $\triangleright$ 

 $\mathbf{u}$ 

|                        | <b>Administración</b>      | Está conectado como admin Desconectar |          |                 |                |                |
|------------------------|----------------------------|---------------------------------------|----------|-----------------|----------------|----------------|
|                        | Administración<br>Catalogo | <b>Extensiones</b>                    | Clientes | <b>Informes</b> |                |                |
| Principal :: Categoría |                            |                                       |          |                 |                |                |
|                        | Categoría                  |                                       |          | Insertar        | Eliminar       |                |
|                        | Nombre de la categoría     |                                       |          |                 | Ordenar        | <b>Acción</b>  |
|                        | Corona                     |                                       |          |                 | 1              | [Editar]       |
| $\Box$                 | Cristal                    |                                       |          |                 | $\overline{2}$ | $[$ Editar $]$ |
| ⊓                      | Ice                        |                                       |          |                 | з              | [Editar]       |
|                        | Pilsen                     |                                       |          |                 | 4              | [Editar]       |
|                        | Cusqueña                   |                                       |          |                 | 5              | [ Editar ]     |
|                        | Heineken                   |                                       |          |                 | 5              | [Editar]       |
| □                      | Trujillo                   |                                       |          |                 | 6              | [Editar]       |
| □                      | Brahma                     |                                       |          |                 | 10             | [Editar]       |
| <b>BRANDON S.A.C</b>   |                            |                                       |          |                 |                |                |

Figura 5.30 Interfaz Filtrar Categoría [Fuente: Elaboración propia]

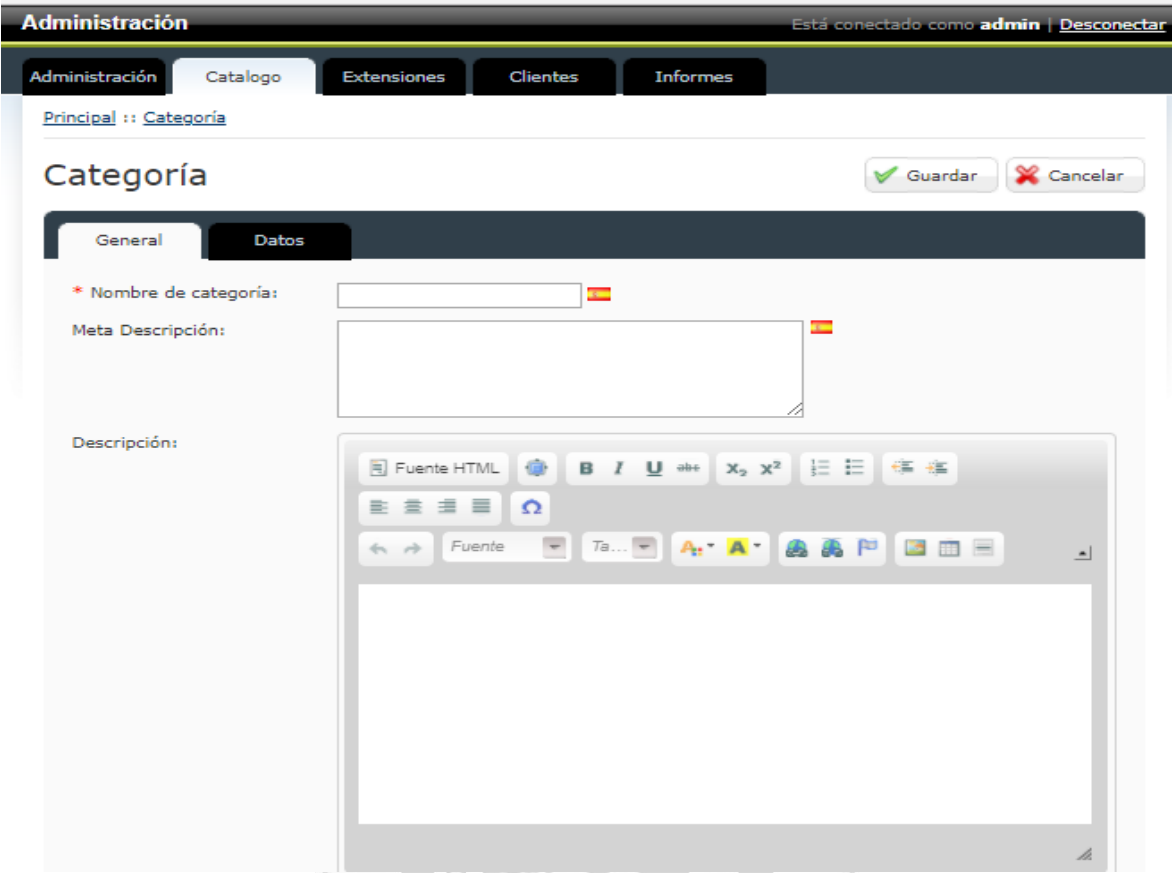

Figura 5.31 Interfaz Insertar Categoría [Fuente: Elaboración propia]

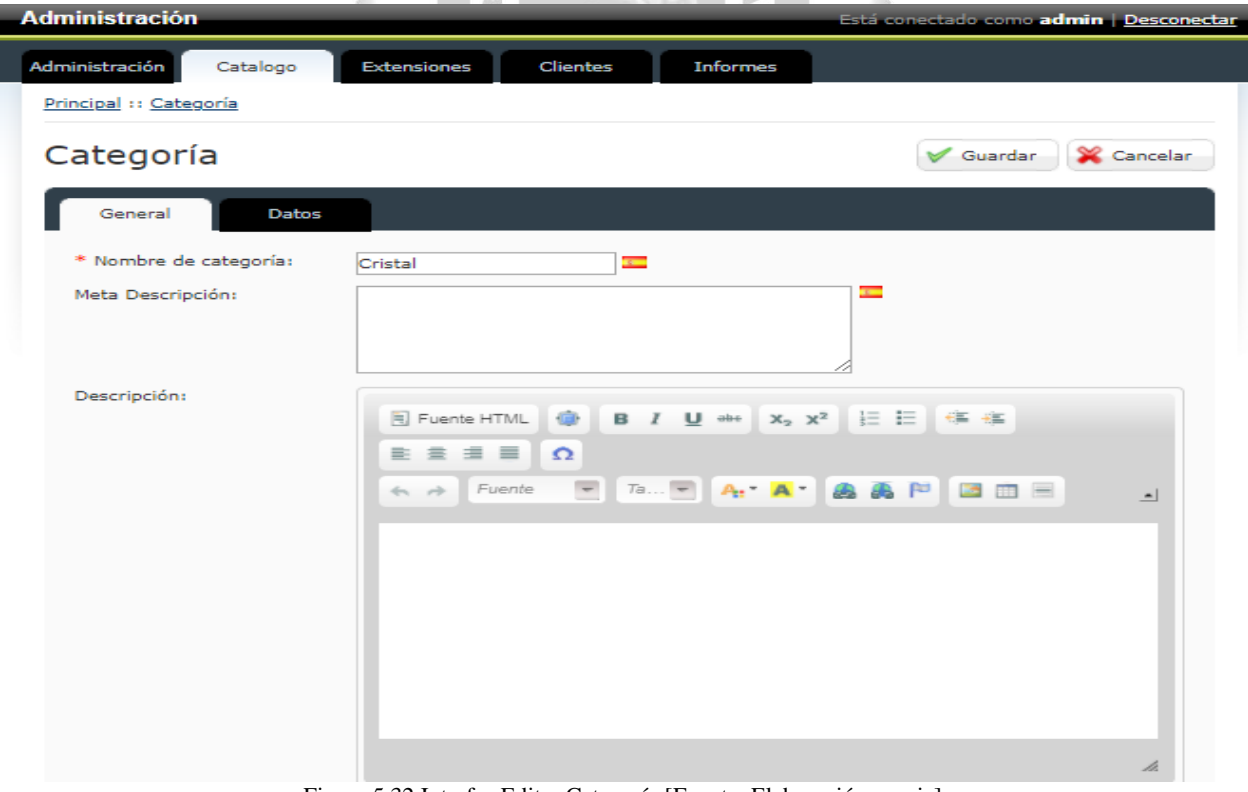

Figura 5.32 Interfaz Editar Categoría [Fuente: Elaboración propia]

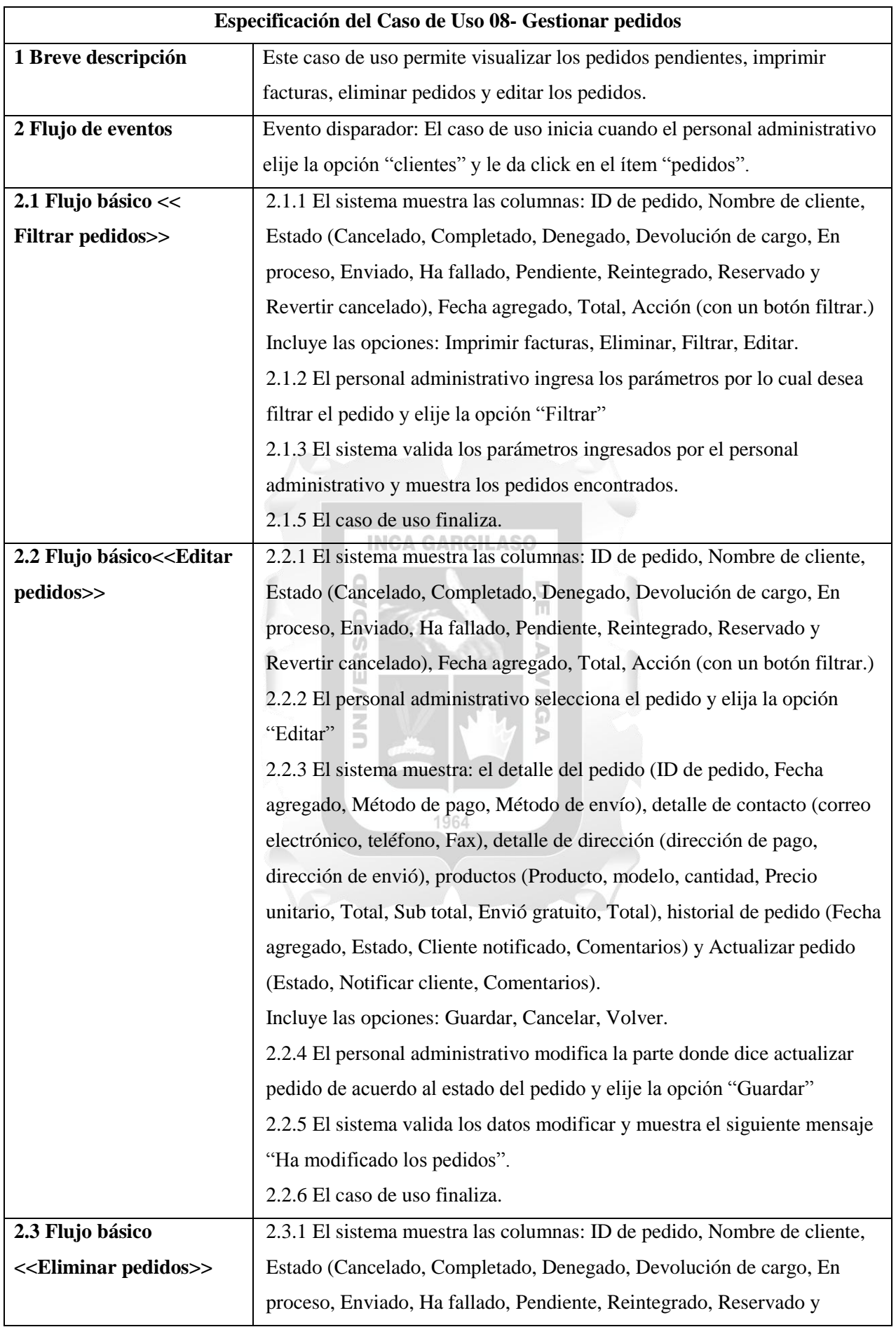

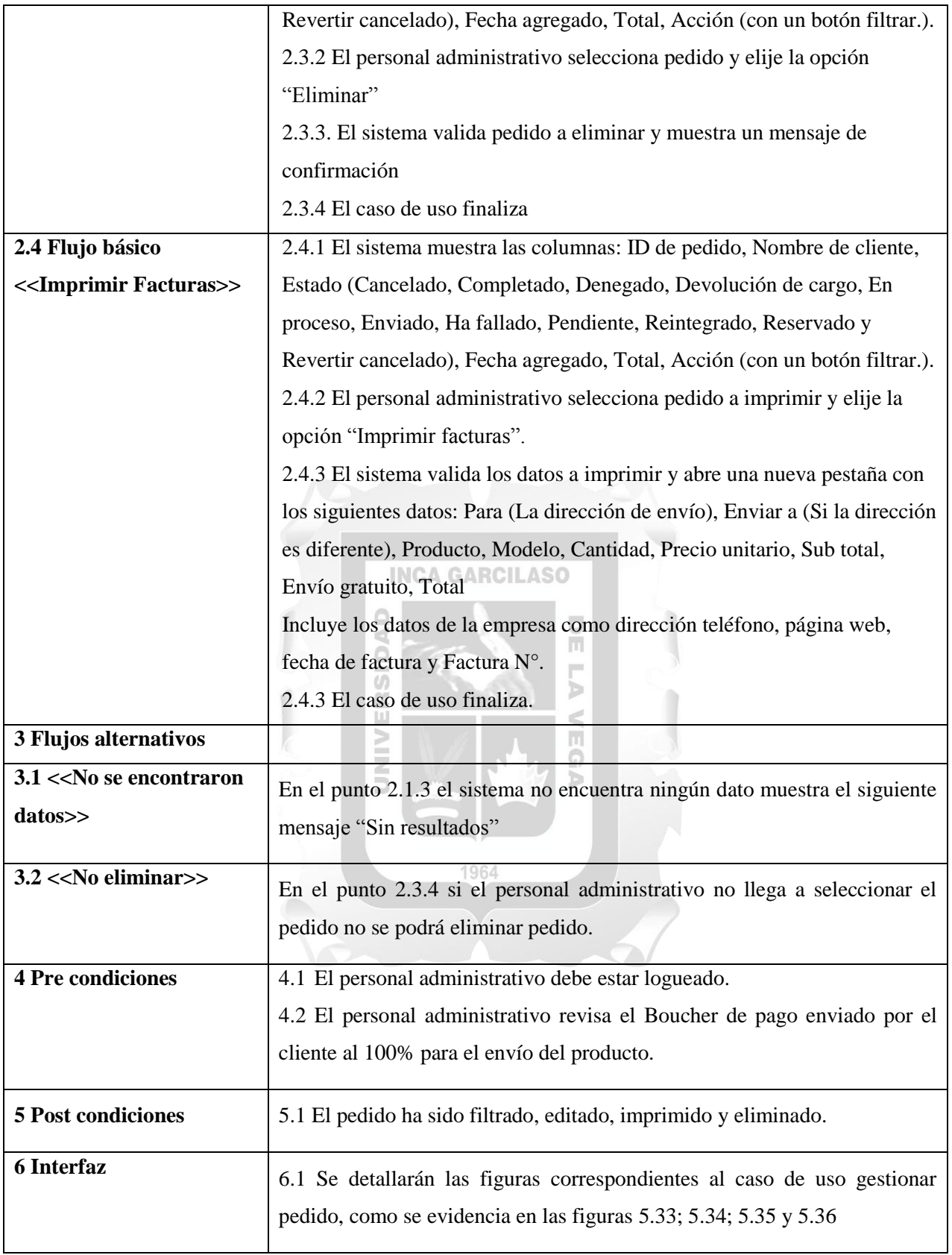

Tabla 5.14 CUS-Gestionar pedidos. [Fuente: Elaboración propia]

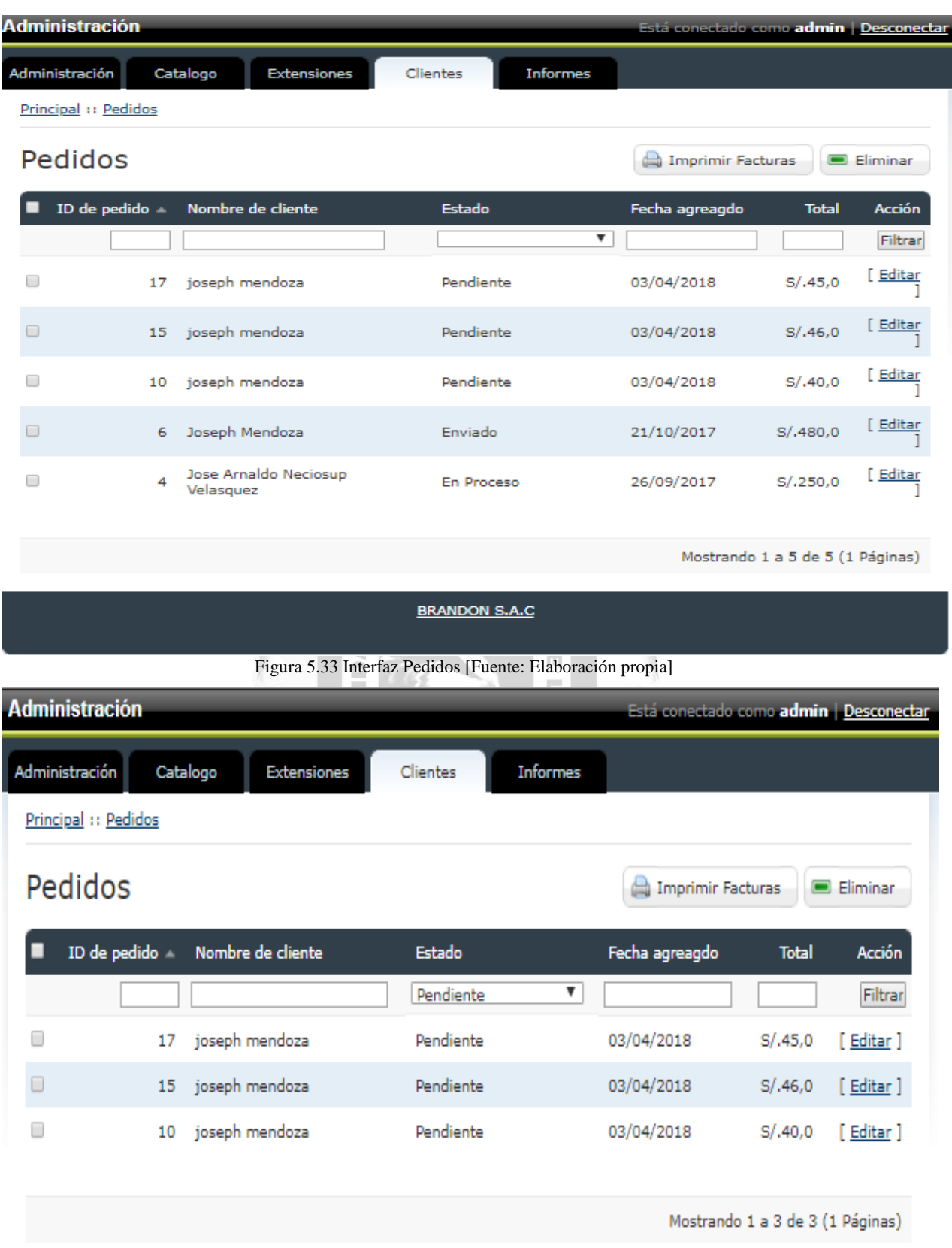

**BRANDON S.A.C** 

Figura 5.34 Interfaz Filtrar Pedidos [Fuente: Elaboración propia]

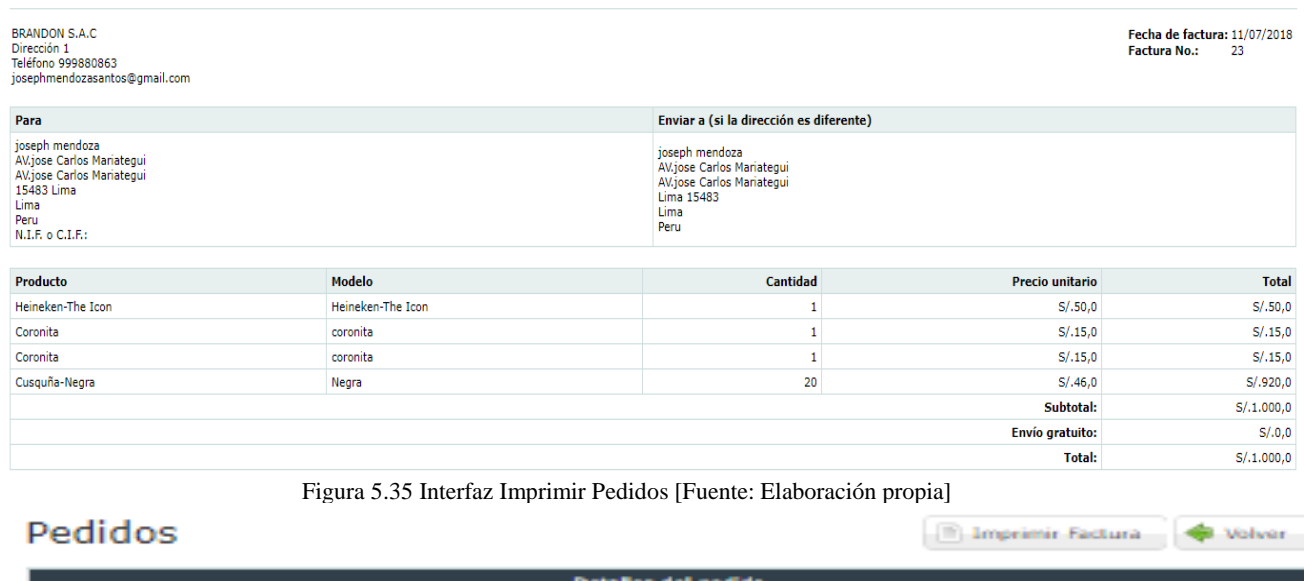

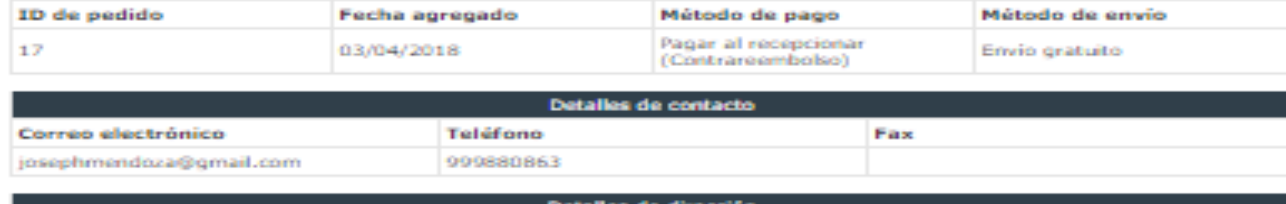

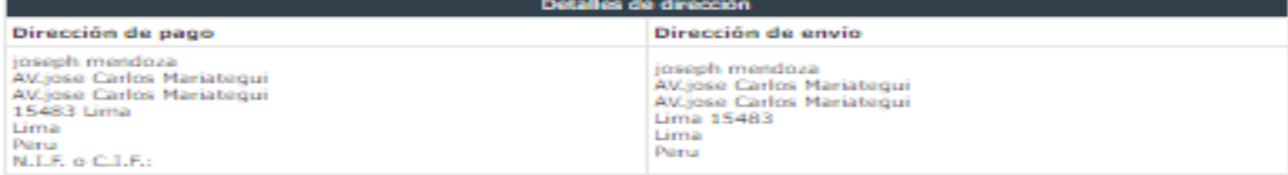

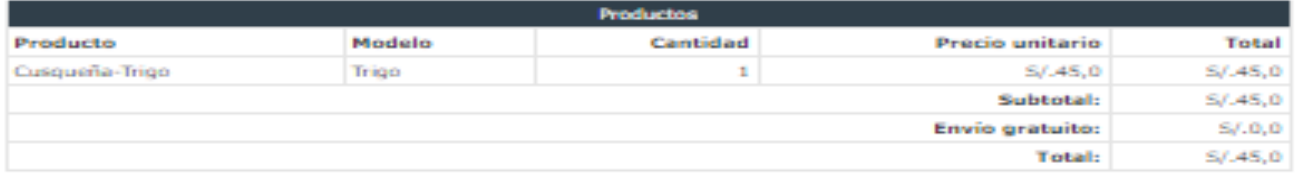

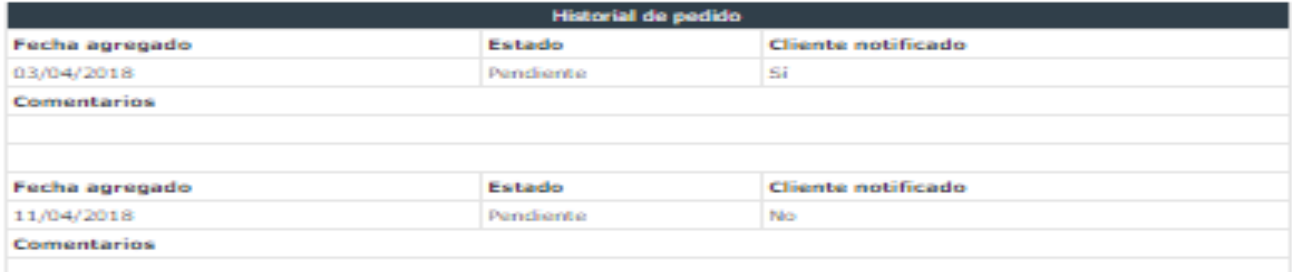

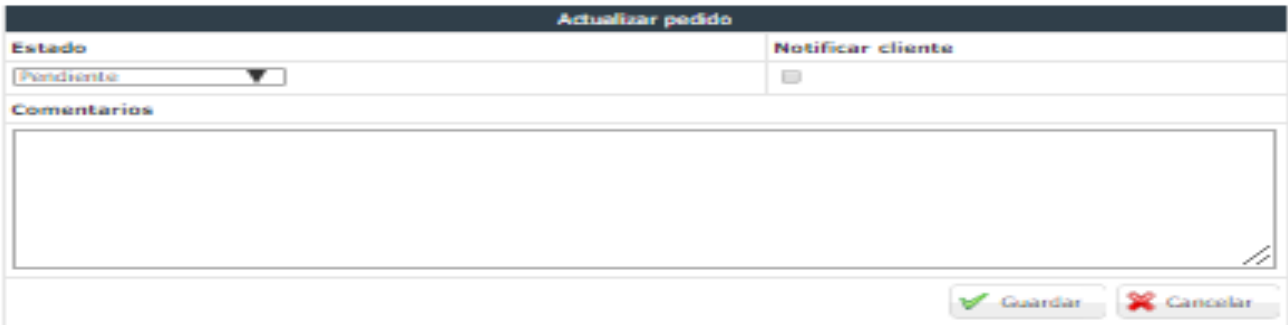

Figura 5.36 Interfaz Editar Pedidos [Fuente: Elaboración propia]

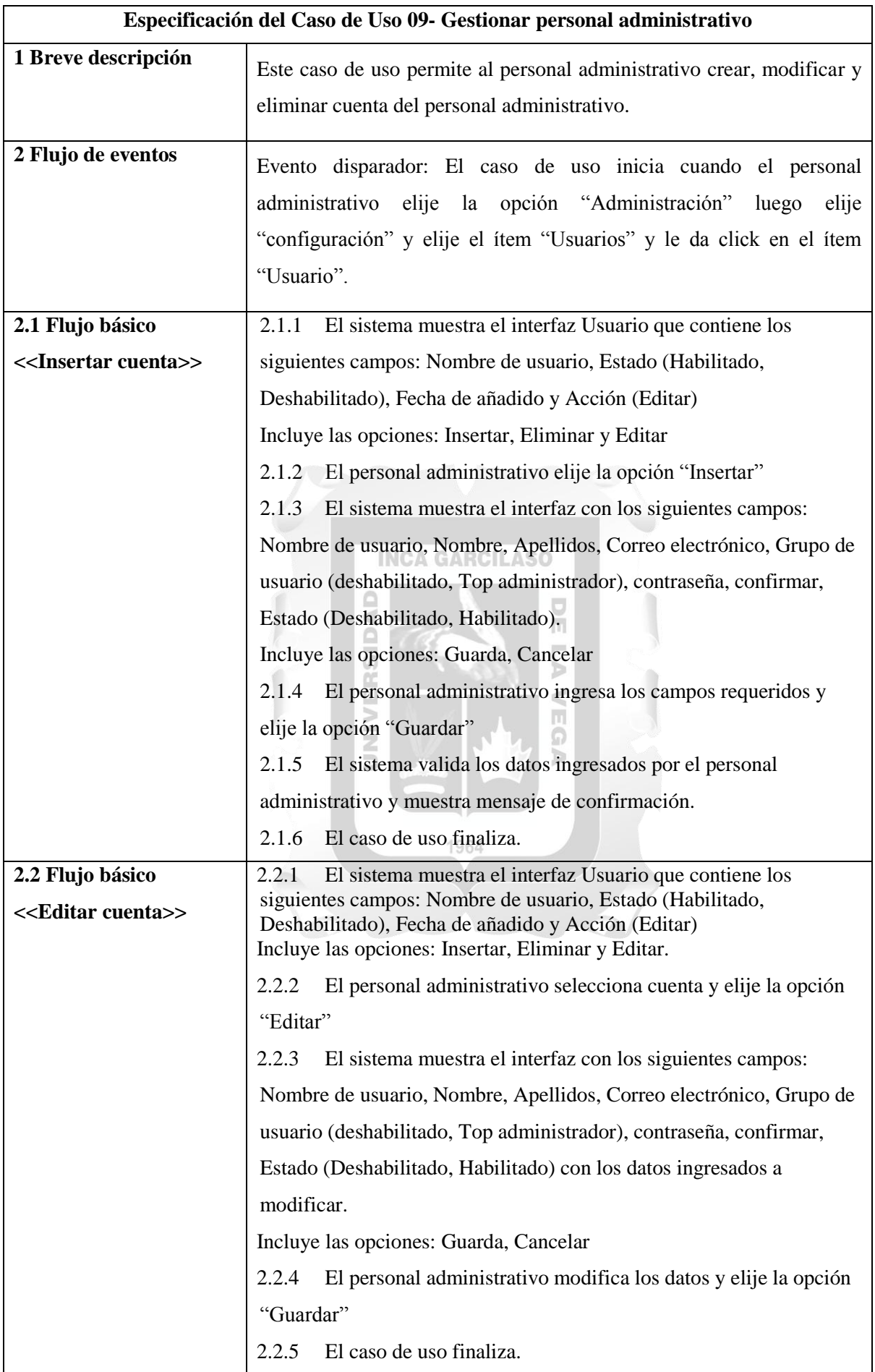

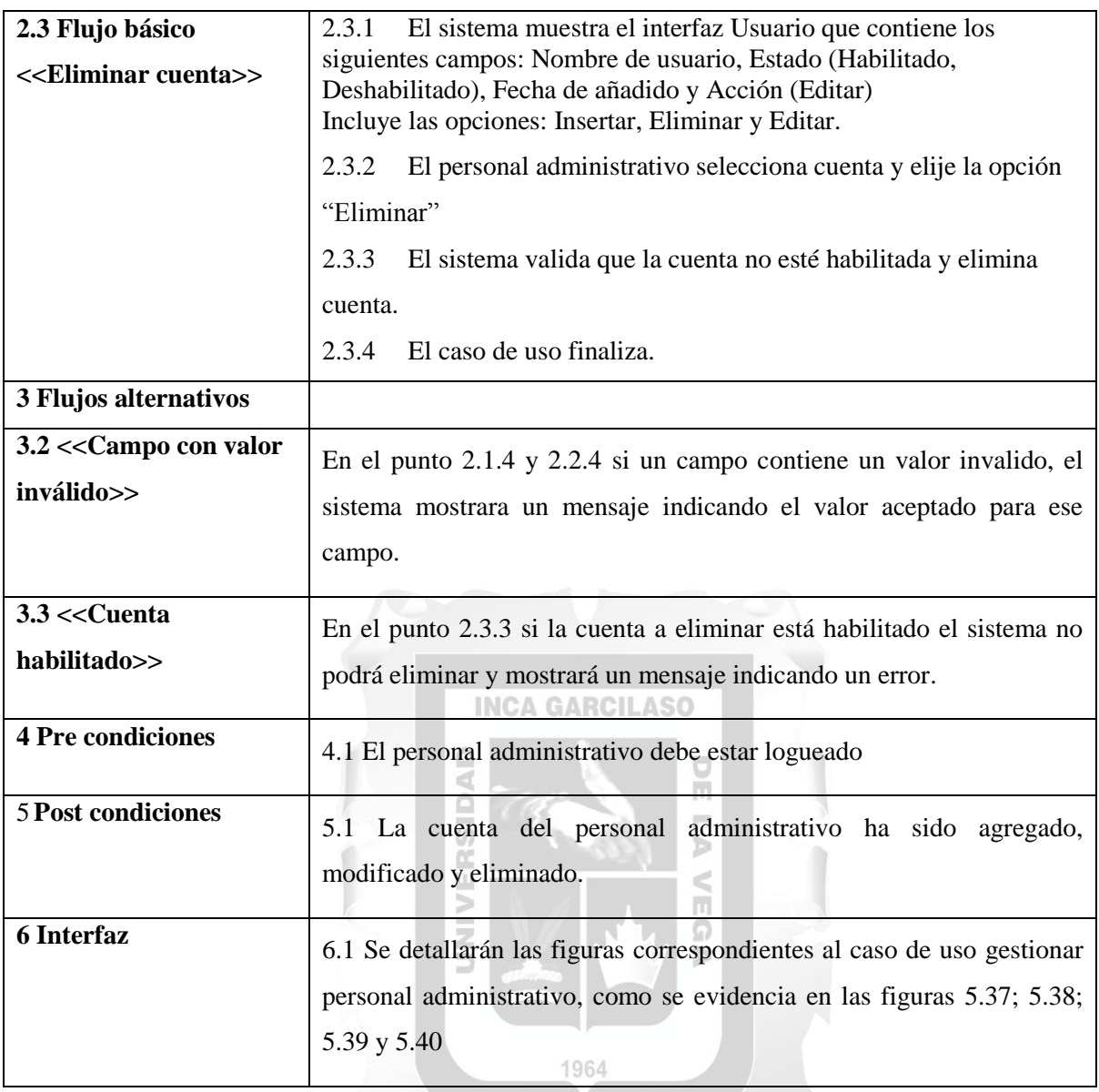

Tabla 5.15 CUS-Gestionar personal administrativo. [Fuente: Elaboración propia]

 $\sum$ 

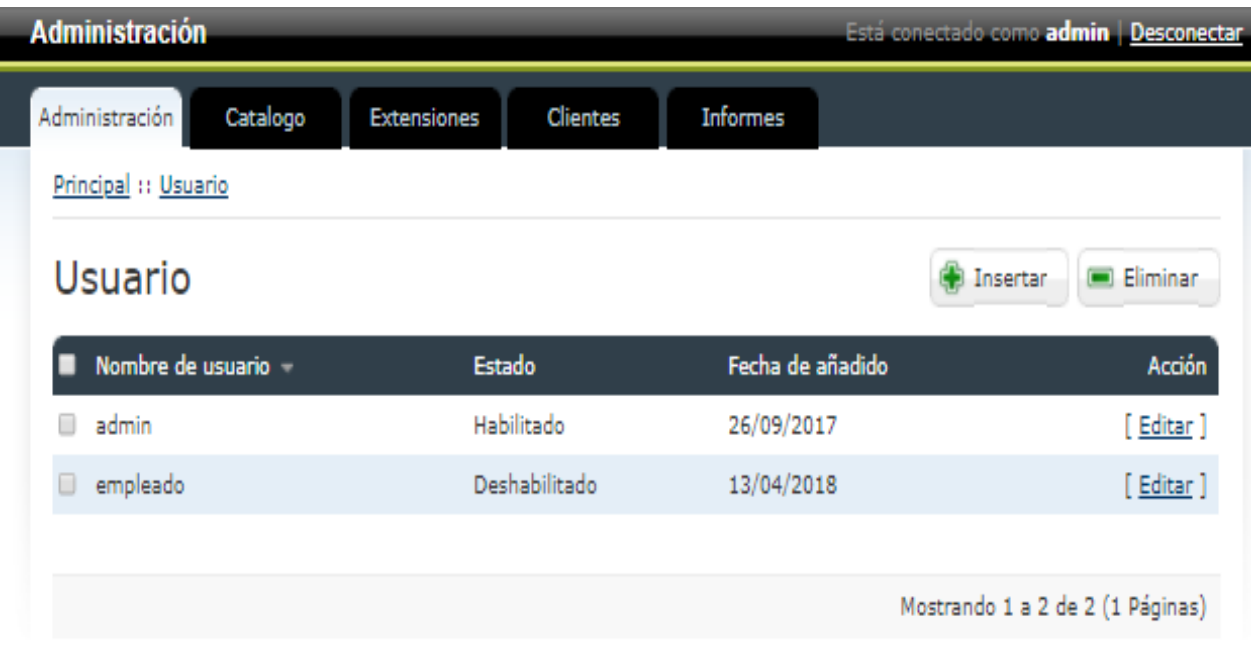

**BRANDON S.A.C** 

Figura 5.37 Interfaz Usuario [Fuente: Elaboración propia]

i

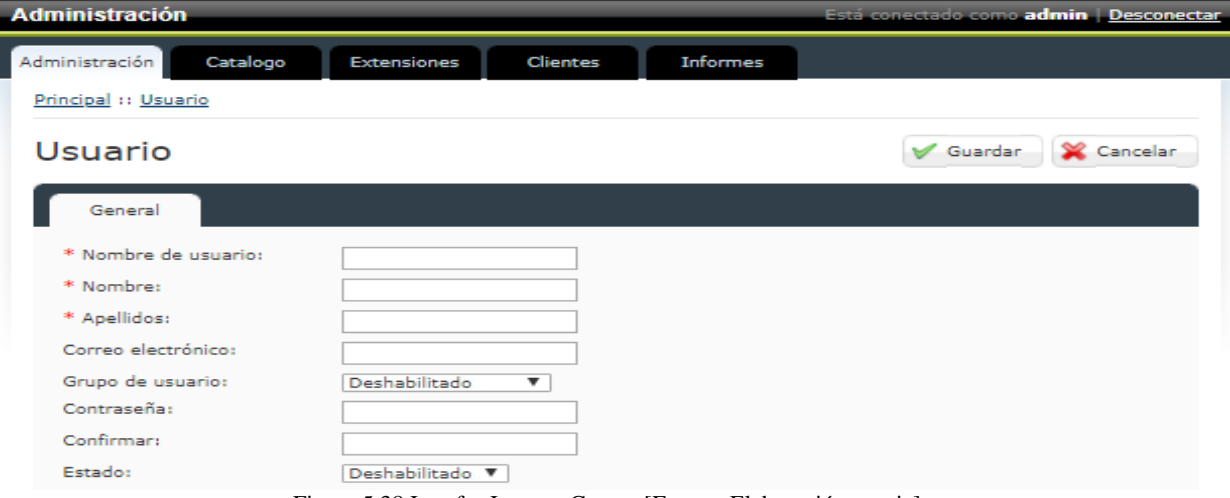

Figura 5.38 Interfaz Insertar Cuenta [Fuente: Elaboración propia]

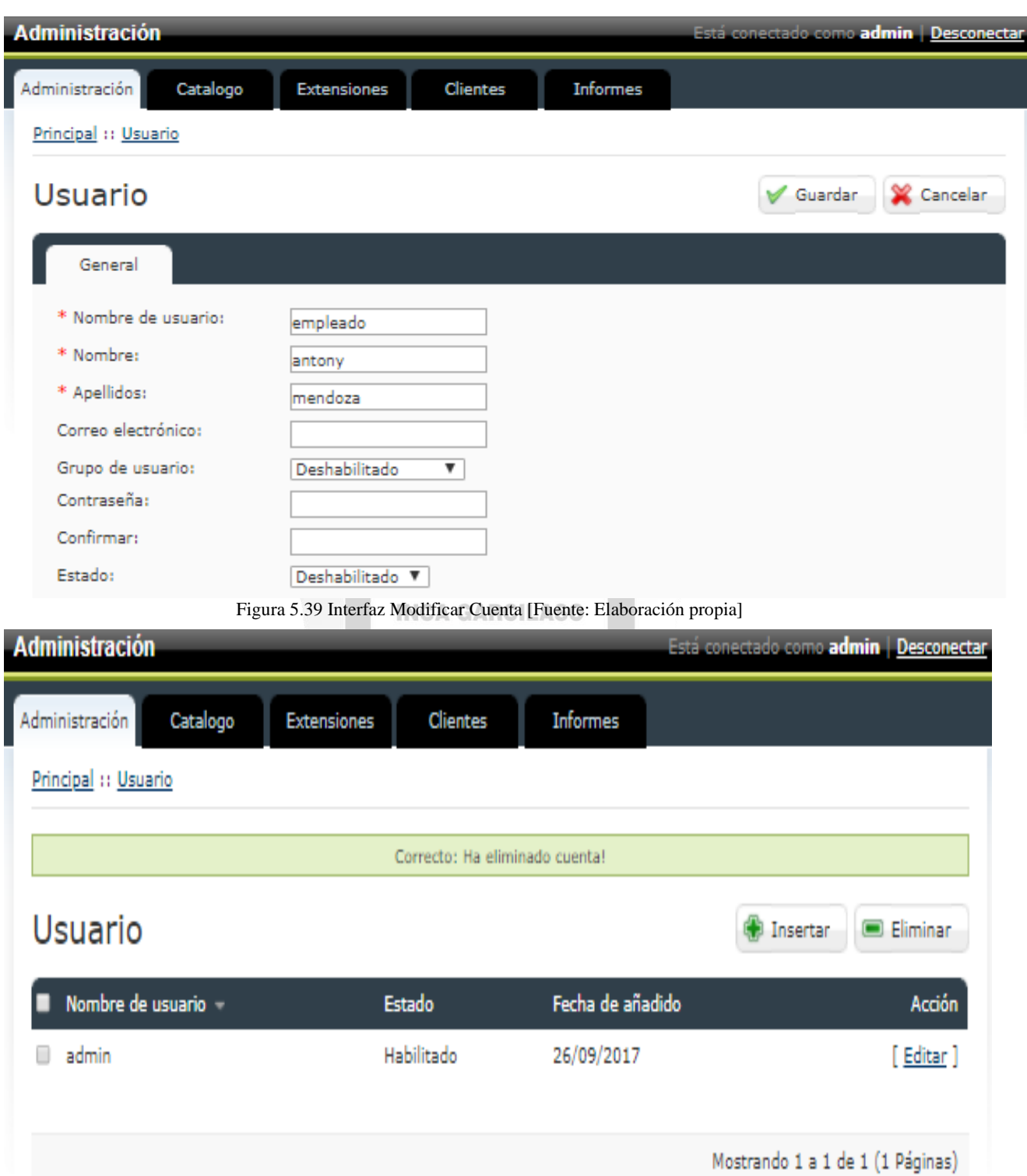

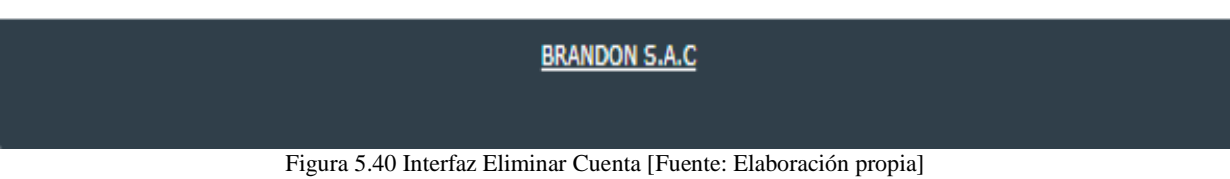

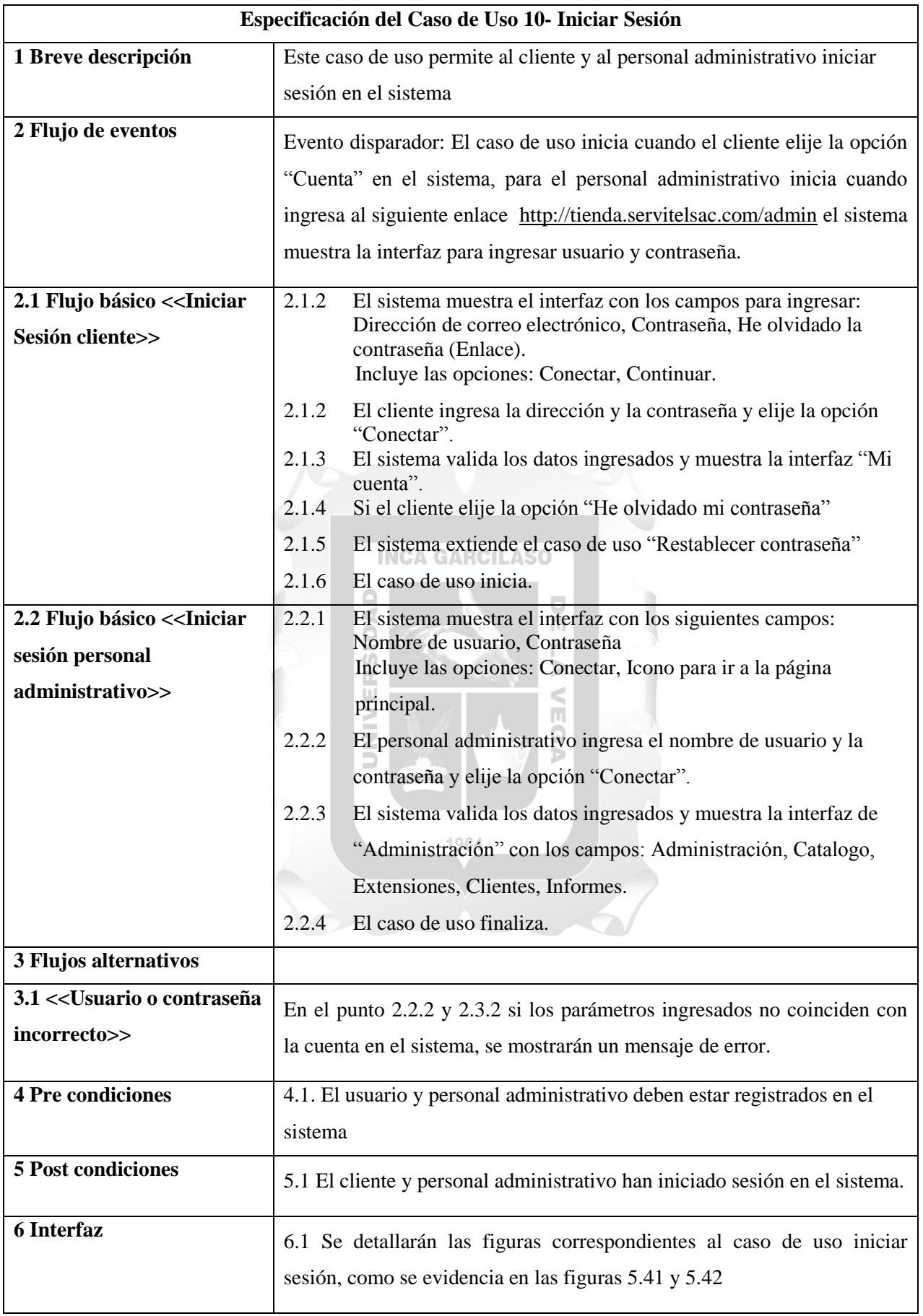

Tabla 5.16 CUS-Iniciar sesión. [Fuente: Elaboración propia]

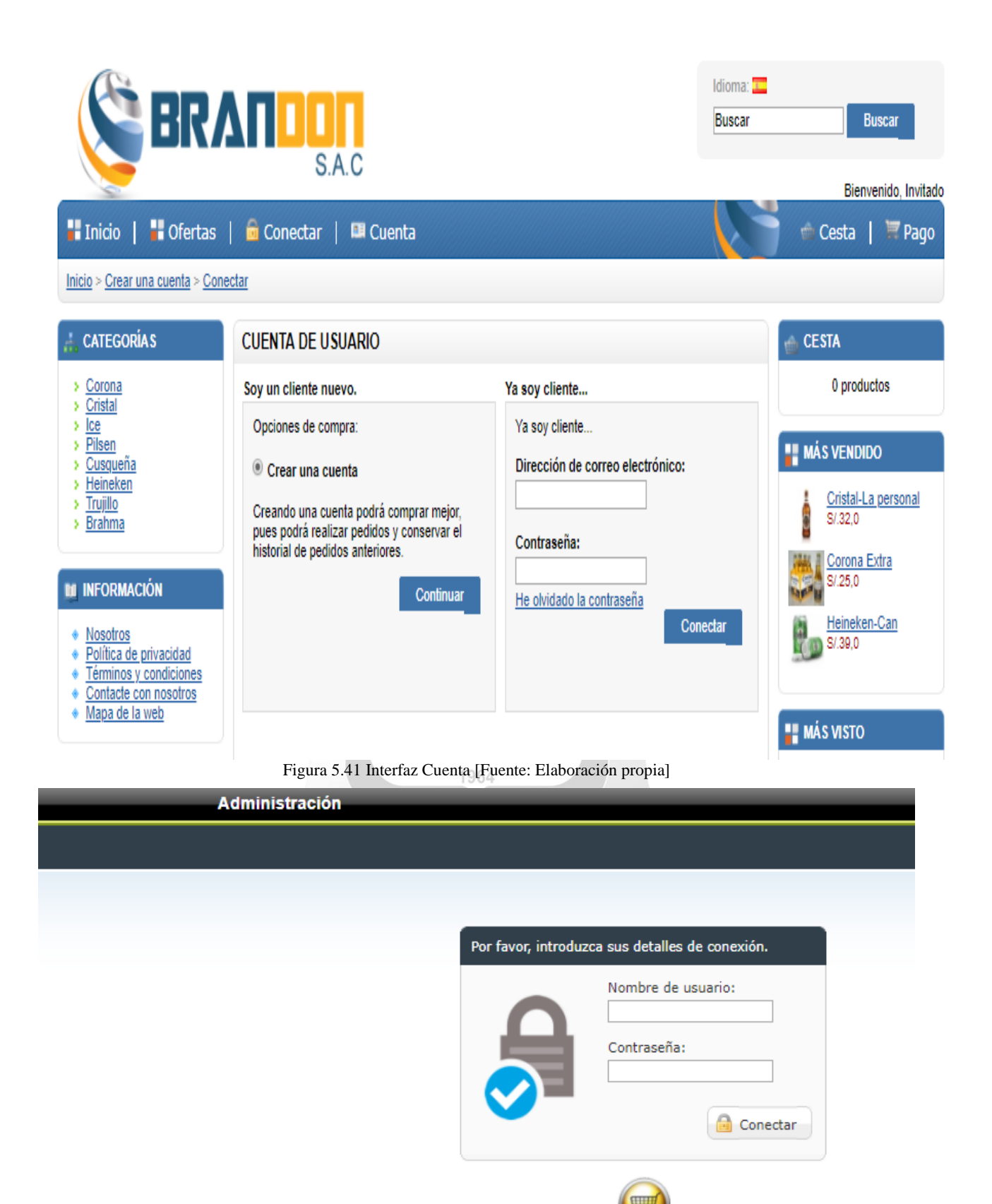

Figura 5.42 Interfaz Iniciar sesión-Admin [Fuente: Elaboración propia]

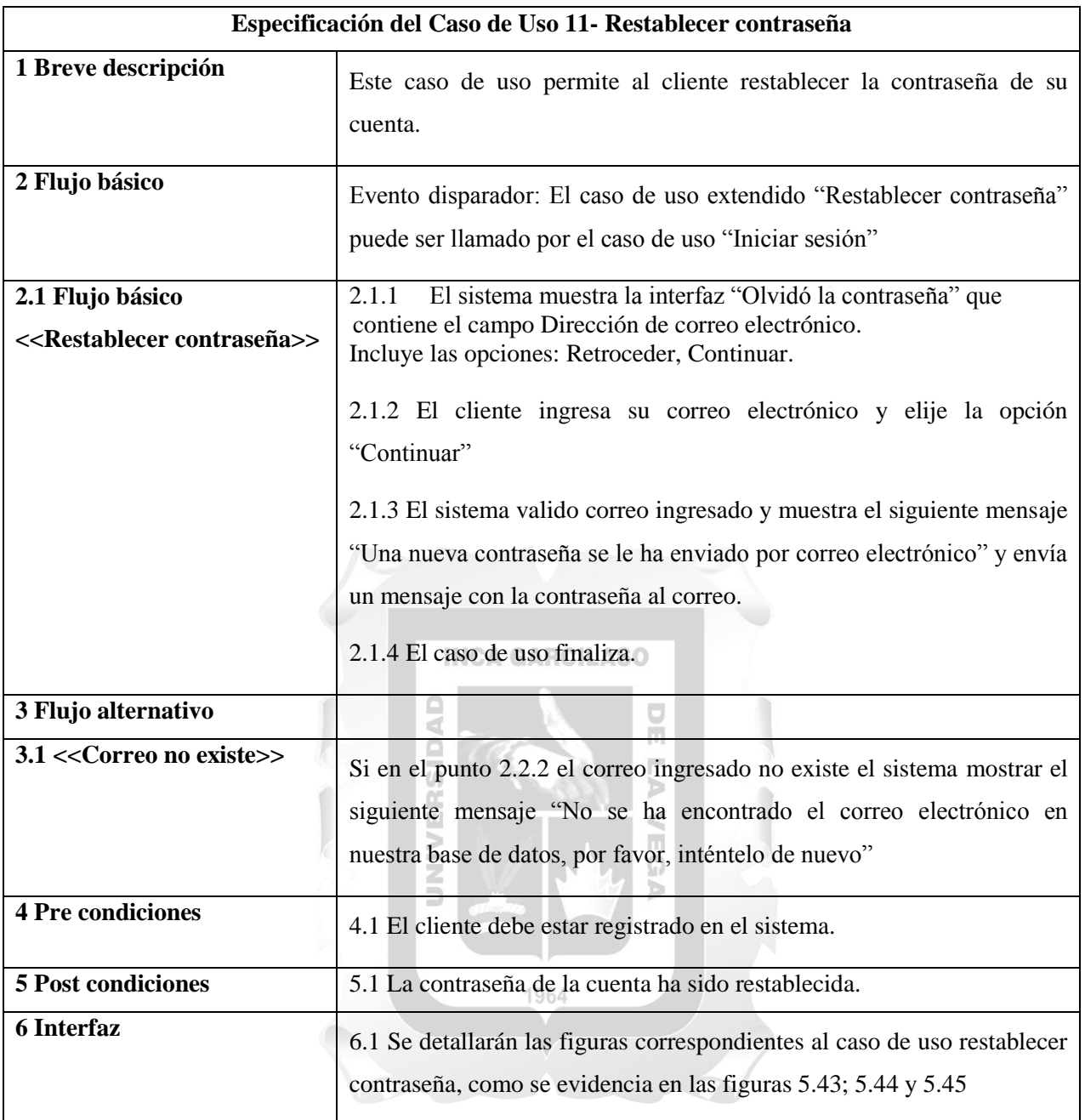

Tabla 5.17 CUS-Restablecer contraseña. [Fuente: Elaboración propia]

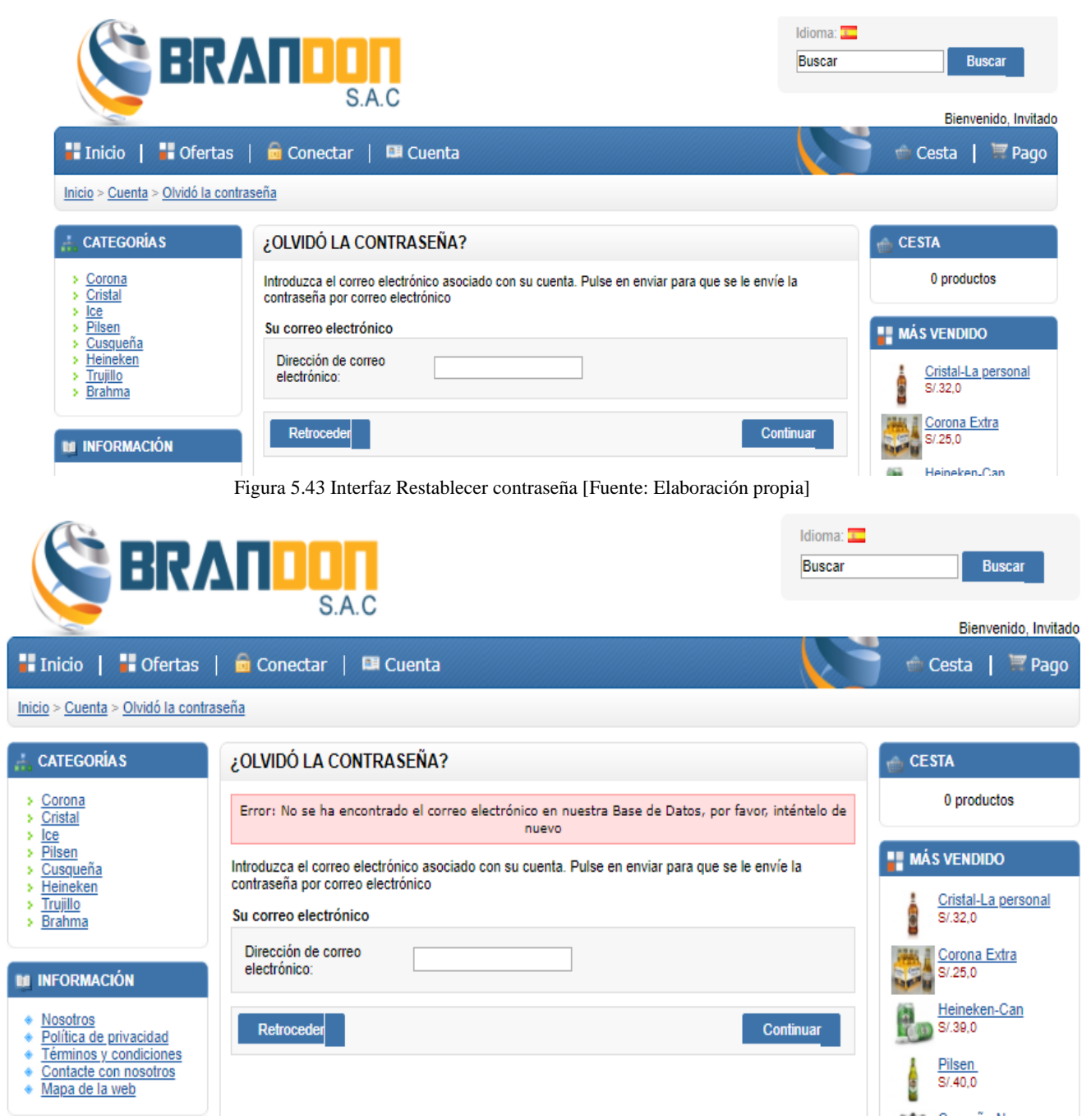

Figura 5.44 Interfaz Error de correo [Fuente: Elaboración propia]

l.

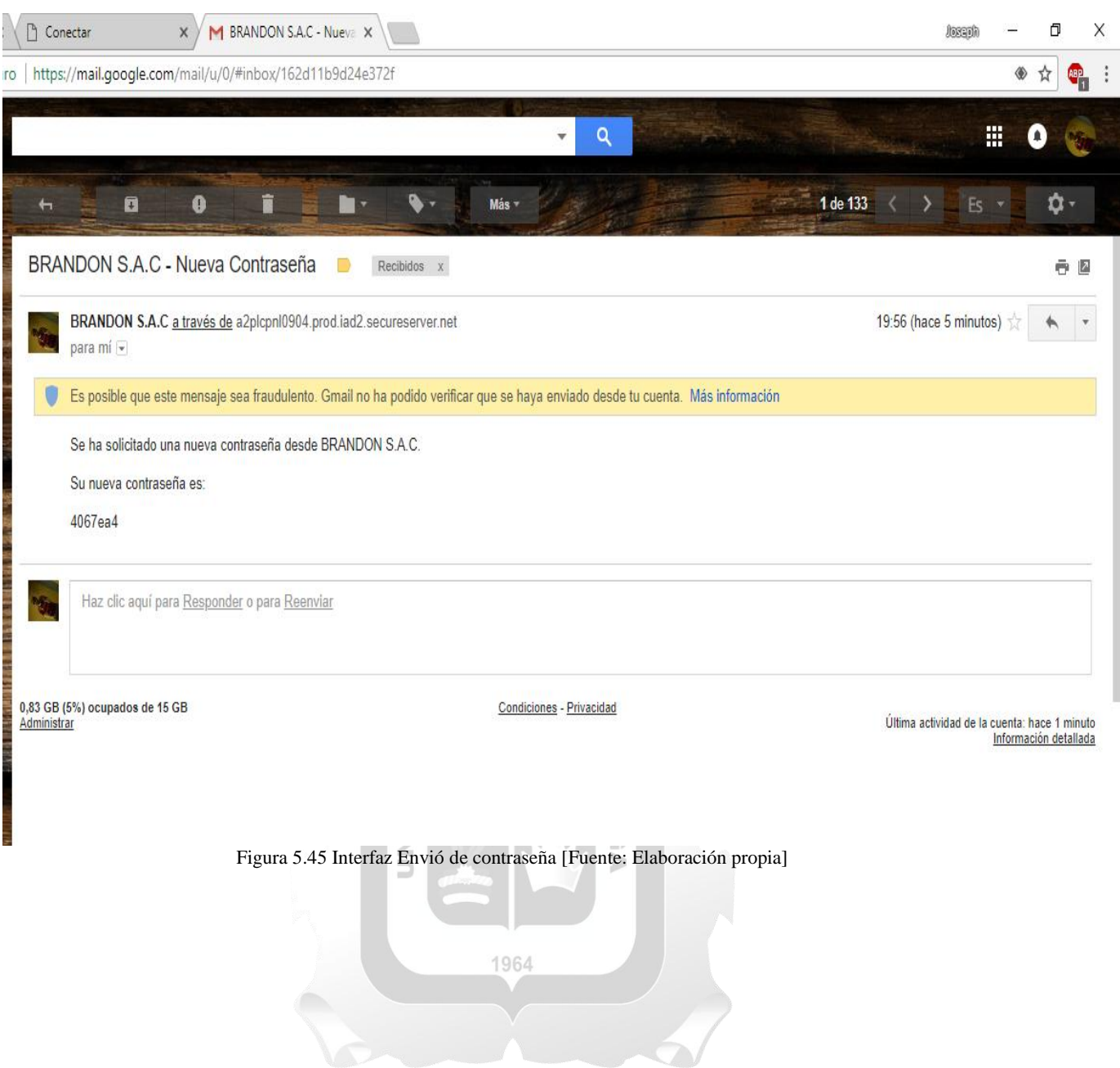

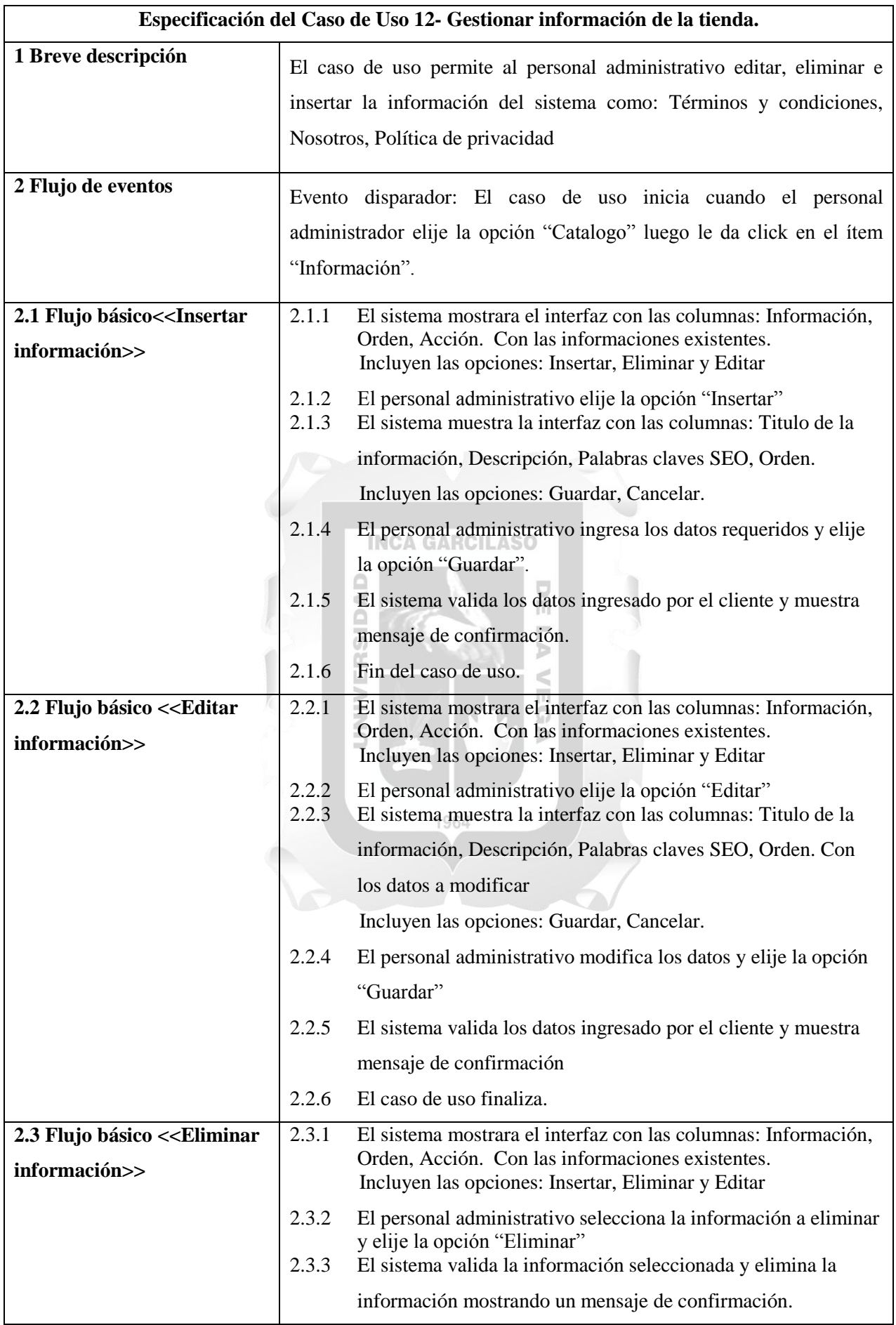

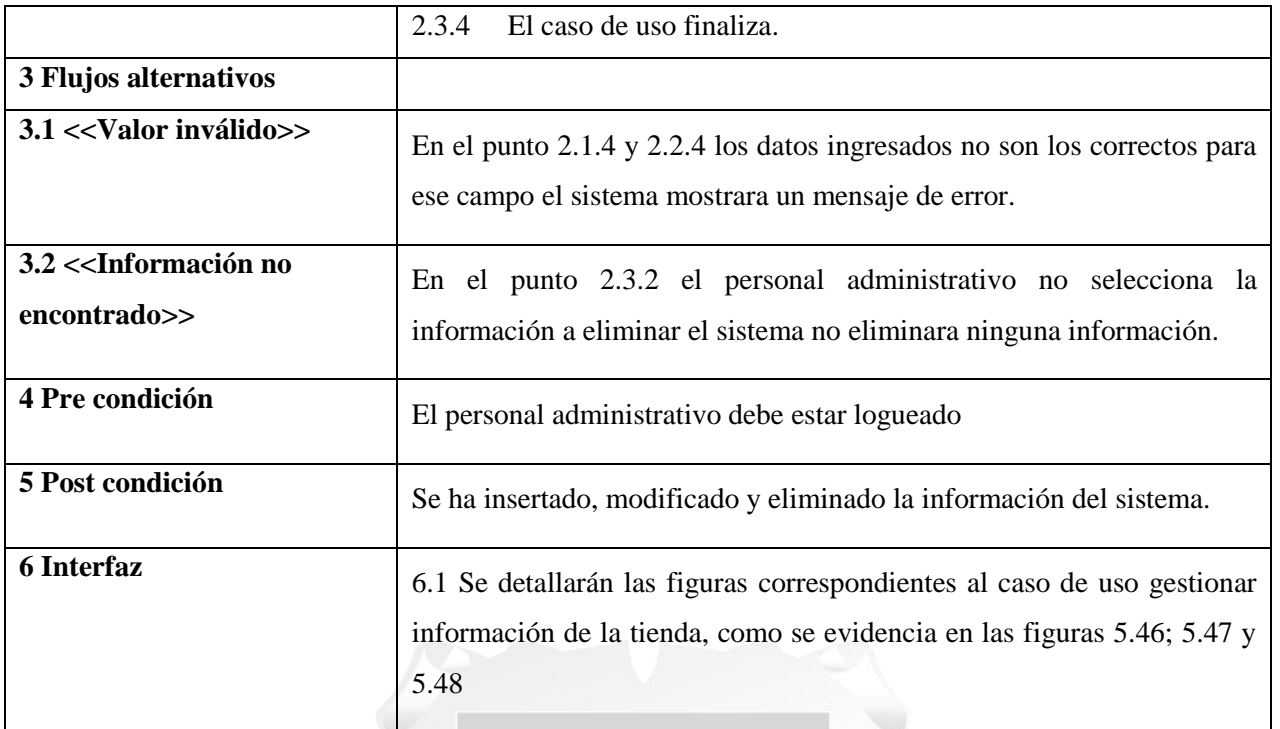

Tabla 5.18 CUS-Gestionar información de la tienda. [Fuente: Elaboración propia]

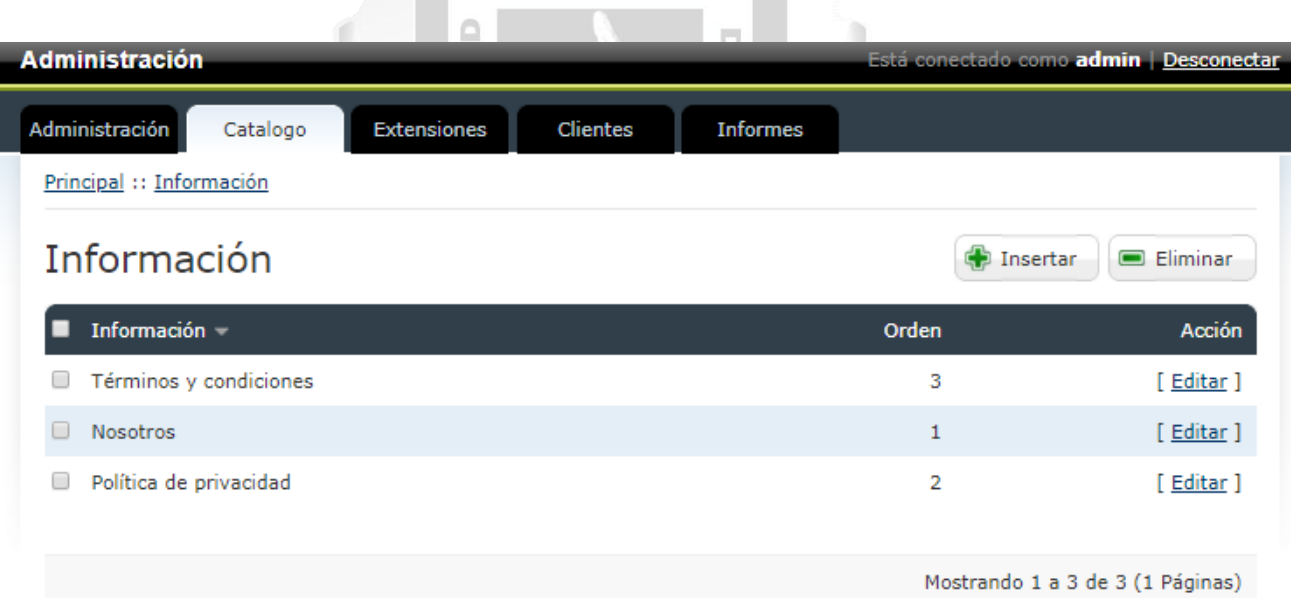

**BRANDON S.A.C** 

Figura 5.46 Interfaz Información del sistema [Fuente: Elaboración propia]

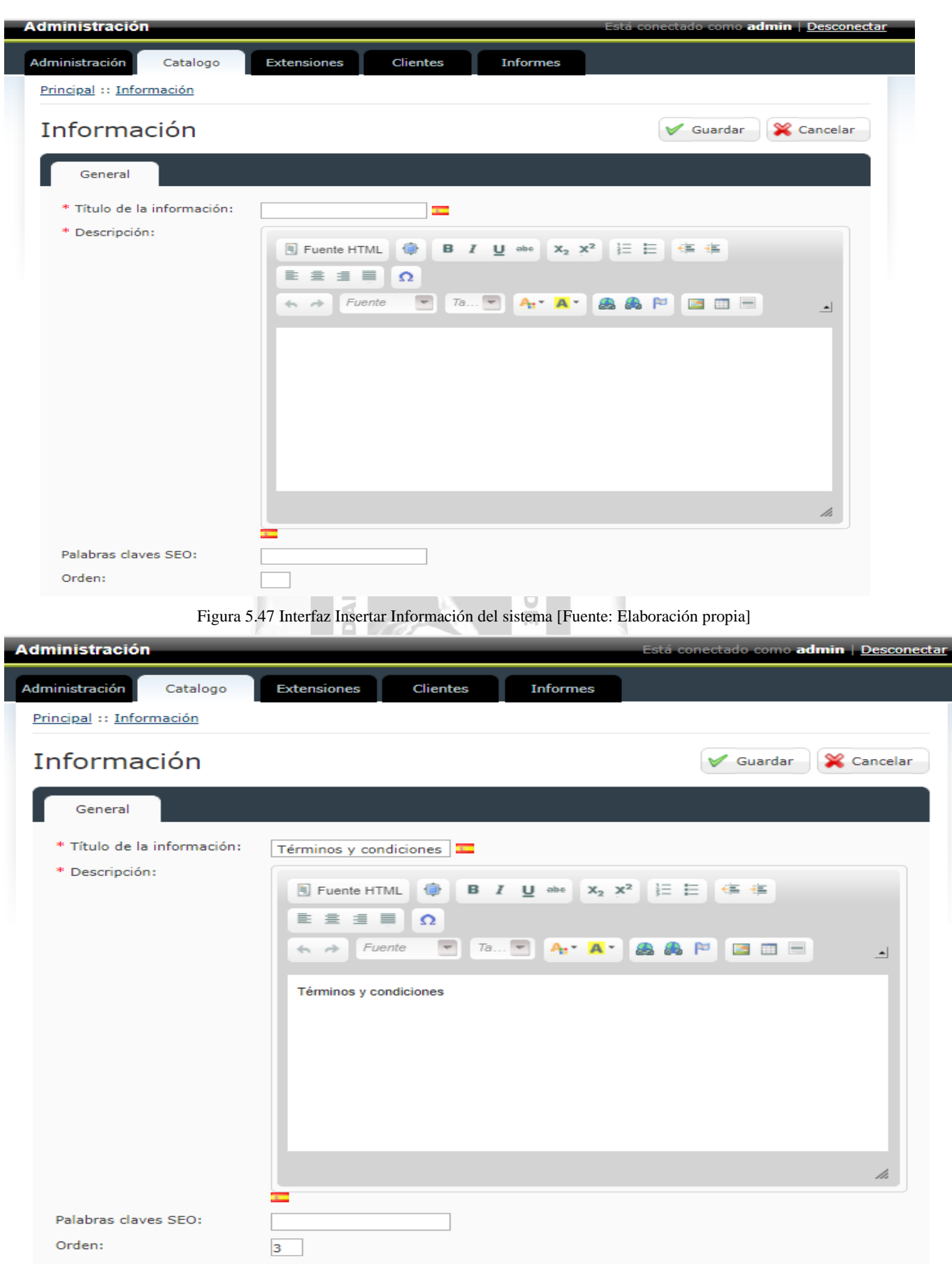

Figura 5.48 Interfaz Modificar Información del sistema [Fuente: Elaboración propia]

# **5.2 Fase de elaboración**

## **5.2.1 Análisis y diseño**

En la disciplina de análisis y diseño correspondiente a la fase de elaboración se desarrollará el modelo de la base de datos para el desarrollo del sistema.

# **5.2.1.1 Modelo de base de datos**

Para el presente trabajo, se ha desarrollado la siguiente base de datos, la cual cuenta con 12 tablas, donde 2 tablas son las principales y que realizan el proceso de compra:

- Carrito: Tabla que registra todos los productos que van a ser comprados por el cliente.
- Histórico Pedido: Tabla que registra todas las compras pendientes, en proceso, en envío, completadas, canceladas, pendientes.

En la figura 5.50 se puede ver la base de datos con todas las tablas a mayor detalle:

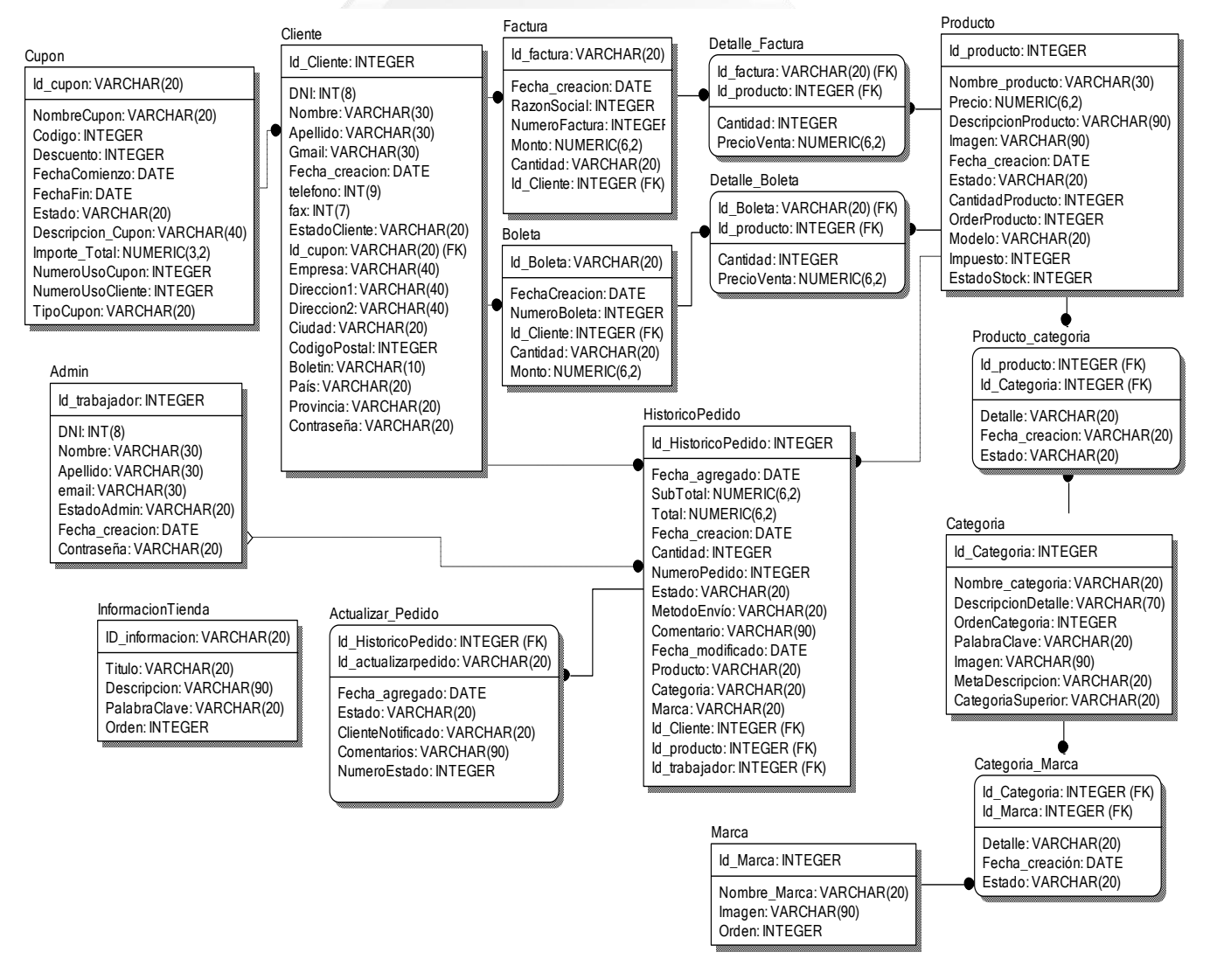

Figura 5.49 Interfaz Modelo de base de datos [Fuente: Elaboración propia]

# **5.3 Fase de construcción**

# **5.3.1 Implementación**

En la disciplina de implementación correspondiente a la fase de construcción se desarrollará el diagrama de componentes y diagrama de despliegue.

## **5.3.1.1 Diagrama de componentes**

En el diagrama de componentes se muestra las herramientas usadas para el desarrollo de la aplicación; Open car y lenguaje de programación orientado a objetos PHP, estilos CSS, JavaScript, HTML y la base de datos MySQL en el servidor Web Apache, tal como se muestra en la figura 5.51.

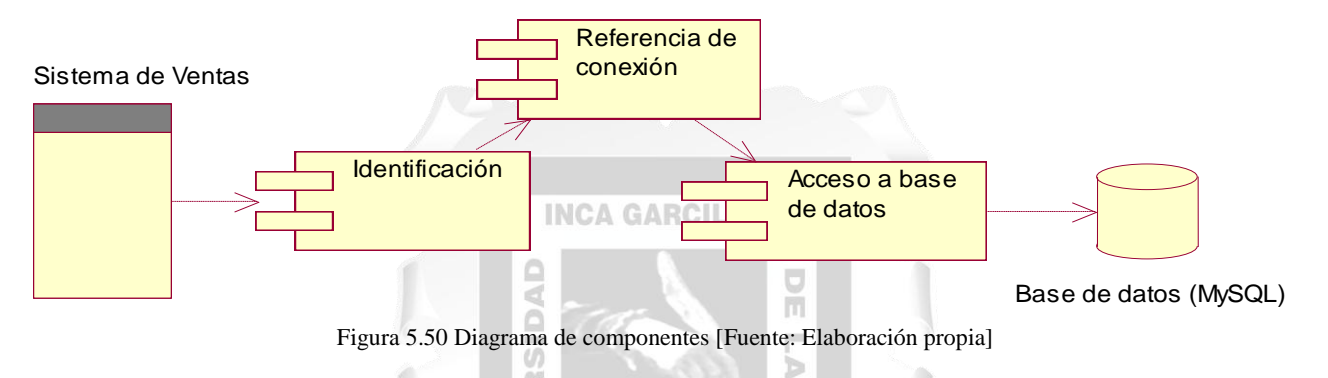

### **5.3.1.2 Diagrama de despliegue**

En el diagrama de despliegue se puede apreciar 3 capas y 3 niveles, que están conectados vía el protocolo TCP/IP, el cliente puede utilizar un navegador web (Chrome Versión 6.0, Internet Explorer 10, Firefox versión 5.1) que se conecta al servidor web APACHE 2.4 y por último el servidor se conecta a la base de datos MySQL 5.7, tal como se muestra en la figura 5.52.

 $\leq$ П

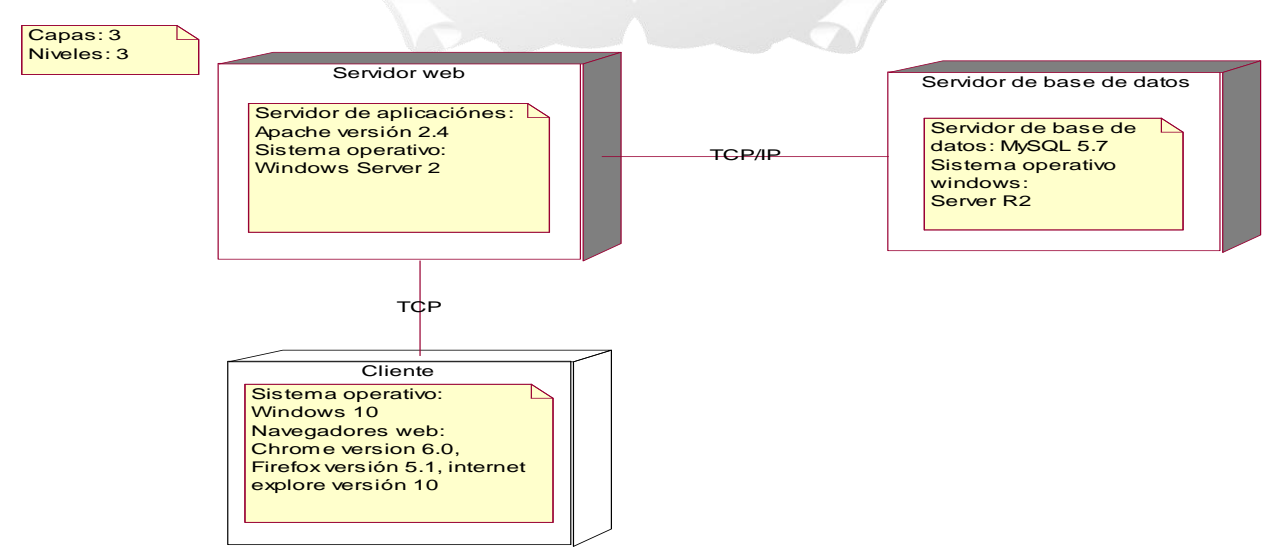

Figura 5.51 Diagrama de despliegue [Fuente: Elaboración propia]

## **5.3.1.3 Diagrama de alto nivel**

Según la figura 47, la arquitectura de la tienda virtual se puede visualizar en el siguiente diagrama de alto nivel:

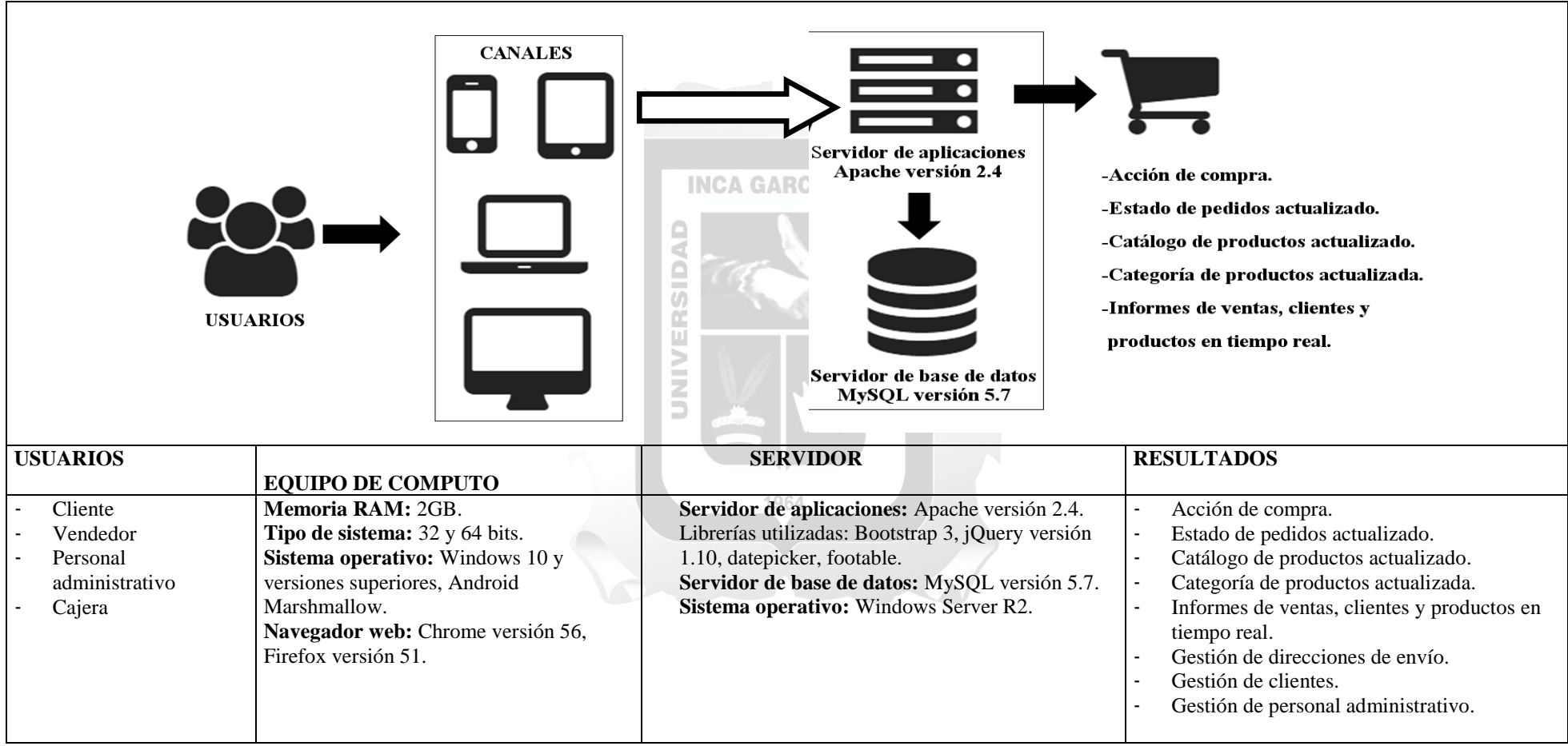

Figura 5.52 Diagrama de alto nivel [Fuente: Elaboración propia]

# **CAPÍTULO VI: RESULTADOS**

En este capítulo se sustentará el cumplimiento de los indicadores de calidad plasmados en los objetivos y descritas en las bases teóricas del presente trabajo.

La población estimada es de 50 clientes de los cuales se tomó como muestra 40 personas, estableciendo pregunta a través de la escala de Likert y dicotómicas en ciertas medidas.

#### - **Resultados respecto a la funcionalidad**

Con relación al indicador de funcionalidad se obtuvieron como resultado, lo siguiente:

**Pregunta 1:** Si la aplicación web permitió realizar la compra satisfactoriamente: La respuesta es 100% muy de acuerdo. Tal como se evidencia en la figura 6.1

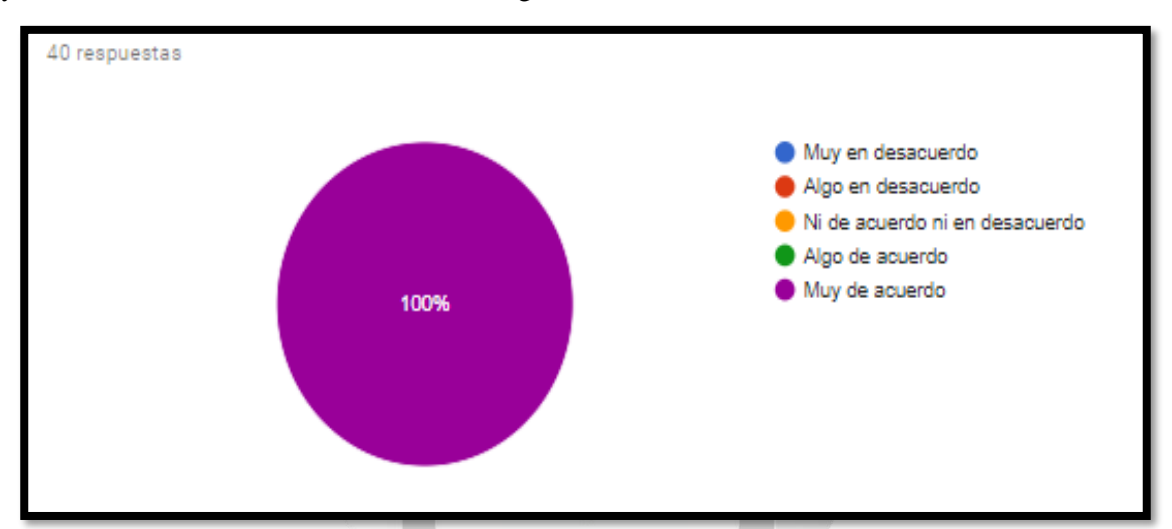

Figura 6.1 Si la aplicación web permitió realizar la compra satisfactoriamente [Fuente: Elaboración propia]

**Pregunta 2:** Si la aplicación web permitió gestionar los pedidos y el catálogo de productos satisfactoriamente: La respuesta es 100% respondió Muy de acuerdo. Tal como se muestra en la figura 6.2

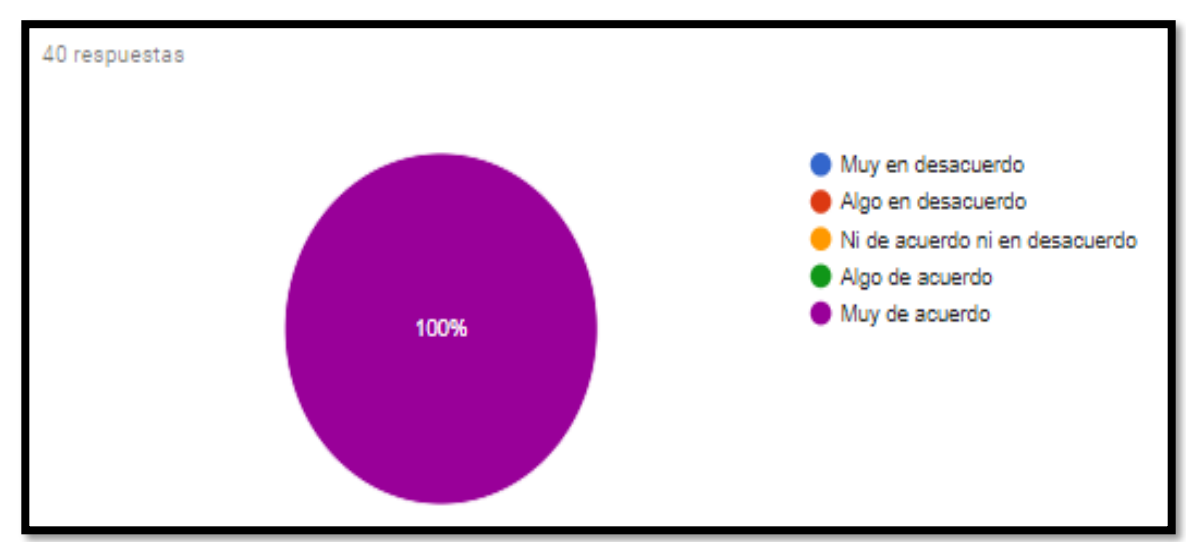

Figura 6.2 Gestionar los pedidos y el catálogo de productos satisfactoriamente [Fuente: Elaboración propia]

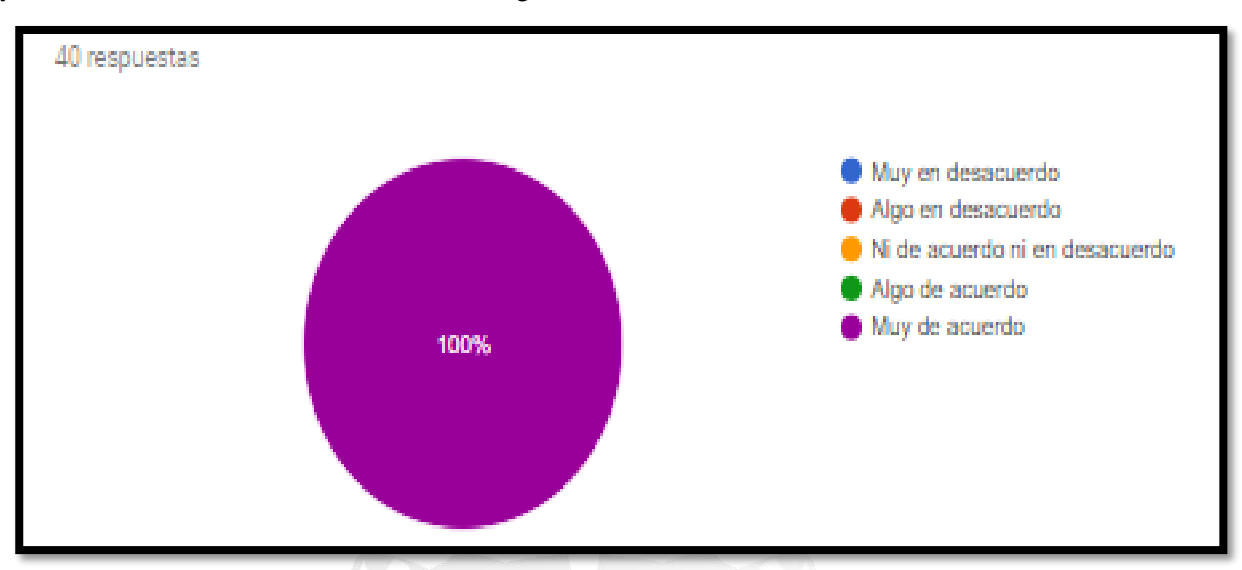

**Pregunta 3:** Si la aplicación web requiere contraseña para realizar operaciones: La respuesta es 100% Muy de acuerdo. Tal como se evidencia en la figura 6.3.

Figura 6.3 La aplicación web requiere contraseña para realizar operaciones [Fuente: Elaboración propia]

**Pregunta 4:** Si la aplicación web realiza los cálculos correctos de la pasarela de pagos: La respuesta es 97.5% respondió Muy de acuerdo y 2.5% respondió algo de acuerdo. Tal como se evidencia en la figura 6.4.

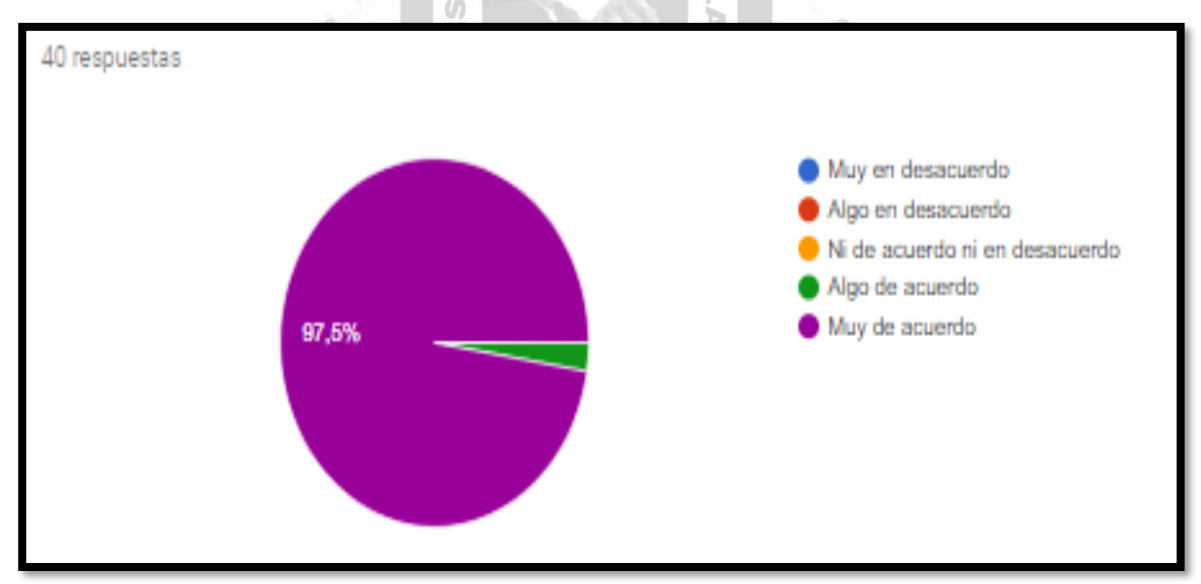

Figura 6.4 La aplicación web realiza los cálculos correctos de la pasarela de pagos [Fuente: Elaboración propia] Se concluye que la aplicación web para la mejora de gestión de ventas de bebidas en la Empresa Brandon. Cumplió con el indicador de funcionalidad, al permitir realizar los procesos de venta tales como pedido, comprobante de pago, control de los productos de bebidas y proceso de venta donde mejorando las operaciones realizadas diariamente, el aplicativo web valido el ingreso de datos correctamente, así mismo se manejó perfiles y accesos al sistema con éxito.

### - **Resultados respecto a la usabilidad**

Con relación al indicador de usabilidad se establecieron las siguientes preguntas:

**Pregunta 5**: Si la aplicación web es fácil y sencillo de usar: La respuesta es 97.5% respondieron muy de acuerdo mientras que un 2.5% respondieron algo de acuerdo. Tal como se muestra en la figura 6.5.

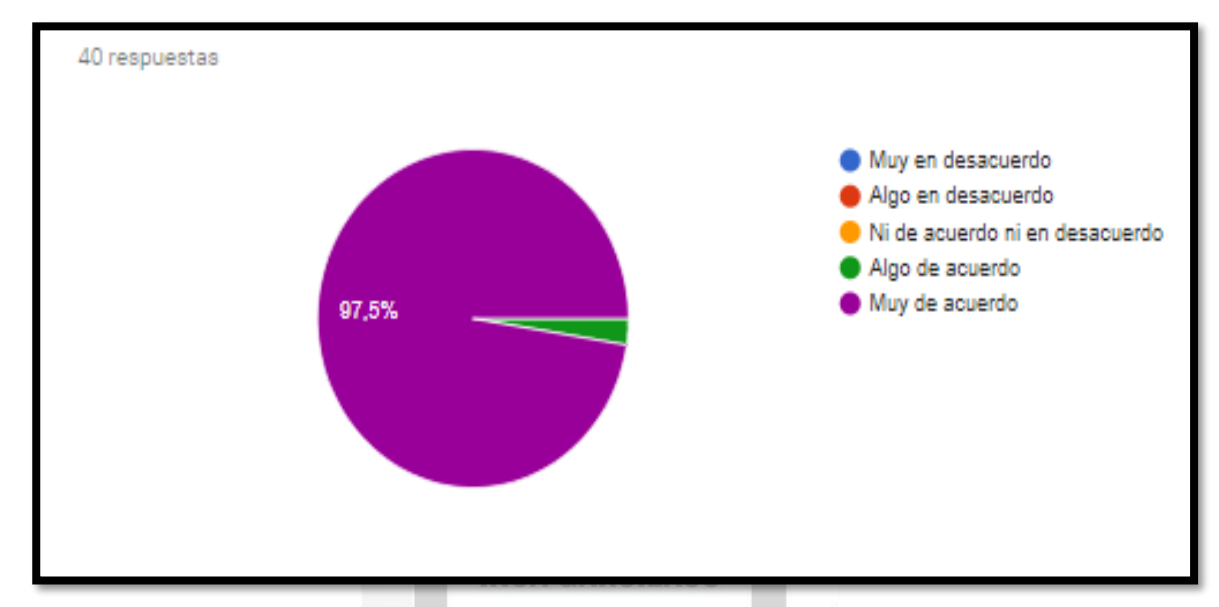

Figura 6.5 La aplicación web es fácil y sencillo de usar Pregunta 5 [Fuente: Elaboración propia]

**Pregunta 6**: Si la aplicación web es fácil de gestionar los pedidos y el catálogo de productos: La respuesta es 100% respondió Muy de acuerdo. Tal como se evidencia en la figura 6.6.

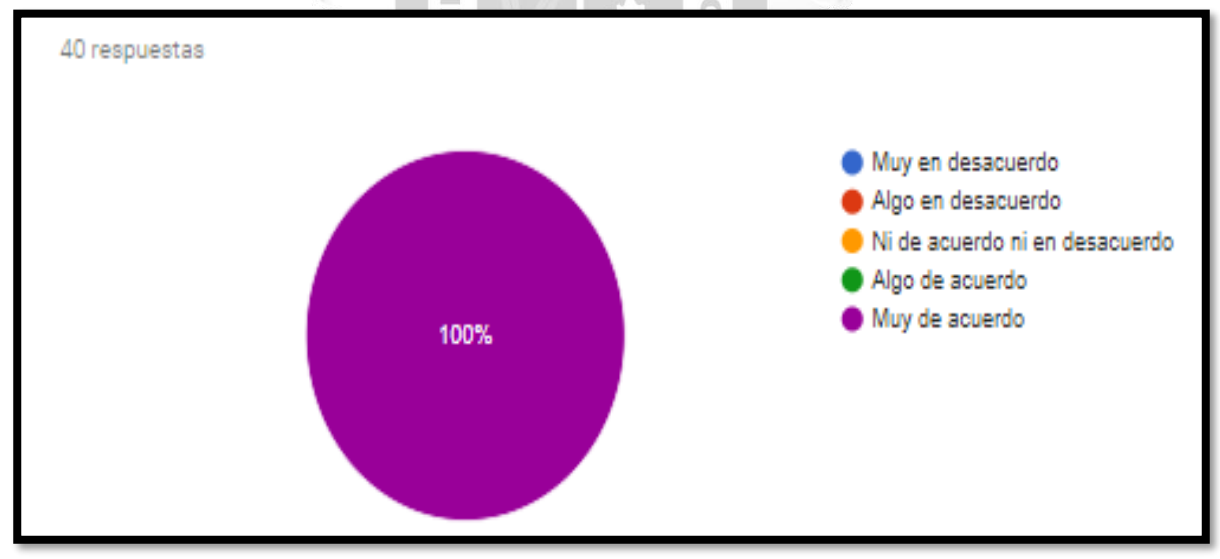

Figura 6.6 La aplicación web es fácil y sencillo de usar [Fuente: Elaboración propia]

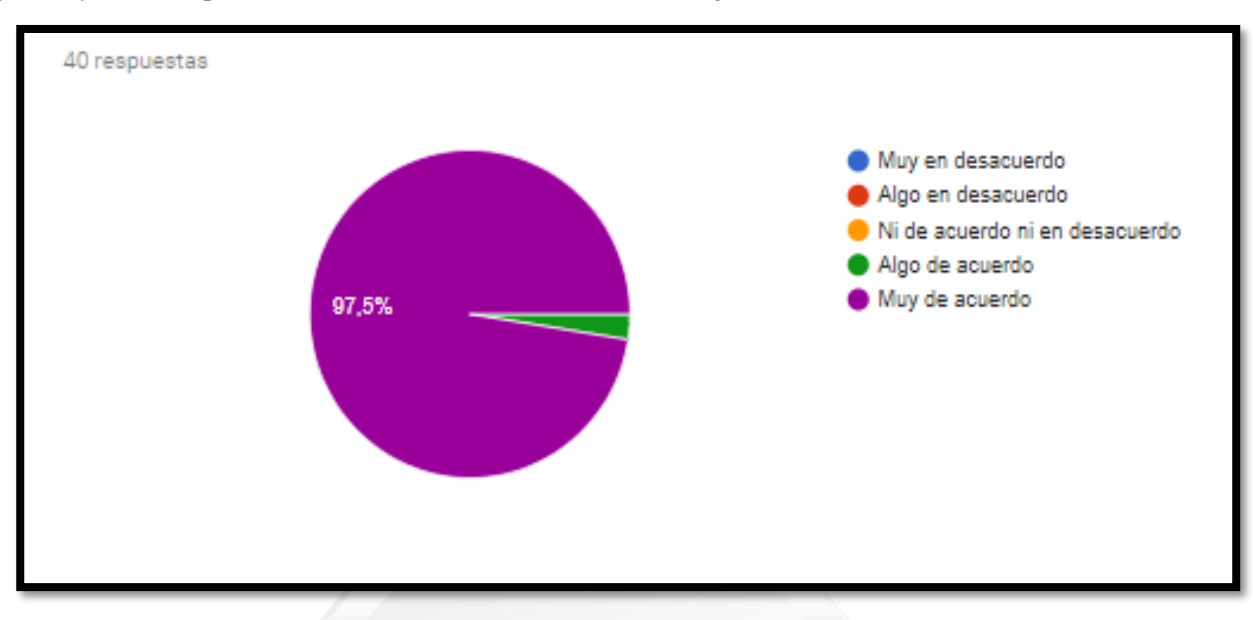

**Pregunta 7:** Si la navegación de la aplicación web fue muy fácil: La respuesta es 97.5% respondieron muy fácil y 2.5% respondió fácil. Tal como se evidencia en la figura 6.7.

Figura 6.7 La navegación de la aplicación web fue muy fácil [Fuente: Elaboración propia] **INCA GARCILASO** 

**Pregunta 8:** Si la aplicación web fue muy atractiva: La respuesta es 90% respondieron muy adecuado y  $\Box$ 10% adecuado. Tal como se evidencia en la figura 6.8.

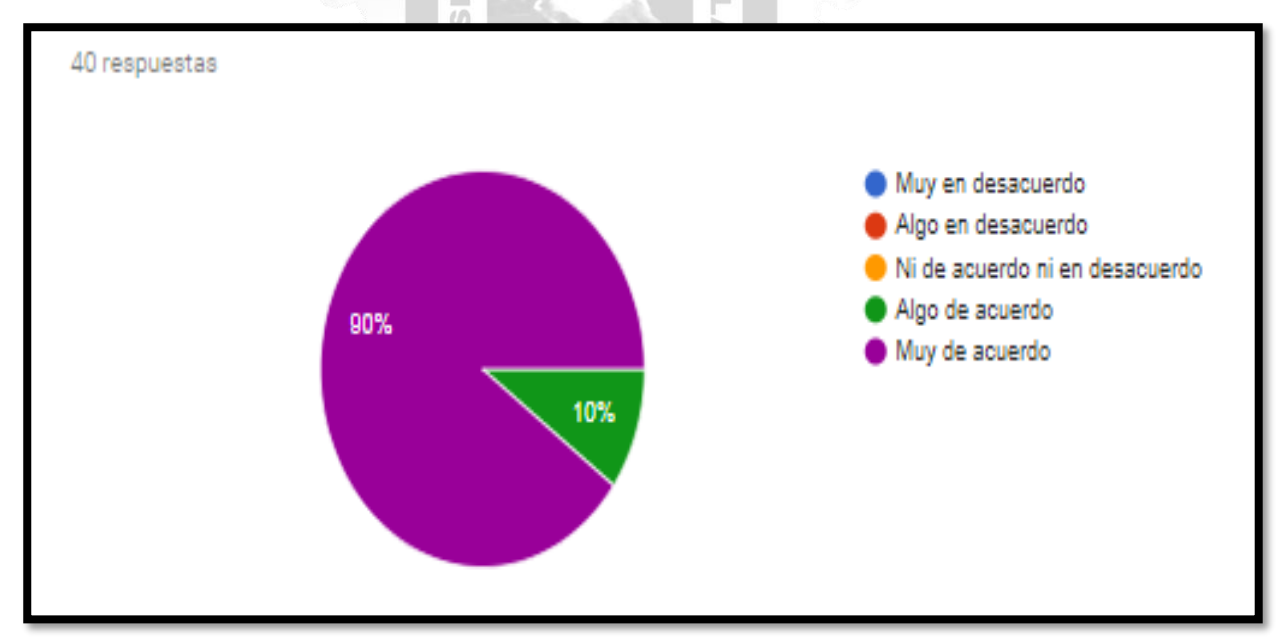

Figura 6.8 La aplicación web fue muy atractiva [Fuente: Elaboración propia]

Se concluye que el aplicativo web de ventas cumple con los indicadores de usabilidad por las siguientes razones:

- El diseño de la interfaz de la aplicación web de ventas permite a los usuarios navegar con facilidad y de forma muy clara entre sus interfaces y contenidos.
- Los formatos empleados en el diseño son legibles y los módulos utilizados son adecuados en la presentación del contenido de las interfaces.

### - **Resultados respecto a la eficiencia.**

Con relación al indicador de eficiencia se establecieron las siguientes preguntas:

**Pregunta 9:** Si el tiempo de respuesta de la aplicación web fue muy rápido: La respuesta es 92.7% respondió muy rápido y 7.3% respondió rápido. Tal como se muestra en la figura 6.9

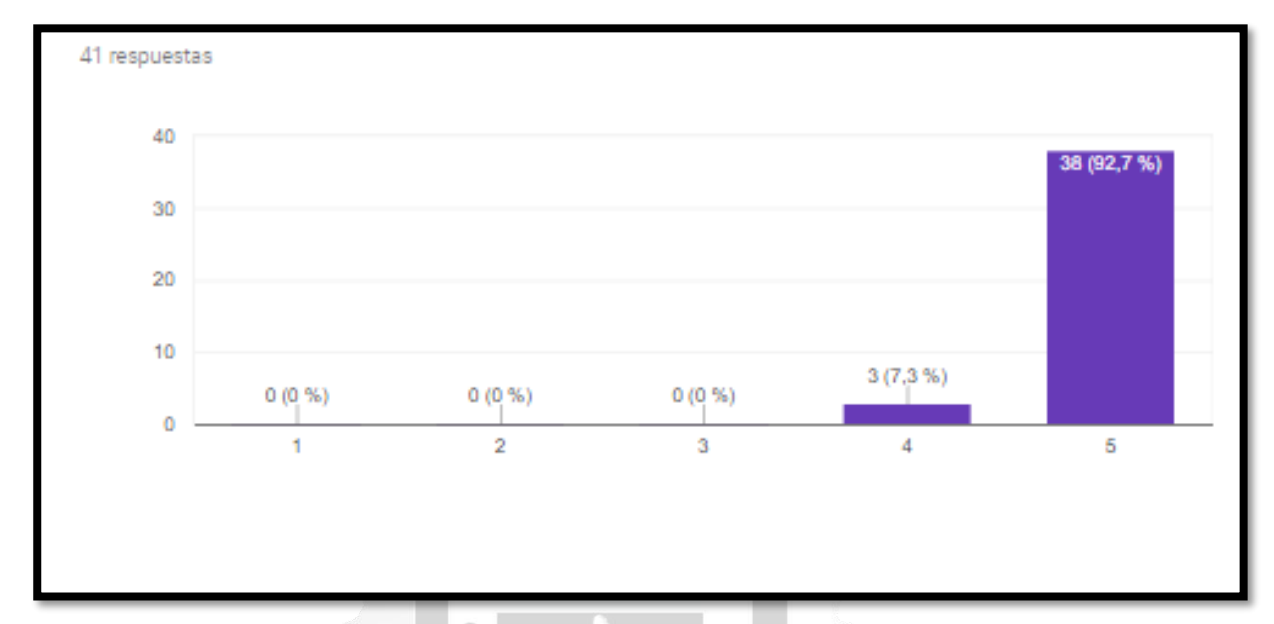

Figura 6.9 El tiempo de respuesta de la aplicación web fue muy rápido [Fuente: Elaboración propia]

**Pregunta 10:** Si realizar la compra con la aplicación web es rápido: La respuesta es 92.7% respondió muy rápido y 7.3% respondió rápido. Tal como se evidencia en la figura 6.10.

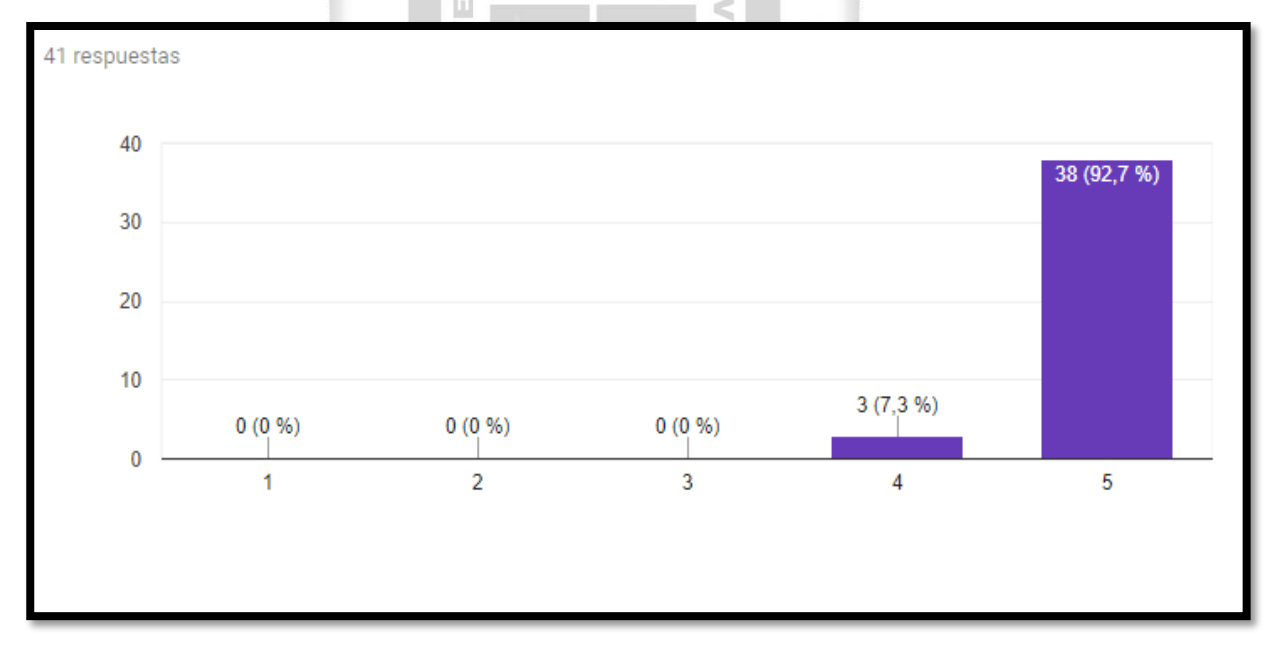

Figura 6.10 Si realizar la compra con la aplicación web es rápido [Fuente: Elaboración propia]

Se concluye que el aplicativo web cumple con el indicador de eficiencia por la siguiente razón:

- Los usuarios pueden visualizar de forma inmediata las instrucciones asignadas: reportes, búsquedas y consultas en los procesos de venta tales como registro de producto, pedido, comprobante de pago y control de los productos tecnológicos en el almacén.

### - **Resultados respecto a la fiabilidad**

Con relación al indicador de eficiencia se establecieron las siguientes preguntas:

**Pregunta 11:** Si hubo errores durante el funcionamiento de la aplicación web: La respuesta es 95.1% respondió nunca hubo errores y 4.9% respondió hubo errores. Tal como se evidencia en la figura 6.11

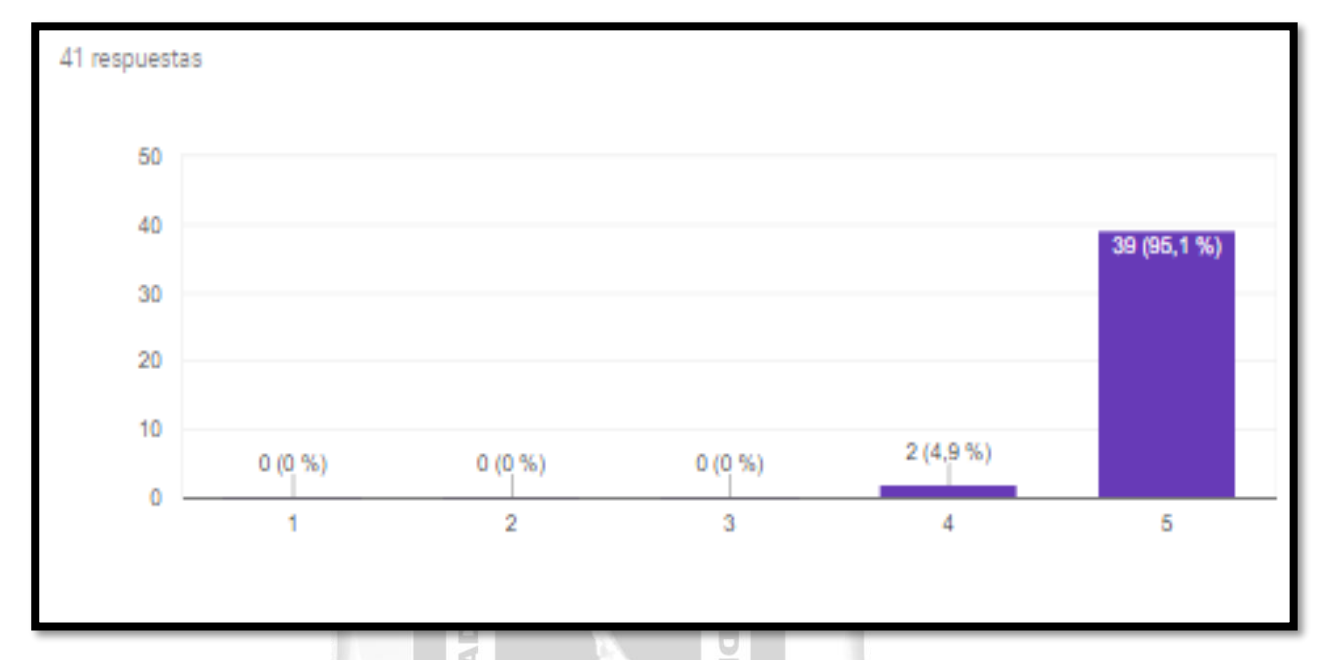

Figura 6.11 Hubo errores durante el funcionamiento de la aplicación web [Fuente: Elaboración propia]

**Pregunta 12:** Si la información que aparece la aplicación web de ventas está actualizada: La respuesta es 100% respondió muy de acuerdo. Tal como se muestra en la figura 6.12.

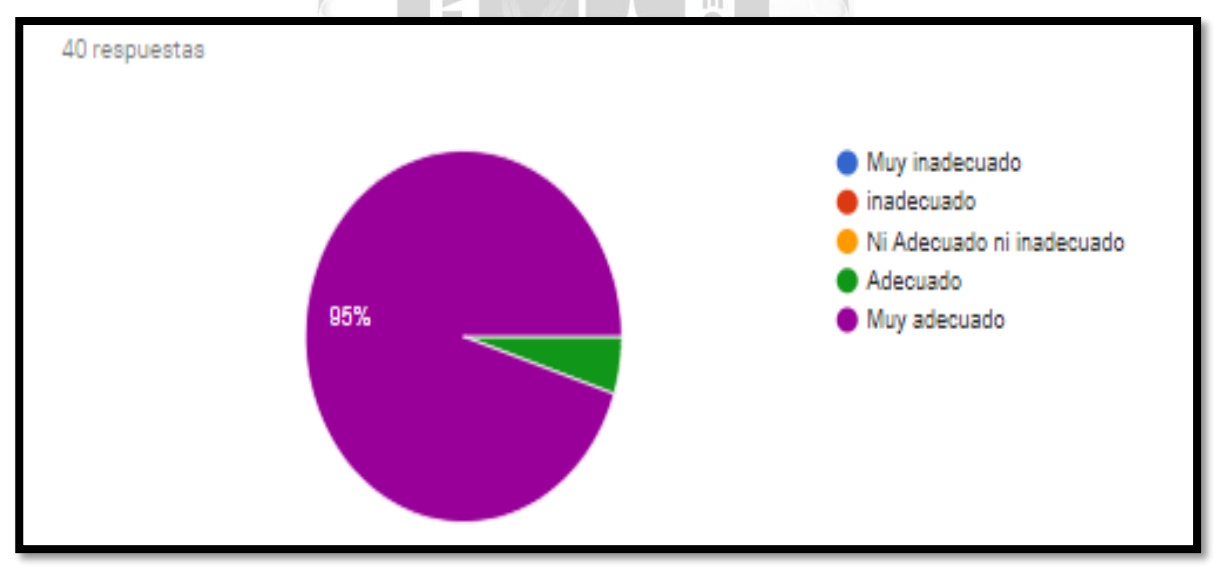

Figura 6.12 La información que aparece la aplicación web de ventas está actualizada [Fuente: Elaboración propia] Se concluye que la aplicación web de ventas cumple con el indicador de fiabilidad por las siguientes razones:

- La información que aparece en la aplicación web de ventas se encuentra actualizada.
- No hubo ningún error durante la evaluación.

# **CONCLUSIONES**

De los objetivos planteados al inicio del presente trabajo de tesis, y los correspondientes resultados obtenidos, se tiene las siguientes conclusiones. La aplicación web de ventas desarrollada para la empresa Brandon influyó satisfactoriamente en los siguientes procesos: Ventas y seguimientos de ventas. En ese sentido se concluye en relación a los siguientes indicadores:

La funcionalidad de la aplicación web de ventas influyó satisfactoriamente en los procesos de gestión de ventas ya que llegó a cubrir y satisfacer los requerimientos funcionales de los usuarios, características que definen a este indicador de calidad.

La eficiencia de la aplicación web de ventas influyó satisfactoriamente en el proceso de gestión de ventas y tiempo de respuestas de peticiones de los usuarios, características que definen a este indicador de calidad.

La usabilidad de la aplicación web de ventas influyó satisfactoriamente en el proceso de gestión de ventas, a través de su facilidad de compra y gestión de los procesos, facilidad de navegación y atractiva interfaz de contenido, características que definen a este indicador de calidad.

La fiabilidad de la aplicación web de ventas influyó satisfactoriamente en el proceso de gestión de ventas, en cuanto a la satisfacción de los usuarios al tener un sistema donde los cálculos realizados reflejan el valor real de las ventas, característica que definen al indicador de fiabilidad.

1964

# **RECOMENDACIONES**

- Se recomienda desarrollar una solución que permita atender los nuevos la superintendencia nacional de administración tributaria – SUNAT en relación al proceso de facturación.
- Se recomienda agregar más formas de pago para abarcar un mayor número de clientes.
- Se recomienda agregar una aplicación móvil para que aumente el volumen de ventas.
- Se recomienda agregar un chat como medio de comunicación en tiempo real entre cliente y el personal administrativo.
- Se recomienda agregar proceso que notifique automáticamente a los clientes cuando se tiene ofertas de productos.

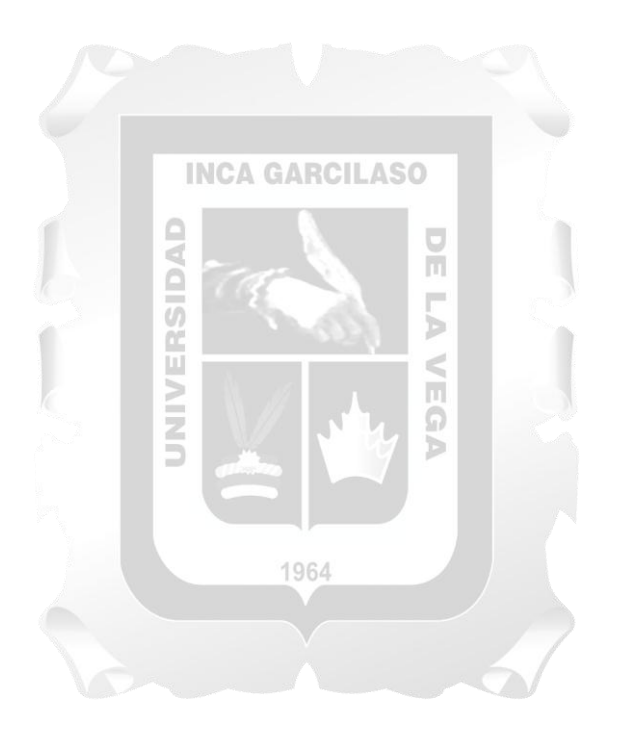

# **REFERENCIAS BIBLIOGRÁFICAS**

- Arana Quijije Julia Valeria. (2014). *Desarrollo e implementación de un sistema de gestión de ventas de repuestos automotrices en el almacén de auto repuestos eléctricos marcos en la parroquia posorja cantón Guayaquil, provincia del Guayas*. Universidad estatal Península de Santa Elena. La Libertad, Ecuador.
- Amvos Consulting. (2012). *Programa para el desarrollo del comercio electrónico de la comunidad de Madrid*. España: Cámara Oficial de Comercio e Industria de Madrid.

Cano, F. (2013). *Creación de una tienda on-line*. España.

- Abud, M. (2014). *Calidad en la Industria del Software. La Norma ISO-9126*. México.
- Berreguel J. (2016). *Desarrollo de aplicaciones web en el entorno servidor, Paraninfo S.A*., España
- Calero & Moragana & Mario. (2013). *Calidad del Producto y proceso del Software, RAMA*. Madrid España
- Coronel C. & Morris S & Piter R. (2013*). Base de datos, diseño, implementación y administración Novena edición*. Cengaga Learning, México.
- Cupitan de la Cruz, Juan José (2015). *Diseño e implementación de una aplicación web de venta online para la empresa grupo Company SAC*. Universidad Católica los Ángeles Chimbote, Perú.
- Didier Deléglise. (2013). *MySQL 5. version 5.1 a 5.6, Edición: Arnau Oncins Rodriguez*, España
- Francisco Minera. (2014). *Curso de programación PHP. Colección: Manuales USER*, Buenos Aires Argentina.
- Guerrero Cando, Renán Mauricio; Guerrero Herrera, María Fernanda. (2015). *Desarrollo de un sistema web de comercio electrónico B2C, para la promoción, compra On-line y gestión de stock de artículos de cuero.* Ecuador.
- ISO/IEC 9126-1:2001. (2001). *Software engineering - Product quality - Part 1: Quality model*. Suiza: International Organization for Standardization.
- Joseph Schmuller. (2014). *the Rational Unified Process*. Graw Hill Education Offices. EE.UU
- Kruchten, P. (2013). *The Rational Unified Process: An Introduction*. Canada: Team LIB.
- Libros técnicos. (2016). *Diseño de páginas web con php y MySQL* Editor: CreateSpace, México
- Linares Cambero. (2015). *Diseño e implementación de un sistema de compra venta, para mejorar el proceso de ventas de la empresa "MEGASERVICE.NET SAC"*. Universidad Nacional de la Amazonia Peruana. Iquitos, Perú.
- Moreda, T. (2013). *Comercio Electrónico*. *GATC BI-TARTEAN*. España
- Matias Fossati. (2014). *Todo sobre MySQL. Colección: Manuales USERS*. Buenos Aires Argentina
- Martinez J. y Rojas F. (2016). *Comercio electrónico, Editorial Paraninfo 1° Edición* Madrid España.
- Ramírez & Moreira (2014). *Desarrollo e implementación de una tienda virtual utilizando osCommerce, caso práctico tienda virtual para material eléctrico y telefónico de media y baja tensión para la empresa Orgatec.* Ecuador.
- Romina Marcela Caivano, Liliana Villoria. (2013). *Utilización de la web 2.0 para aplicaciones educativas en la U.N.V.M.* Argentina
- Toro, K. (2014). *Adquisición, retención y desarrollo de los clientes leales*. Argentina: Ediciones Paidós Ibérica.
- Vasquez Rudas, Jhubel Favio. (2014). *Diseño de un sistema basado en tecnología web para el control y gestión de venta de unidades móviles*. Universidad Nacional del Centro del Perú.

Villada. (2015). *Instalación y configuración del software de servidor web, ICEditorial*. Málaga, España.

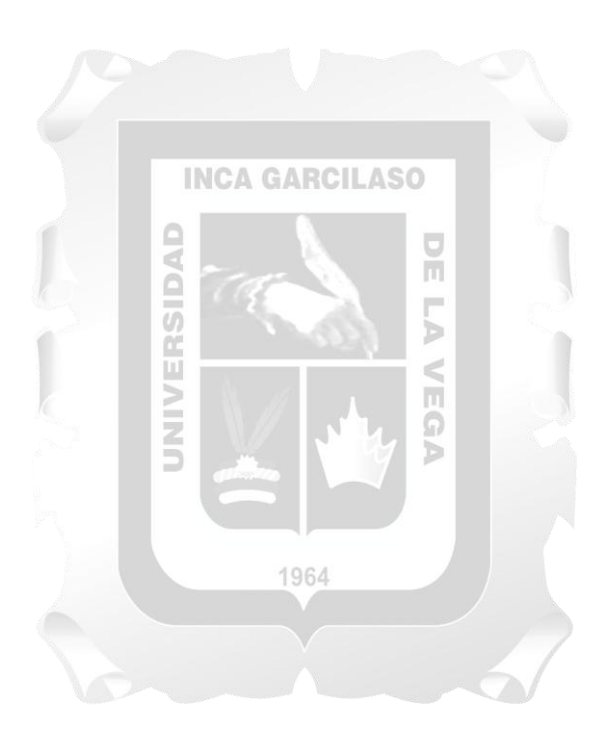

# **ANEXO**

# **ANEXO I**: MATRIZ DE CONSISTENCIA

# Aplicación web para la mejora de gestión de ventas de bebidas en la Empresa Brandon.

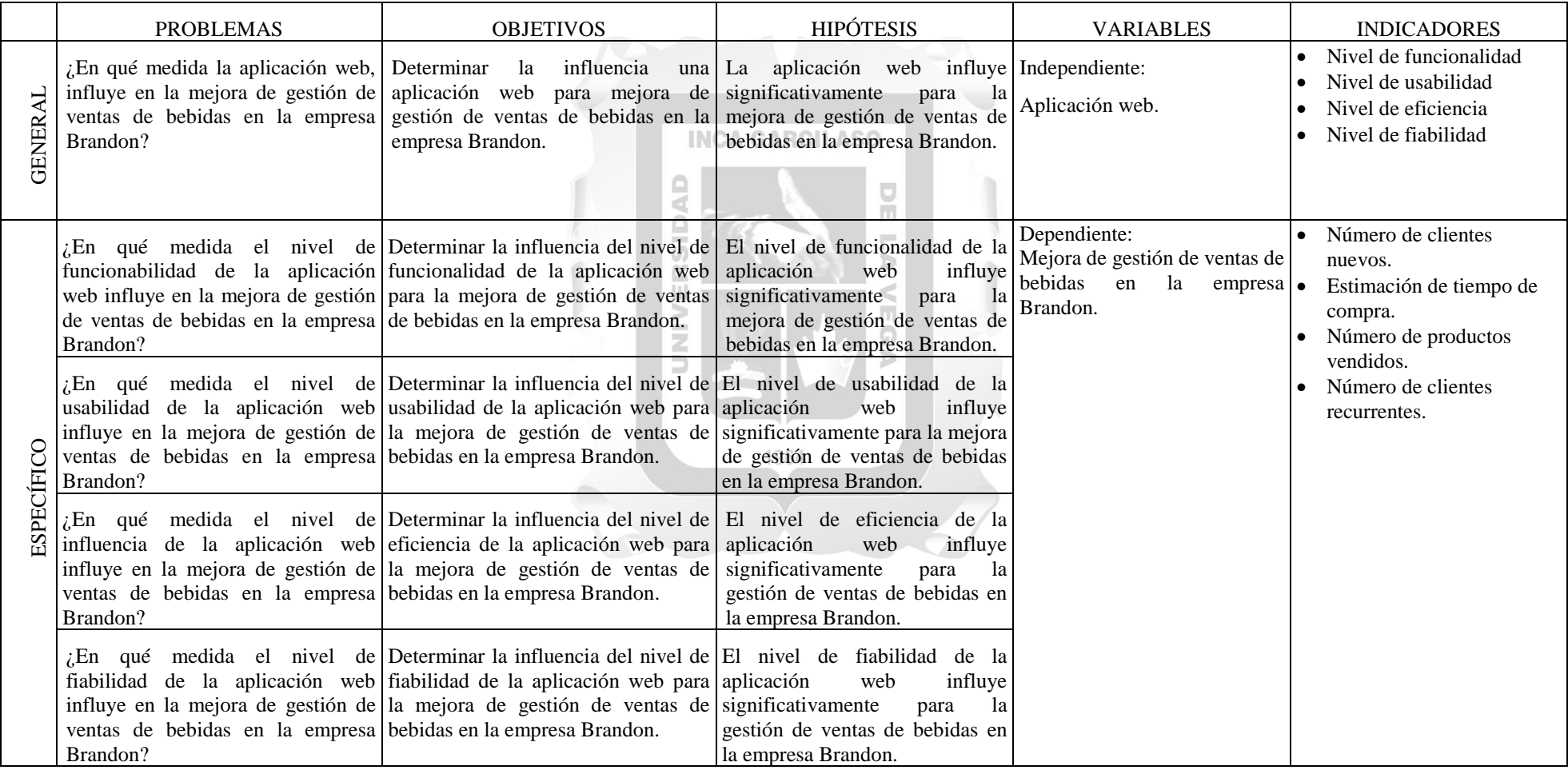

## **ANEXO II: ENCUESTA DE EVALUACIÓN DE CALIDAD AL SISTEMA DE VENTAS**

(Se realizó la encuesta a 40 personas)

#### **Pregunta sobre el indicador de Funcionalidad**

**Pregunta 1:** Si la aplicación web permitió realizar la compra satisfactoriamente

- 1. Muy en desacuerdo
- 2. Algo en desacuerdo
- 3. Ni de acuerdo ni en desacuerdo
- 4. Algo de acuerdo
- 5. Muy de acuerdo

**Pregunta 2:** Si la aplicación web permitió gestionar los pedidos y el catálogo de productos

satisfactoriamente

- 1. Muy en desacuerdo
- 2. Algo en desacuerdo
- 3. Ni de acuerdo ni en desacuerdo
- 4. Algo de acuerdo
- 5. Muy de acuerdo

**Pregunta 3:** Si la aplicación web requiere contraseña para realizar operaciones

- 1. Muy en desacuerdo
- 2. Algo en desacuerdo
- 3. Ni de acuerdo ni en desacuerdo
- 4. Algo de acuerdo
- 5. Muy de acuerdo

**Pregunta 4:** Si la aplicación web realiza los cálculos correctos de la pasarela de pagos

- 1. Muy en desacuerdo
- 2. Algo en desacuerdo
- 3. Ni de acuerdo ni en desacuerdo
- 4. Algo de acuerdo
- 5. Muy de acuerdo

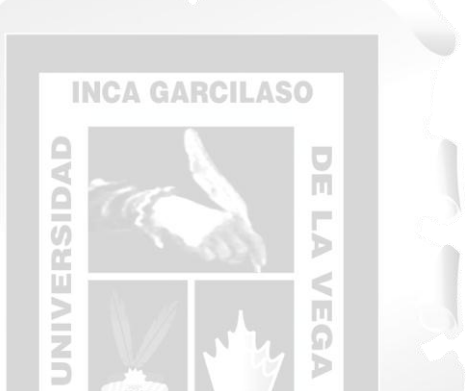

1964

# **Pregunta sobre el indicador de Usabilidad**

**Pregunta 5:** Si la aplicación web es fácil y sencillo de usar

- 1. Muy en desacuerdo
- 2. Algo en desacuerdo
- 3. Ni de acuerdo ni en desacuerdo
- 4. Algo de acuerdo
- 5. Muy de acuerdo

**Pregunta 6:** Si la aplicación web es fácil de gestionar los pedidos y el catálogo de productos

**INCA GARCILASO** 

1964

Ū m

 $\overline{\mathbb{E}}$ Ω d

- 1. Muy en desacuerdo
- 2. Algo en desacuerdo
- 3. Ni de acuerdo ni en desacuerdo
- 4. Algo de acuerdo
- 5. Muy de acuerdo

**Pregunta 7:** Si la navegación de la aplicación web fue muy fácil

**UNIVER** 

- 1. Muy difícil
- 2. Difícil
- 3. Ni fácil ni difícil
- 4. Fácil
- 5. Muy fácil

**Pregunta 8:** Si la aplicación web fue muy atractiva

- 1. Muy inadecuado
- 2. inadecuado
- 3. Ni Adecuado ni inadecuado
- 4. Adecuado
- 5. Muy adecuado

### **Pregunta sobre el indicador de Eficiencia**

**Pregunta 9**: Si el tiempo de respuesta de la aplicación web fue muy rápido

Muy lento [1] [2] [3] [4] [5] Muy rápido

**Pregunta 10:** Si realizar la compra con la aplicación web es rápido

Muy difícil [1] [2] [3] [4] [5] Muy fácil

# **Pregunta sobre el indicador de Fiabilidad**

**Pregunta 11:** Si hubo errores durante el funcionamiento de la aplicación web

Siempre hubo errores [1] [2] [3] [4] [5] Nunca hubo errores

**Pregunta 12:** Si la información que aparece la aplicación web de ventas está actualizada

- 1. Muy en desacuerdo
- 2. Algo en desacuerdo
- 3. Ni de acuerdo ni en desacuerdo
- 4. Algo de acuerdo
- 5. Muy de acuerdo

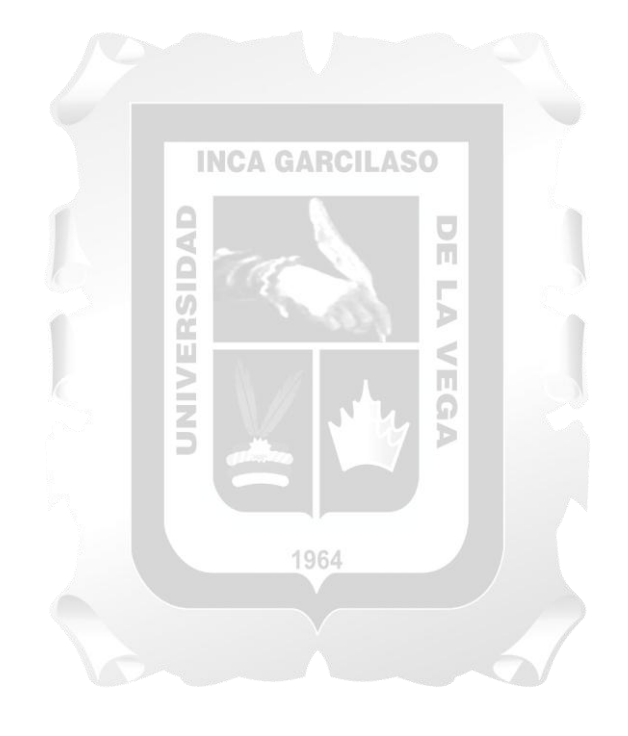